NASA CR- $141697$ 

 $\sigma_{\rm c} = 0.5$ 

### COMPUTER PROGRAM DOCUMENTATION

# DOCUMENTATION OF STRUCTURES BRANCH

PROGRAMS AND PROGRAM UPDATES

(NASA-CR-141697) DOCUMENTATION OF N75-18921) **STRUCTURES** BRANCH PROGRAMS **AND** PROGRAM UPDATES. PROJECT 3200 (Lockheed Electronics<br>Co. 163 p HC \$6.25 (SCL 09B) Co.) 163 p HC  $$6.25$  CSCL 09B UnCras  $G3/61$ 

Prepared by

Donald G. Probe

Applied Mechanics Department Lockheed Electronics Company, Inc. Aerospace Systems Division Houston, Texas

# **PRICES SUBJECT TO CHANGE**

Prepared Under Contract NAS 9-12200

For

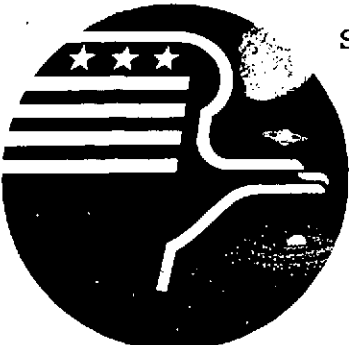

STRUCTURES AND MECHANICS DIVISION

January 1975

*National Aeronautics* **and** Space Administration *LYNDON B. JOHNSON SPACE CENTER*

*Houston, Texas*

Reproduced **by NATIONAL TECHNICAL** INFORMATION **SERVICE US Department of Commerce Springfield, VA. 22151**

LEC-5442

### N'OT **ICE**

THIS DOCUMENT **HAS** BEEN REPRODUCED FROM THE BEST COPY FURNISHED US BY THE SPONSORING AGENCY. ALTHOUGH IT IS RECOGNIZED THAT CER-TAIN PORTIONS ARE ILLEGIBLE, IT **IS** BEING RE-LEASED **IN** THE INTEREST OF MAKING AVAILABLE AS MUCH INFORMATION AS POSSIBLE.

Applied Mechanics Department 641-11 CPD 411

# COMPUTER PROGRAM DOCUMENTATION

DOCUMENTATION OF STRUCTURES BRANCH PROGRAMS AND PROGRAM UPDATES Project 3200

Prepared by

Donald G. Probe

Applied Mechanics Department Lockheed Electronics Company, Inc. Aerospace Systems Division Houston, Texas

Prepared Under Contract NAS 9-12200

For

STRUCTURES AND MECHANICS DIVISION

National Aeronautics and Space Administration Johnson Space Center Houston, Texas

January 1975

LEC-5442

 $\mathbf i$ 

Applied Mechanics Department 641-11 CPD 411

COMPUTER PROGRAM DOCUMENTATION DOCUMENTATION OF STRUCTURES BRANCH PROGRAMS **AND** PROGRAM **UPDATES**

PREPARED BY

D. G. Probe, Supervisor Structures Technology Section Lockheed Electronics Company, Inc.

APPROVED BY

R. T. Theobald, Manager (R. L. Nieder)<br>Applied Mechanics Department (ISAS, Category 1) Applied Mechanics Department

LEC  $\qquad \qquad \qquad \text{NASA}$ 

Documentation Manager

R. D. Schwartz

Task Monitor ISAS Category 1 Development

Prepared by

Lockheed Electronics Company, Inc.

For

Structures and Mechanics Division

Aerospace Systems Division Lyndon B. Johnson Space Center Houston, Texas

January 1975

### **CONTENTS**

J.

 $\bar{z}$ 

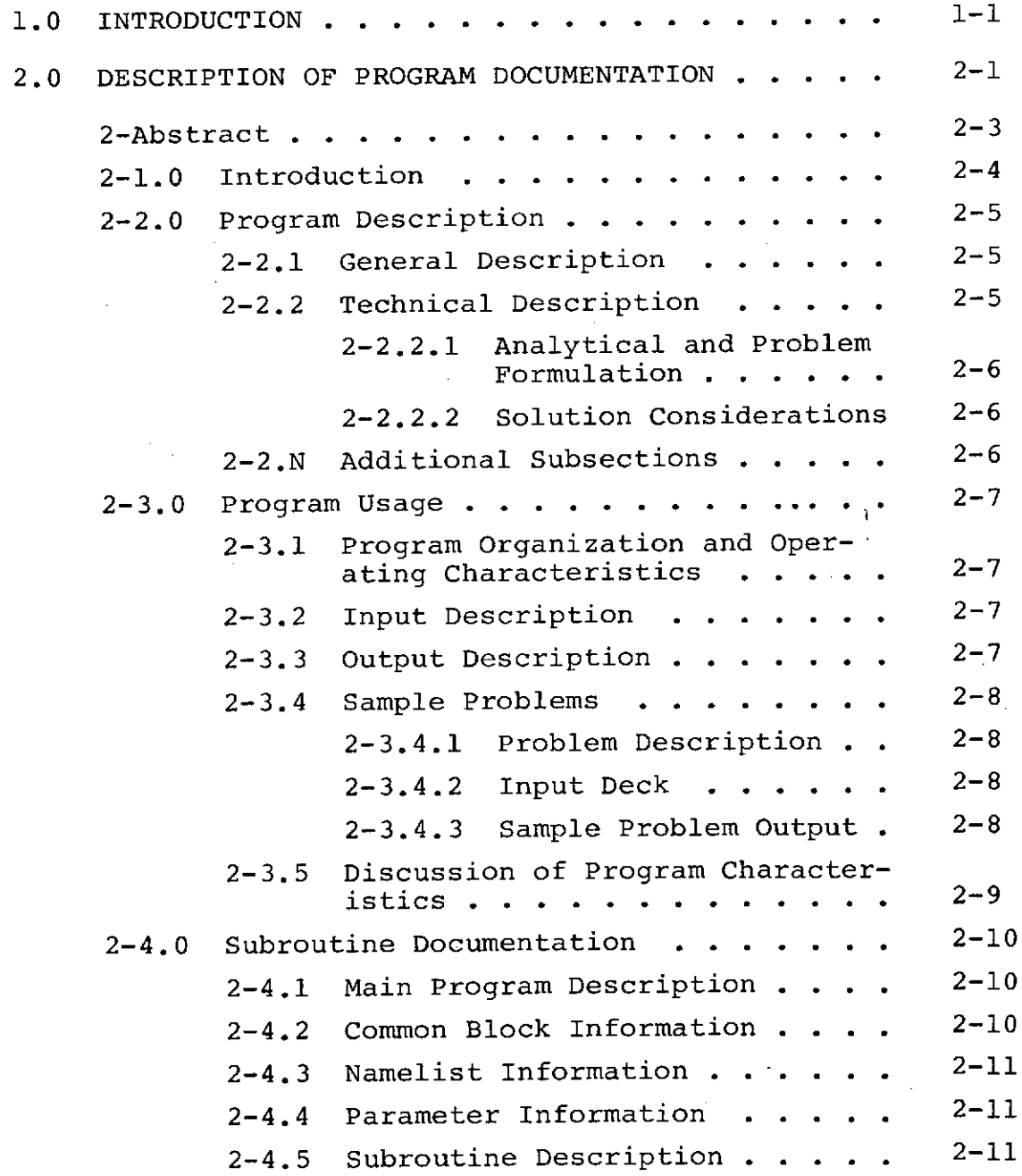

 $\sim 10^{11}$  , and  $\sim 10^{11}$ 

 $\bar{z}$ 

# CONTENTS (continued)

# Page

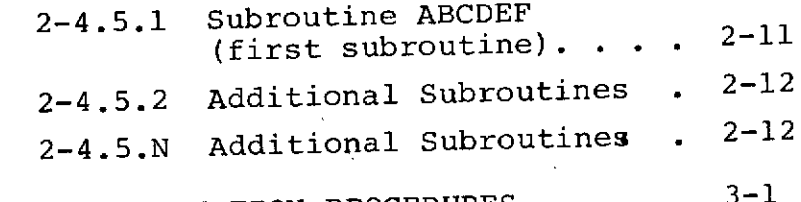

**3.0** UTILIZATION OF DOCUMENTATION PROCEDURES . **.\* \* 3-1**

#### APPENDICES

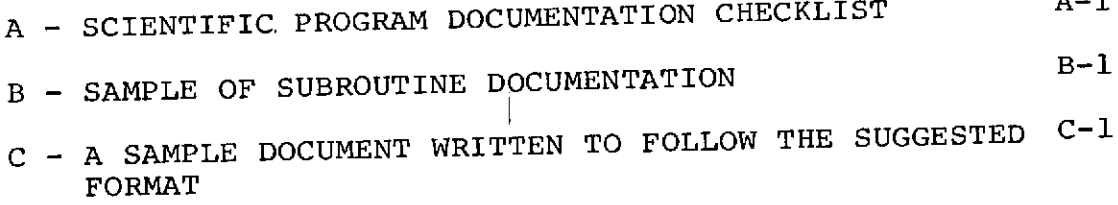

#### 1.0 INTRODUCTION

There is a large amount of programming being performed by the LEC, Applied Mechanics Department, Structures Technology Section for the purpose of supporting the original development and update programming of applications programs for the Integrated Structural Analysis System (ISAS). This discussion and outline are presented in an attempt to layout a standard document format which will be rigidly held to in the preparation of program documents.

The fact that documentation is required for all programming work performed by LEC for the NASA/JSC, Structures and Mechanics Division, Structures Branch has previously been agreed to by both parties. The documentation thus far has been satisfactory for the most part but there has been a persistent inconstancy in the document format and content. It seems that the largest difficulty is the programmers requirement that both a program document and a users guide must be combined as one document.

A review of the time being spent on documentation versus time estimates on task agreements indicates that documentation effort is being underestimated. The additional information, formatting, gathering, and preparing considered herein may cause future documentation estimates to double past estimates but this will still be a small portion of the total task effort.

The document suggested to alleviate the existing difficulties is described within this guide. It is designed so both programmers and program users who desire or are required to work with the program sometime in the future will have sufficient information with which to use or alter the program. The intended document format is outlined and described in

1-1 */*

#### Section 2 of this guide.

Documentation which involves changes, additions, and I/O capability revisions to existing programs will follow the format of Section 2 as closely as practical. The documentation in this case will not normally involve the entire subject program, only those portions which have been added or modified.

There are sufficient appendices included in this guide to give the programmer a good idea of what is intended by the verbal descriptions in Section 2. Appendix A consists of a checklist which should be reviewed each time a programming effort is documented. Each item which appears on the checklist and pertains to the programming performed should be included in the planned document.

 $1-2$ 

# 2.0 DESCRIPTION OF PROGRAM DOCUMENTATION

Each subsection of Section 2 is a description of an identifiable portion of the intended program document. The outline of the new format is shown in Figure 2-1.

There will be no discussion of the title page, approval page and table of contents within this guide, except to say that previous formats for technical memos and program documentation are acceptable as they have been in the past. The specific format here will vary with.the importance of the subject document and the formality with which it is felt that it should be documented.

The numbering of subsections within Section 2 will be like so:

> $2 - 1.0$  $2 - 2.0$  $2 - 2.1$  $2 - 2.1.2$ etc.,

so as to be able to identify these subsections from primary subsections of this document.

TITLE PAGE

APPROVAL PAGE

TABLE OF CONTENTS

ABSTRACT

- 1.0 INTRODUCTION
- 2.0 PROGRAM DESCRIPTION
	- 2.1 General Description
	- 2.2 Technical Description
		- 2.2.1 Analytical & Problem Formulation
		- 2.2.2 Solution Considerations
	- 2.N As Required

# 3.0 PROGRAM USAGE

- 3.1 Program Organization
- 3.2 Input Description
- 3.3 Output Description
- 3.4 Sample Problems
	- 3.4.1 Problem Description
	- 3.4.2 Input Deck
	- 3.4.3 Sample Problem Output
- 3.5 Discussion of Program Characteristics
- 4.0 MAIN PROGRAM AND SUBROUTINE DOCUMENTATION
	- 4.1 Main Program Documentation
	- 4.2 Common Block Information
	- 4.3 Namelist Description
	- 4.4 Subroutine Documentation
- **5.0 REFERENCES**

APPENDIX

FIGURE 2-1 OUTLINE FOR PROGRAM DOCUMENTATION

 $-2/-$ 

#### 2 **-** ABSTRACT

The abstract is a concise description of the capabilities of the program. Whenever possible it will be written on JSC form 143, entitled, "JSC Computer Program Abstract". The abstract will describe program input requirements, the program's operational characteristics, and the program output in general terms. The programming language and the required computer facility description for using the program will be included.

A program number will be obtained from the ADP Computer Program Sharing Library when the subject of the document is a newly developed program.

ł

#### 2-1.0 INTRODUCTION

The introduction contains the purpose of the program including background data leading to the request for the program development. The relationship of the subject program with other programs and/or systems is discussed in this section. A flow chart showing interrelationships may be placed in this section if it adds to the clarity of the explanation. Also included in this section will be a description of the programs scope or problem solving capability.

Other items which may appear in this section:

- The program name and acronym if any.
- $\bullet$  Broad description of planned input sources.
- \* General type and size of problems which the program will solve.
- $\bullet$  Broad output description and where the output is intended to be utilized.

# 2-2.0 PROGRAM DESCRIPTION

This section is intended primarily for the analyst who is interested in a description of the technical details and solution procedures used in the development of the program. The engineering or scientific problem formulation contained in the program will be presented in this section. methods for achieving a numerical solution to the formulated problem will be described here. Broad statements leading into the following more detailed subsections will be presented in Section 2.

# 2-2.1 General Description

Begin to describe in detail all the analytical capabilities which have been designed into the program. A physical description of all the required input information will be presented in this subsection along with a similar description of the program's output. An explanation of why this input and output is required, optional program capabilities, and I/O will be outlined in this section.

# 2-2.2 Technical Description

This subsection contains the technical solution flow description and organization of the program. Flow charts detailing the path through the analytical solution may be presented if they are helpful. The method of applying numerical procedures for solving the analytical problem are described. It may be of some value and clear-up the presentation for large programs if the technical description, Section 2.2, is split into two headings: the first, Analytical and Problem Formulation; the second, Solution Considerations. **27-**

 $2 - 5$ 

# 2-2.2.1 Analytical and Problem Formulation

The actual engineering or scientific problem to be solved by the program in equation form should be detailed in this subsection. This section could start with a nomenclature page to put symbol explanations in close proximity to the symbol equations. The program variable name could also be related to the symbols and nomenclature if it would clarify the document. Several subsections might be used to describe various analytical methods which might be used within one program.

#### 2-2.2.2 Solution Considerations

Logical construction of the program design to achieve problem solution will be spelled out in this section. All numerical techniques used for equation solution will be described in detail within this subsection. Additional subsections may be used in large size programs for clarification. If additional function flow charts can further clarify the explanation they will be included here.

### 2-2.N Additional Subsections

It may be appropriate to describe the functions of the mathematical subroutines briefly if analytical flow charts are presented within section 2.0. It may depend on the program individuality whether subroutine functions will better be described here or within the next section, 3.0, Usage. Other items which could appear in this section

- **e** Information to explain details and relate program sections
- Definition of Major Internal Variables

 $2 - 6$ 

#### 2-3.0 PROGRAM USAGE

This section is intended to be the program users manual. It must contain sufficient information to enable a new program user to successfully utilize all the capabilities of the program. Input, output, special characteristics and sample problems must be thoroughly.described and discussed.

2-3.1 Program Organization and Operating Characteristics

An overall program flow chart will be presented in this subsection. This overall flow chart can be used as reference throughout this section.

#### 2-3.2 Input Description

A detailed description of the input required for all options of the program will be placed within this subsection. Other data to appear here will include:

- A deck setup description
- \* Input data detailed formats for card, tape and drum input - also terminal
- $\bullet$  Description of input data and units required
- \* Program symbolic names and mathematical names
- \* Reference to sample problem input data

2-3.3 Output Description

A detailed description of all output options available to the user. Data to be included here will include:

 $-9 -$ 

 $\bullet$  Diagnostic descriptions and solutions

- **e** Detailed output descriptions of content and formats
- References to sample problems
- Where and how output is used hard copy, tapes, plots
- $\bullet$  Distinguish between calculated output and output which is echoed input

2-3.4 Sample Problems

All the information necessary to reproduce the sample problem should be contained and explained in this subsection. Program features and options should be pointed out. Comparison of results with an independent solution should be made if possible.

#### 2-3.4.1 Problem Description

The physical problem being solved must be completely described here. Physical and geometrical properties required for the solution must be supplied or the method of obtaining them defined. Drawings or sketches clarifying the problem are to be included.

#### 2-3.4.2 Input Deck

The sample problem input deck is to be shown and explained by relating input parameters to physical quantities. Input file formats are to be shown and explained. Input tape units are to be identified along with input tape format descriptions.

#### 2-3.4.3 Sample Problem Output

A description, explanation, and discussion of sample problem output using hardcopy listings as a reference figure.

-/()-

# 2-3.5 Discussion of Program Characteristics

A discussion with reference to the sample problem of such program characteristics as run time, number of pages output, special features and options, and various modes of output.

 $-$ //-

#### 2-4.0 SUBROUTINE DOCUMENTATION

This section of the program document is intended to provide significant information related to the programming aspects of the program. Such data as the language it is written in, the computer and system it was written for, overlay information, and the required core storage for the program should be written into this section. Other pertinent information regarding future improvements, existing problems, and special program features should be spelled out here.

A light introduction to the documentation of program routines could also appear in this section.

Refer to Appendix B and C for examples of subroutine documentation.

#### 2-4.1 Main Program Description

A description of the purpose, function, and organization of the main routine of the program is presented in this section. An overall program flow chart should be presented unless the program is a minor one. An overlay listing and a listing of the main program code should appear in this part.

#### 2-4.2 Common Block Information

Programs having several named common blocks should use this section to describe them. A listing of the variables contained in each block should be shown. Usually these variables will be defined within the section describing each subroutine so they probably will not have to be defined here. The use of Fortran Procedures to incorporate common blocks

 $-12-$ 

#### $2 - 10$

within various subroutines should be described if used. A common block versus subroutine matrix showing which common blocks are contained in each subroutine should be placed in this section.

#### 2-4.3 Namelist Information

Describe namelists used in the program. Associate the namelist names with the variables within each.

2-4.4 Parameter Information

In a case where extensive use is made of parameter constants a section such as this can be used to identify and describe the parameters and their use.

#### 2-4.5 Subroutine Description

A general description of each subroutine used within the program and its use should be written in this section.

2-4.5.1 Subroutine ABCDEF (First subroutine)

For each subroutine of significance the following data will be included:

- Subroutine function
- Required subroutine storage
- List of important parameters
- List of important input variables
- List of important output variables
- Description of tape and other mass storage input
- Description of tape and other mass storage output
- List of error messages and method of error correction

2-11

- o Printed output description
- $\bullet$  Library routines required
- o Flow chart for large subroutines
- Listing

# 2-4.5.2 Additional Subroutine

2-4.5.N Additional Subroutine

 $-11$ 

# 2-5.0 REFERENCES

# As Required

### 2 - APPENDICES

As Required

 $-\sqrt{\frac{L}{r}}$ 

2-13

# 3.0 UTILIZATION OF DOCUMENTATION PROCEDURES

The procedures described in this documentation guide will result in large documents. The documents will contain everything useful that there is to know about the subject program except for extensive user experience descriptions. The information within the documents, written to the format described herein, will have analytical data presented from an analysts point of view within Section 2., user information presented from a users point of view within Section 3., and programmers information presented from a programmers point of view presented within Section 4.

This guide will be distributed to all programmers performing category 1 program development. They will be instructed to use this guide for reference when documenting new programs and making changes and additions to existing programs. Appendix A, a checklist to be used when writing a program document, will be reviewed when each program document is written.

It is intended that a continuing review of documentation will be exercised so as to insure that the Structures Branch of the Structures and Mechanics Division receives the most efficient program documentation that can be written. Continuing feedback from technical monitors, program and document users regarding documentation quantity and quality is expected, helpful, and appreciated.

### APPENDIX **A**

# Scientific Program Documentation Checklist

 $\ddot{\phantom{a}}$ 

 $A - C$ 

 $-$ /7-

### SCIENTIFIC PROGRAM DOCUMENTATION

#### CHECKLIST

#### ABSTRACT

JSC Form 143

#### **1.** INTRODUCTION

- Program Purpose (general) \_\_ Relationships to other program<br>Relation Reprogram Scope
- Background Information
	- Source of Input Contraction
- 
- 2. PROGRAM DESCRIPTION (Equations and Method of Solution)
	- General Description
		- Program purpose (specific) (physical significance)
		- Program capabilities, options
		- Computational philosophy/logical development
		- Input/output parameters
		- Input/output media utilized
	- Technical Description
		- **eo** Analysis
			- Problem formulation
			- Equations (math model)
			- Math symbol definitions
			- Method of solution
				- System design
				- Numerical techniques
				- General flow chart
- 3. USAGE (Program users manual)
	- Overall Functional Flow Chart
	- Input Description
		- Data specifications (type, format, units, options)

 $-18-$ 

- Card specifications (card columns vs data identificatioi
- Tape specifications (record, word vs data identificatio:
- Program Run Preparations
	- Deck set-up
	- Special control cards
	- Special I/O devices
	- Non-standard routines
	- Overlay structure
- Output Description
	- Identification-printer output labels and headings
	- Identifications-non-printer (plotter, punched card, etc.)
		- labels and headings
	- Variable descriptions (format, units of measure)
	- Tape output (record, file, word definitions)
	- Programmed diagnostics (message, source, and action requir
	- References to sample problems
- **Execution Characteristics**

**oo** Restrictions

- Analytic
- Hardware
- **Storage**
- Programmed diagnostics referenced
- o Running Time/Lines of Output
	- Method of estimation
	- Maximum estimate
- $\bullet\bullet$  Accuracy/Validity
	- Double precision arithmetic operations
	- Loss of numeric significance,
	- Relation of output significance to input
	- Validation or verification of program (calculator or comparison with other programs)
- Sample Problem
	- Problem Description
	- Input deck, tapes, and files
	- Output description and explanation

 $A-2$ 

Plots

- 4. SUBROUTINE DOCUMENTATION (Programmer Document)
	- **e** Main Program Description
		- Overall flow chart
		- Listing
		- $\overline{\phantom{a}}$  Map
		- Input
		- $\sim$  Output
	- Common Block Information
		- Cross reference matrix
	- Namelist Information
	- Parameter Information
	- Subroutine Description
		- Individual routine functions
		- $\bullet\bullet$  Individual Subroutine Description
			- Function
			- Storage
			- Parameters
			- Input variables
			- Output variables
			- Tape and mass storage input
			- Tape and mass storage output
			- Error messages and correction
			- Normal output
			- Library routines
			- Flow chart
			- Listing
	- **5. REFERENCES**
		- Technical references
		- Related program(s), routine(s),task descriptions

### APPENDICES

- o Tables Tables in appendix (too large for text)
	-
- Figures
- Figures in appendix (too large for text) **.** Listings
	- Listings in appendix (too large for text)

 $-21-$ 

# APPENDIX B

Sample of Subroutine Documentation (3 subroutines included)

 $Bx$ 

 $\mathscr{D}$ 

### 4.4 Subroutine Description

The functions of the subroutines which have been added to the FRISBE Program and the added capabilities of altered subroutines are described below.

ROUTINE FUNCTION

DREAD Additional namelist capability has been added to this subroutine so controlling data for reading flight condition and force coefficient files can be read into the program.

FCREAD A routine which reads a flight conditions file from tape. This routine will not necessarilly read the ISAS Flight Condition File resident on drum storage. A start time and an end time are obtained from namelist input in DREAD. All flight conditions between the start and end time are read and stored in core (COMMON Block AERO).

FILE This routine replaces the EXEC-2 library routine also called FILE. There is no similar routine in the EXEC-8 library so this routine was written in Fortran to perform the previous function of the EXEC-2 FILE routine. The routine skips a specified number of end-of-file marks before beginning a read or write.

**OR POOR GUAL** 

 $\sim$   $\sim$   $\sim$ 

FOCORD A routine which reads force coefficients from an ISAS formatted Force Coefficient Data File (on drum stor qe) for the flight conditions which are indicated from namelist input or from the Flight Conditions File.

 $B-1$ 

### ROUTINE FUNCTION

INTEG The output of the ISAS Flight Conditions Tape File (FRISBE output file) was altered slightly to make the format compatible with the other "Batch Flight Condition Files".

- INTERP This subroutine has been altered to include the capability of interpolating two force data files to construct a combined applied force file for dynamic response analysis.
- TREAD The previously existing subroutine which is used primarily for reading tape data input has been altered to control the reading of the flight conditions data from tape and the force coefficient data from drum file storage. The subroutine also controls the force interpolation used in the construction of an external force tape.

#### 4.4.1 Subroutine DREAD

The purpose of subroutine DREAD is to read namelist data in namelist \$IPGFP. The added variables to be read are control parameters for reading ISAS files and accuracy requirements for selection of force coefficient sets from flight condition specifications. An output control parameter may also be read tihnough \$IPGFP

### ORIGINAL **PAGE IS** OF. POOR QUALITY

#### **STORAGE:**

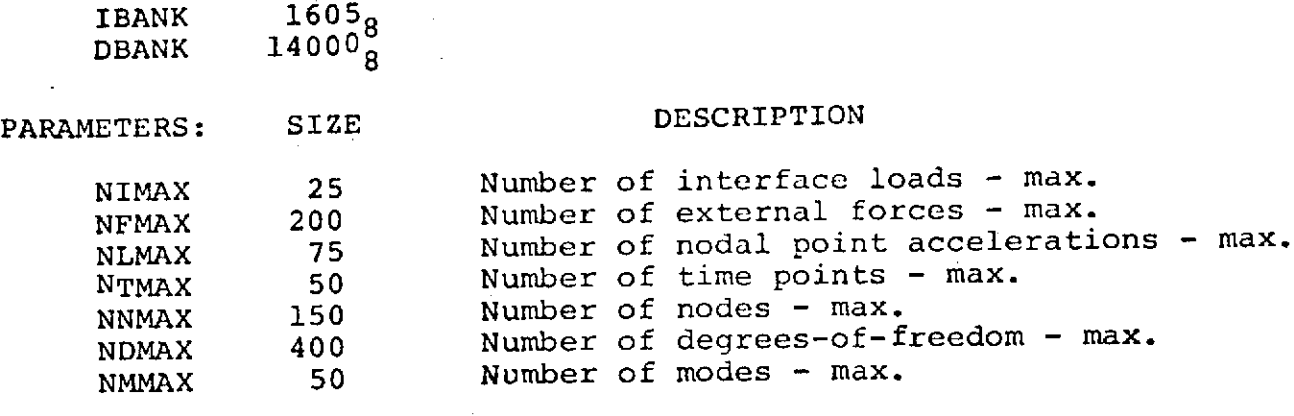

Mach number array

#### **INPUT VARIABLES:**

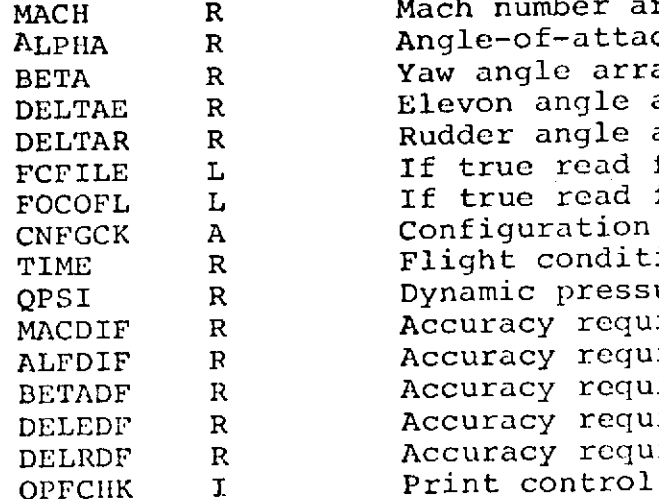

### Angle-of-attack array . Yaw angle array Elevon angle array Rudder angle array If true read flight conditions tape If true read force coefficient file Configuration ID word Flight condition time array Dynamic pressure array Accuracy requirement for MACH array Accuracy requirement for ALPHA array Accuracy requirement for BETA array Accuracy requirement for DELTAE array Accuracy requirement for DELTAR array

### OUTPUT VARIABLES:

MACH **ALPHA** BETA **DELTAR** FCFILE FOCOP I, **QPS1 CHFGCK** MACDIF

DELTAE Refer to input variables STARTM R Starting time for the run<br>End time for the run  $\frac{1}{2}$ ENDTIM R End time for the run

ALFDIF Refer to input variables

DELEDF DELRDF OPFCHK

ek kal

BETADF Refer to input variables

PRINTED OUTPUT:

The printed output from subroutine DREAD includes the modal tape title and the case title followe'd by namelist OUTPT. Namelist OUTPT is a previously existing namelist to which has been added the variables MACH, ALPHA, BETA, DELTAE, DELTAR, FCFILE, FOCOFL, STARTM, ENDTIM, and OPFCHK.

LISTING:

A listing of subroutine DREAD is shown on the following eight pages.

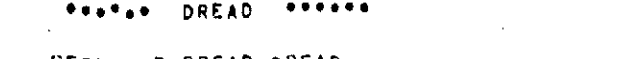

WFOR S PDREADODREAD **FOR** SEIx-11/13/74-01I0 <sup>7</sup> :30 **(17)**

**SURROUTINE** DREAD ENTRY **POINT 001564**

**STORAGE USED: CODE(I)** 0016051 DATAIO) 0140001 BLANK COMMON(2) 000000

 $\frac{1}{2}$ 

#### **COMMON BLOCKS:**

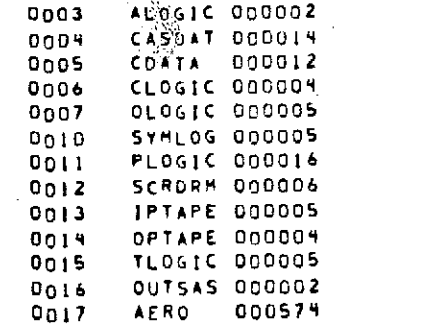

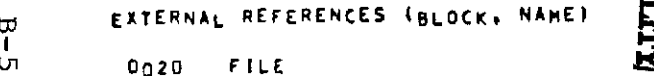

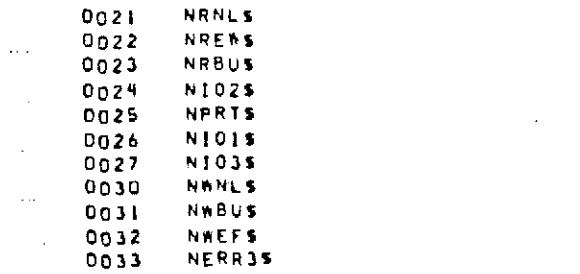

STORAGE ASSIGNMENT (BLOCK, TYPE, RELATIVE LOCATION, NAME)

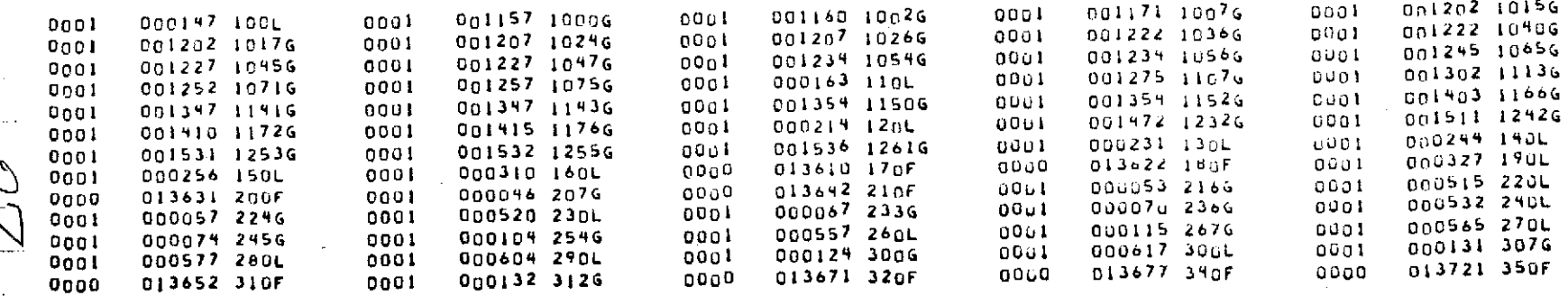

 $\bar{\mathcal{A}}$ 

 $\sim 10^{-1}$ 

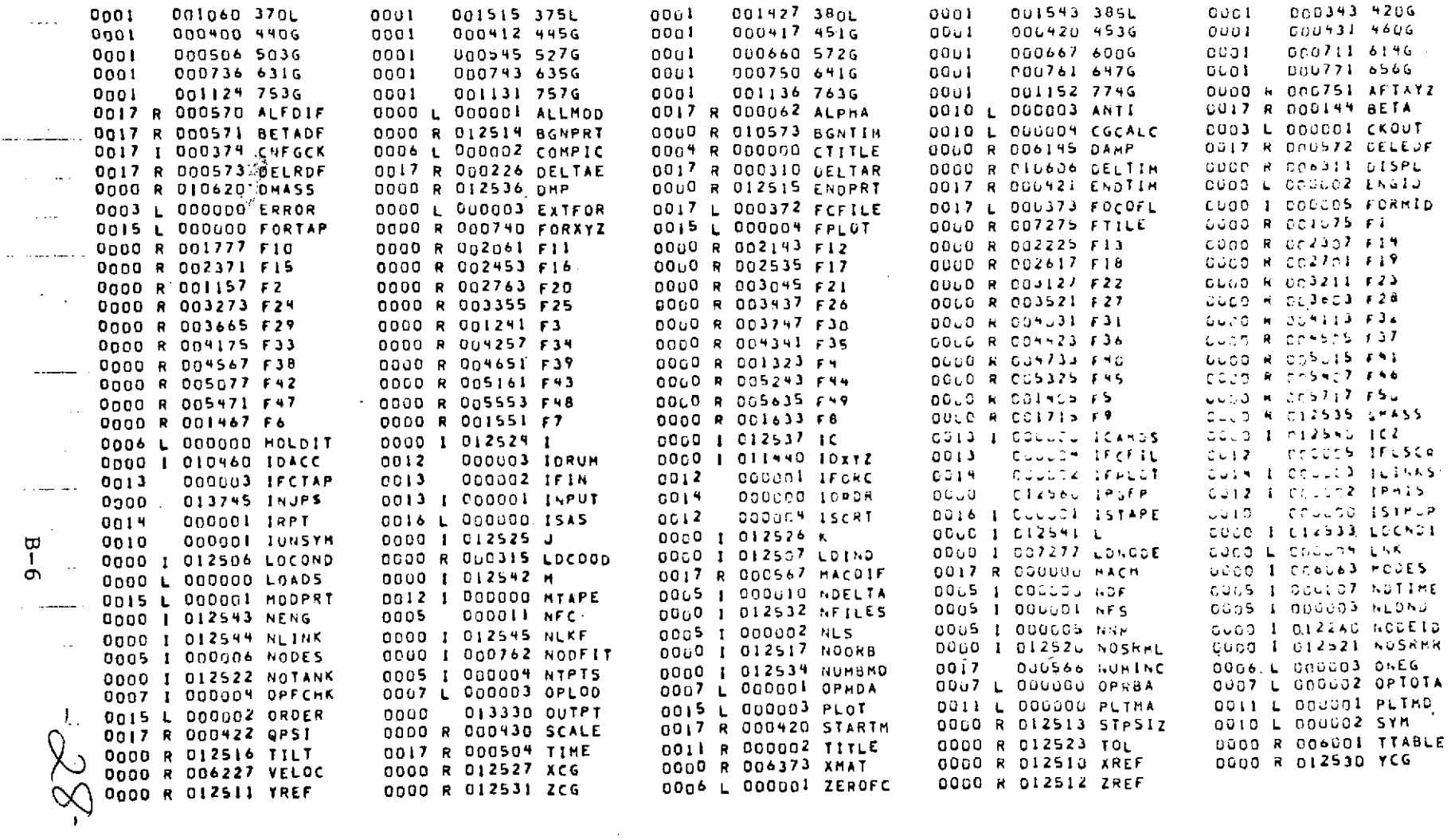

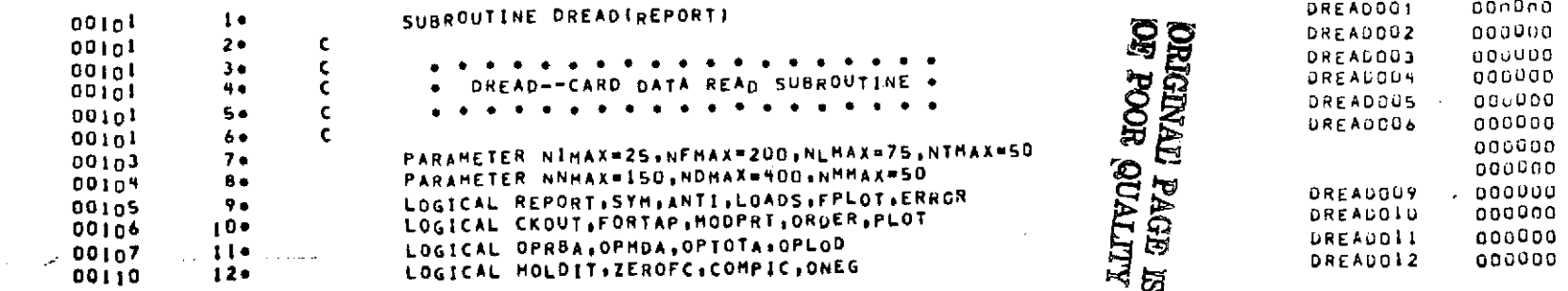

 $\ddot{\phantom{a}}$ 

 $\omega$ 

 $\sim 10^{11}$ 

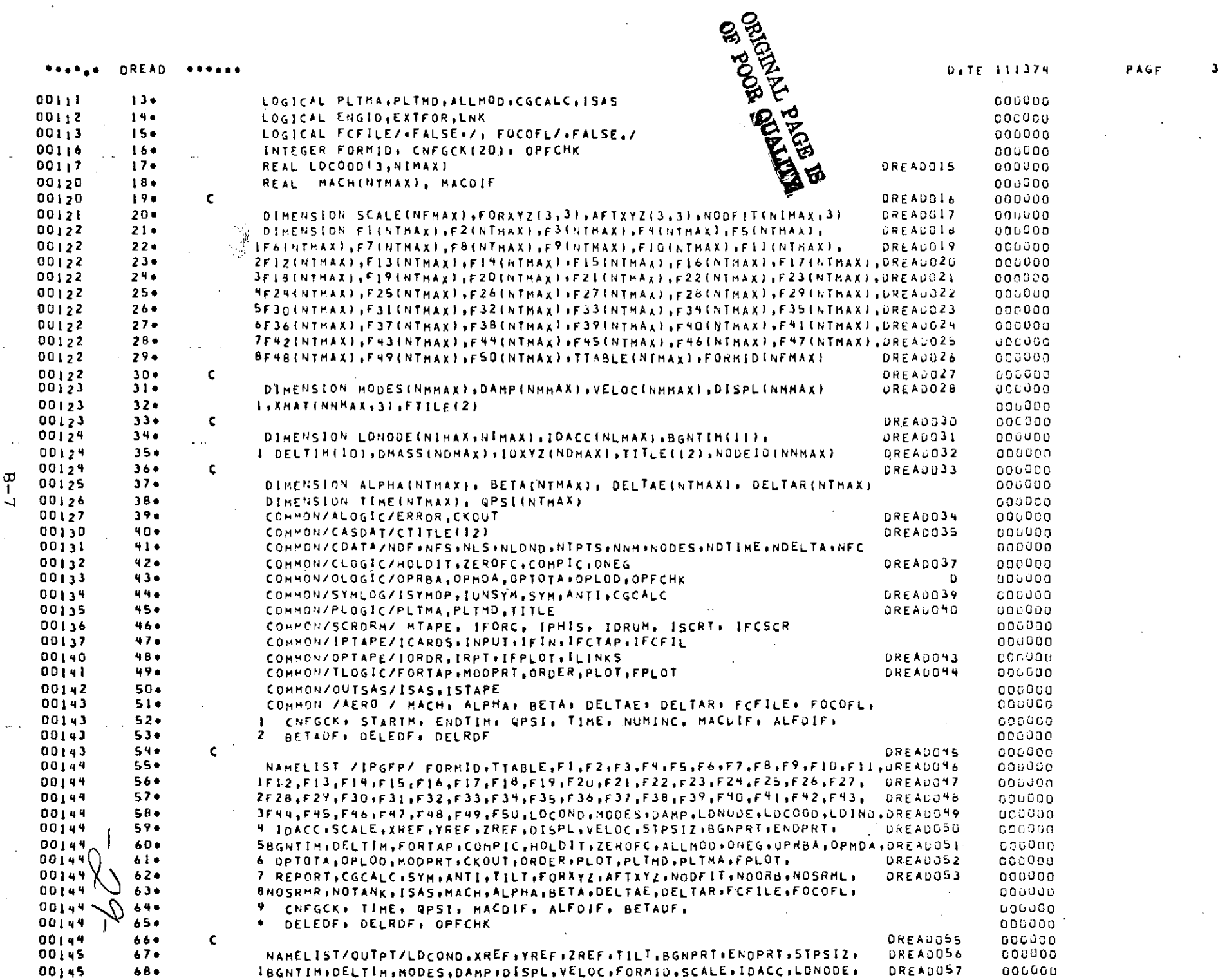

 $\mathbf{v}^{\mathrm{c}}$ 

 $\sim$   $\sim$ 

 $\sim$ 

 $\mathcal{L}_{\text{eff}}$ 

 $\frac{1}{2}$ 

 $\frac{1}{\sqrt{2}}$ 

 $\mathcal{L}$ 

 $\frac{1}{2}$ 

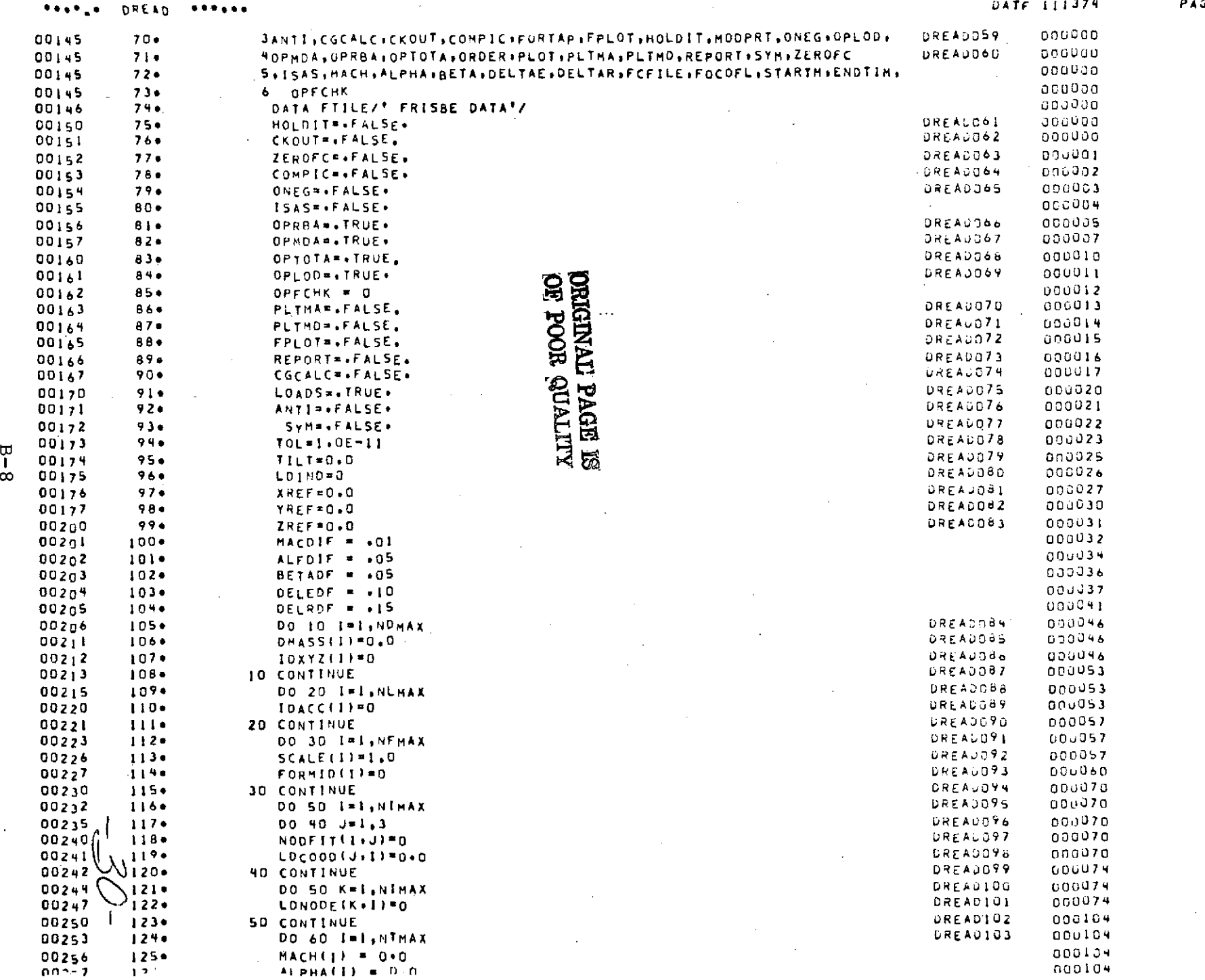

 $\sim 100$ 

 $\sim$ 

4

 $\Box$ 

 $\sim$ 

 $\sim 10^7$
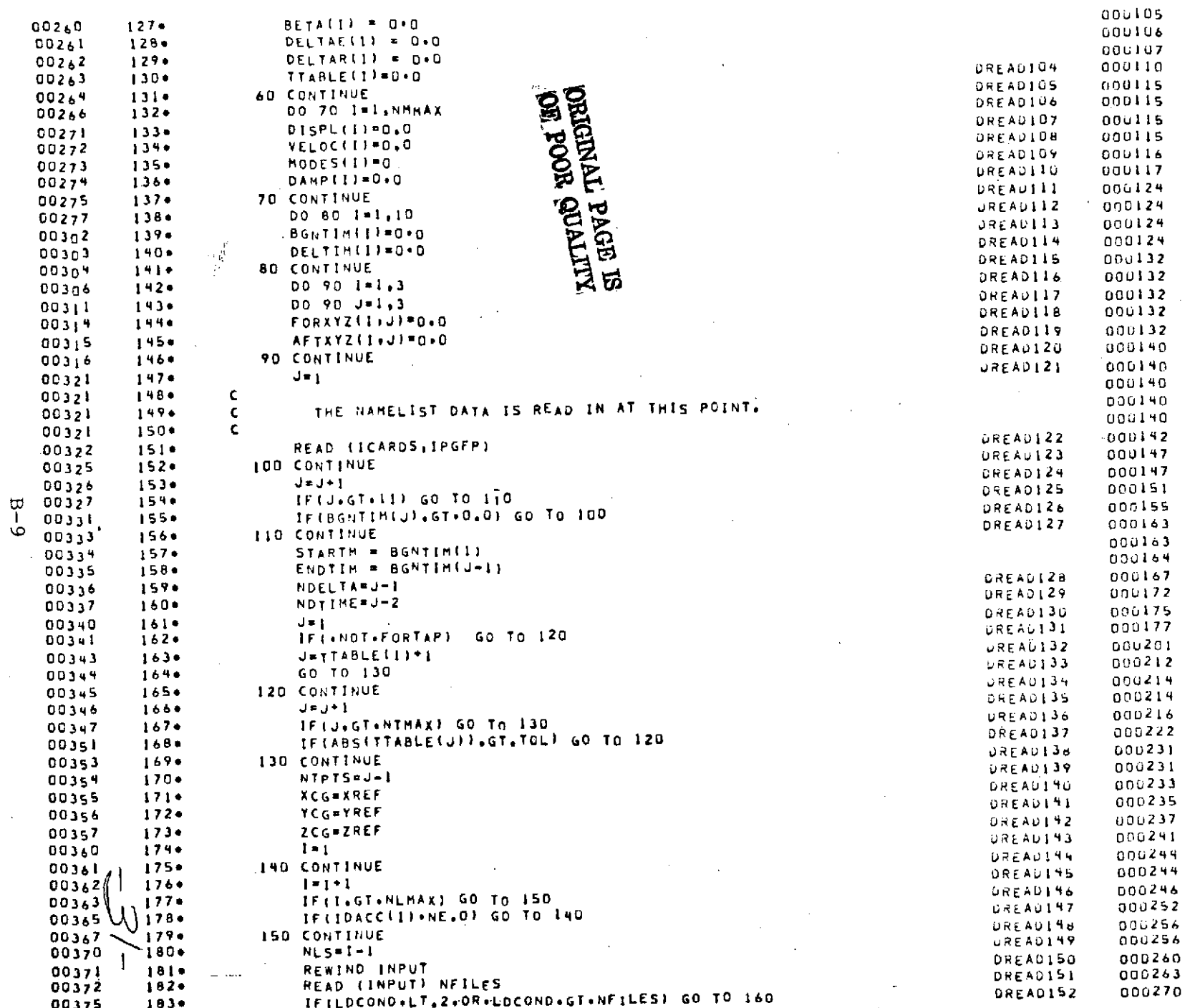

r Aut

DAJE 111374

REVEL DREAD REFERE

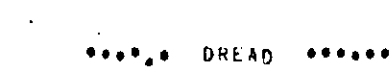

 $\alpha$  ,  $\alpha$  , and

 $DI - H$ 

DATE 111374 PAGE

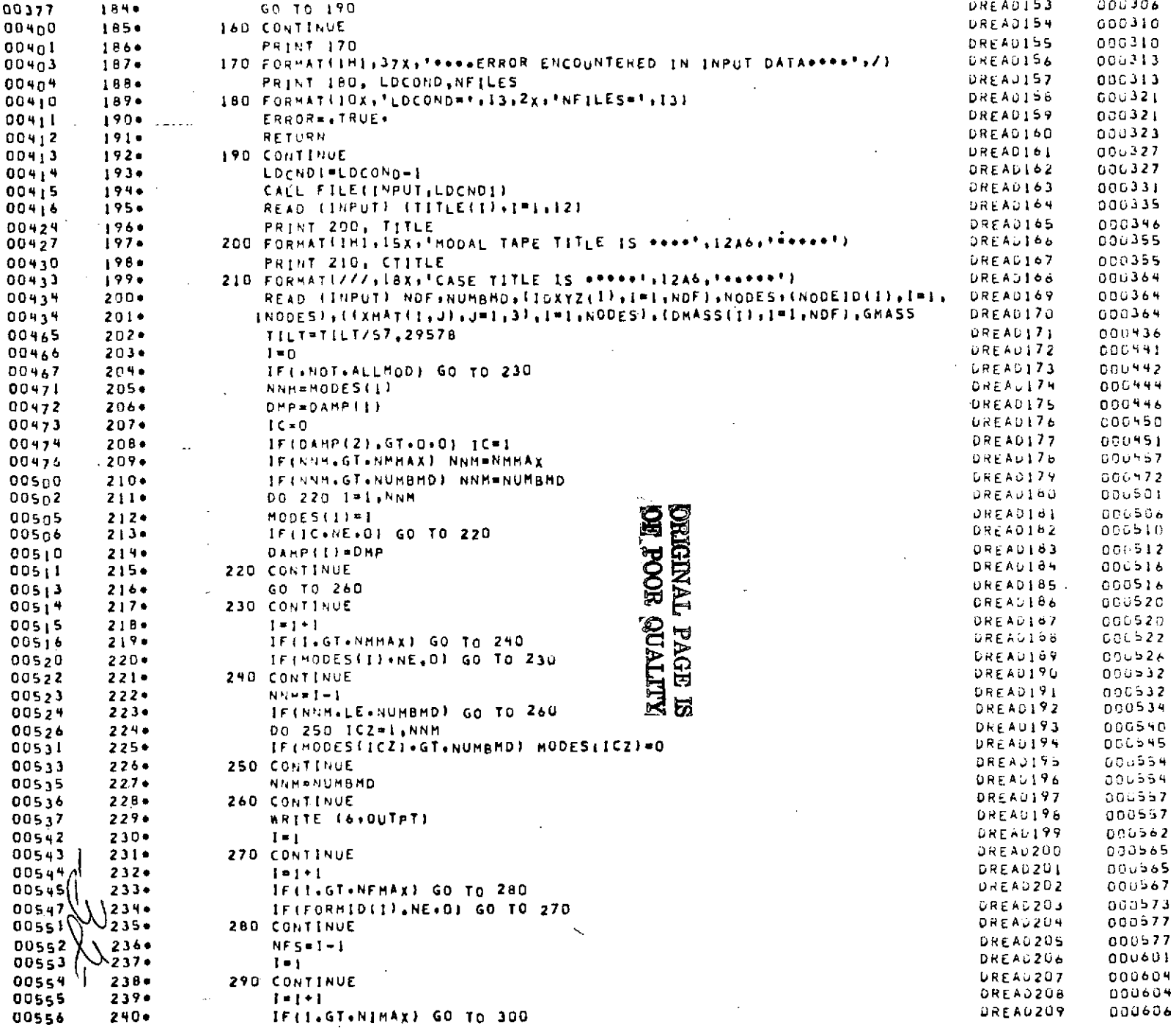

 $\mathcal{L}^{\text{max}}_{\text{max}}$ 

 $\mathcal{L}^{\text{max}}_{\text{max}}$  and  $\mathcal{L}^{\text{max}}_{\text{max}}$ 

 $\sim 10^{-1}$ 

 $\sim 10^{-1}$ 

 $\mathcal{A}^{\mathcal{A}}$ 

 $\sim$ 

 $\sim 0.1$ 

 $\sim$ 

 $\bullet$ 

esitis DREAD \*\*\*\*\*\*

 $\bar{t}$ 

 $\bar{1}$ 

DATE 111374

 $\boldsymbol{7}$ 

 $\mathcal{L}$ 

 $\cdot$ 

 $\sim$ 

 $PAGF$ 

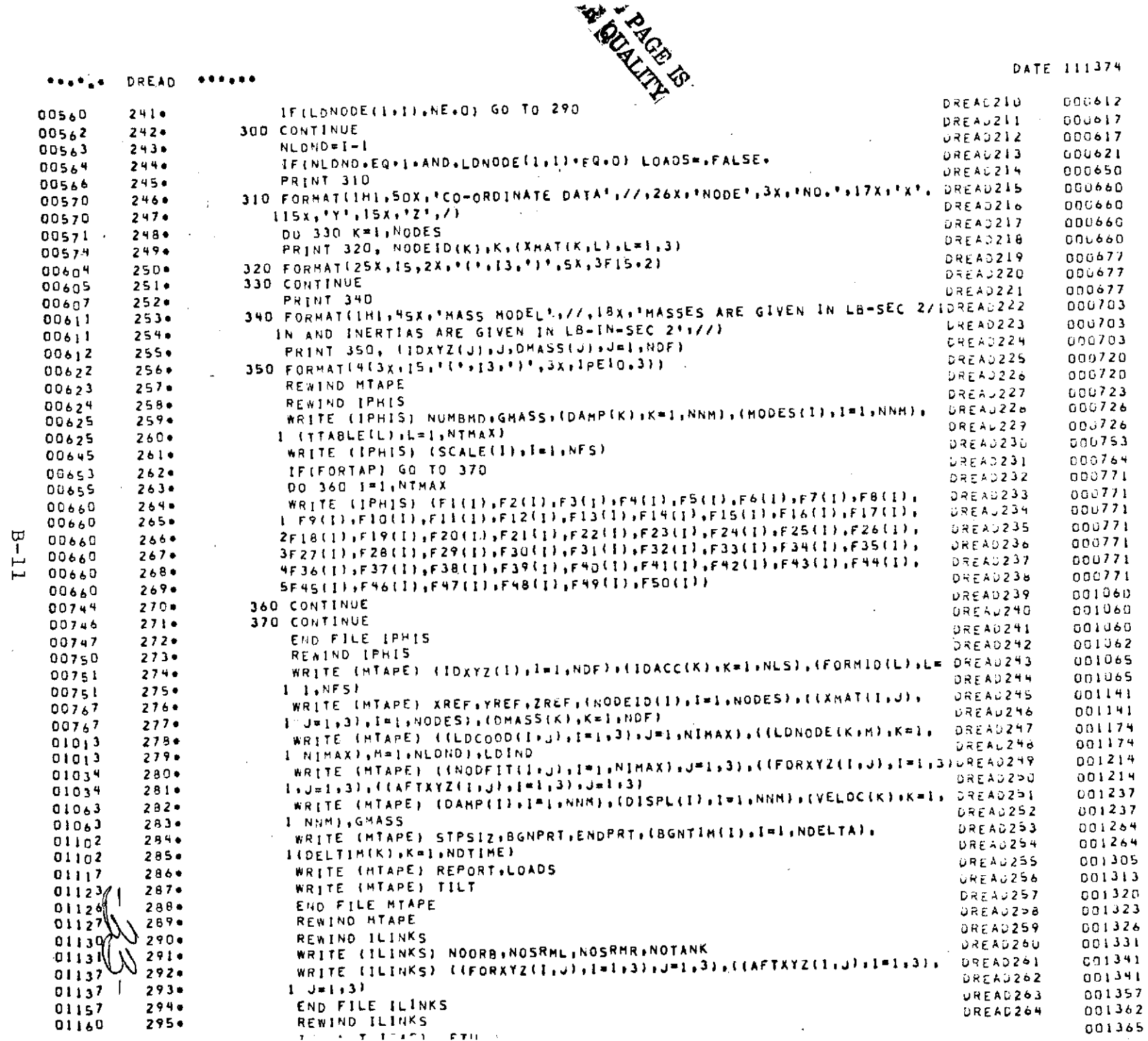

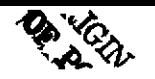

 $\sim$ 

DATE 111374

 $\bf 6$ 

PAGE

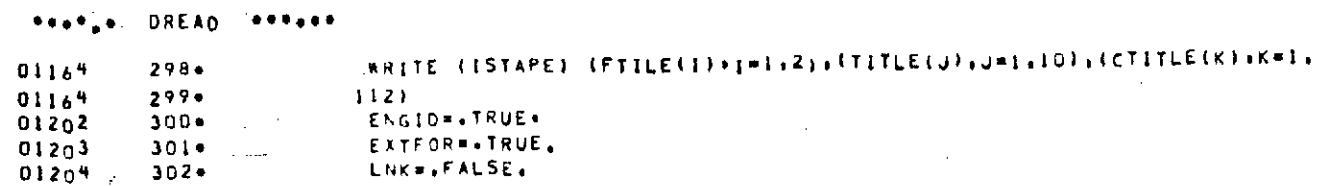

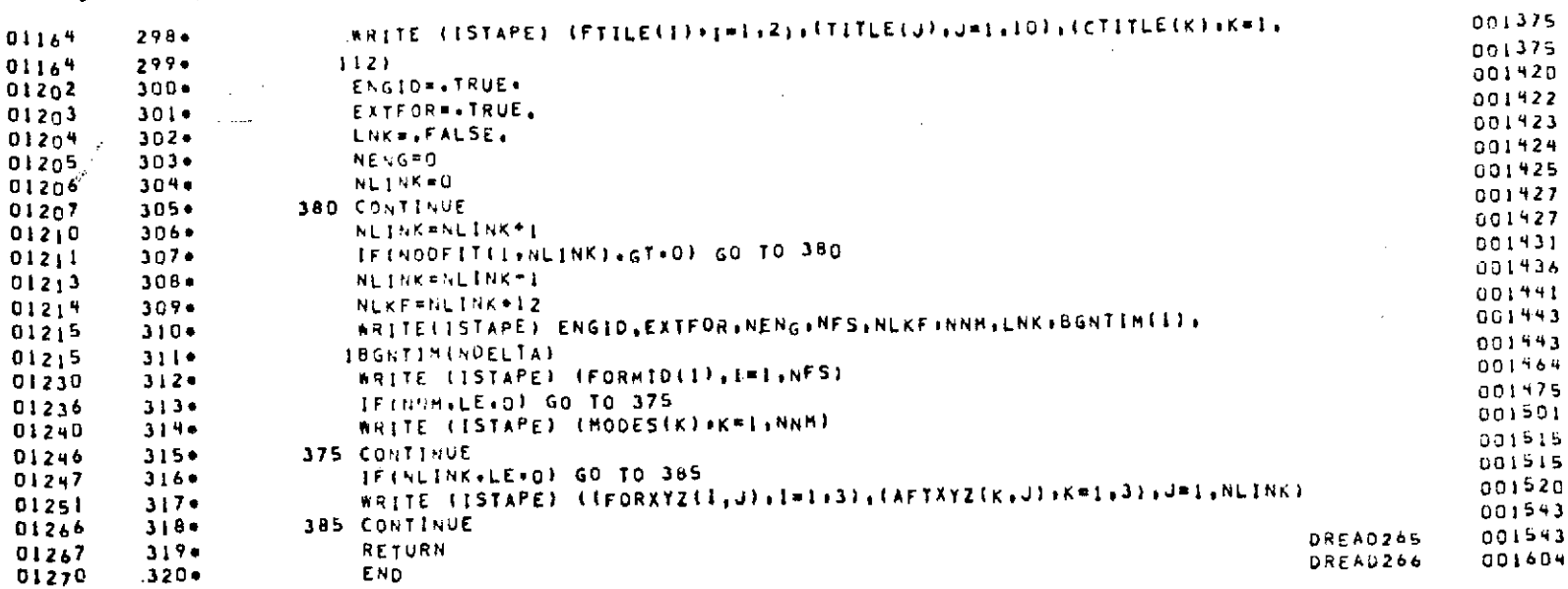

 $\bar{\phantom{a}}$ 

 $\ddot{\phantom{0}}$ 

END OF COMPILATION:  $NQ$ 

DIAGNOSTICS.

**CE EDAT MARIES** 

 $\tilde{\mathcal{A}}$ 

**GHDG+p** FCREAD \*\*\*\*\*\*  $\begin{array}{cccccccccccccc} \bullet & \bullet & \bullet & \bullet & \bullet & \bullet & \bullet & \bullet \end{array}$ 

 $B-12$ 

 $\omega_{\rm{max}}$ 

#### 4.4.2 Subroutine FCREAD

The purpose of subroutine FCREAD is to read the flight conditions file.

### STORAGE:

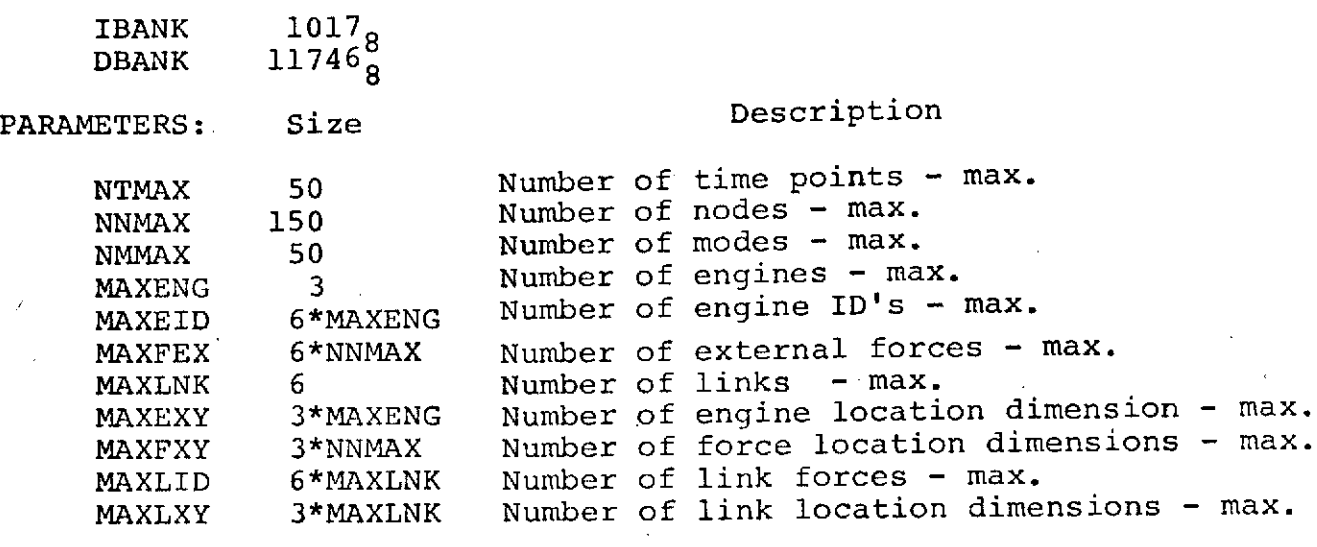

#### **INPUT VARIABLES:**

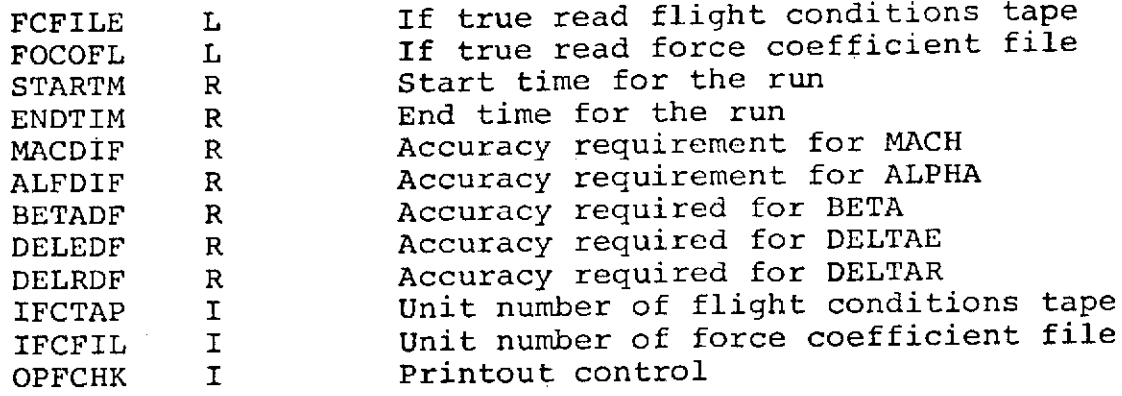

#### **OUTPUT** VARIABLES:

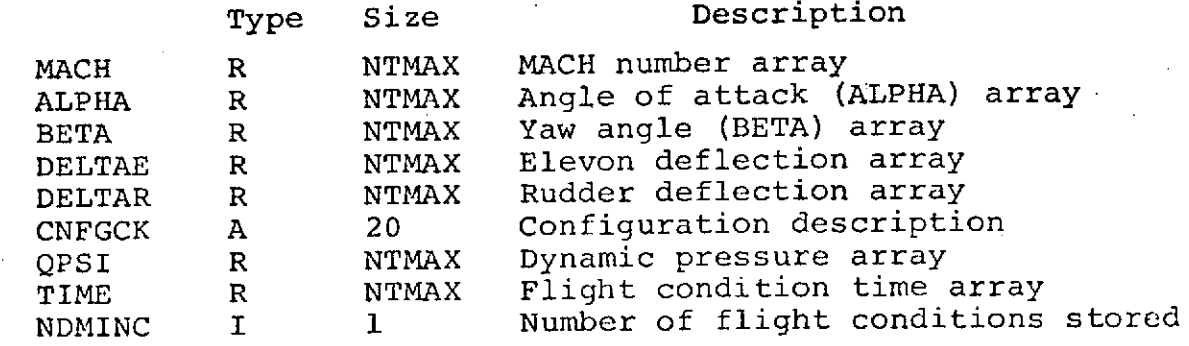

TAPE AND OTHER MASS STORAGE INPUT:

Input to this subroutine includes flight condition file data containing previously described variables. The data is read from unit IFCTAP which is numerically designated as unit 19. This unit must contain the tape containing the desired Batch Flight Conditions File . The format of this file is described in Appendix A.

#### ERROR MESSAGES AND WARNINGS:

**e "TILE** REQUESTED START TIME IS NOT ON THIS FILE. SOME RECORDS MAY NOT BE PRESENT".

The run time is automatically set to the start time of the flight conditions file.

#### **B-14**

o "THE REQUESTED STOP TIME IS NOT ON THIS TAPE. SOME RECORDS MAY NOT BE PRESENT".

The stop time is automatically set to the end time on the flight conditions tape.

PRINTED OUTPUT:

The printed output from FCREAD is controlled by input variable OPFCHK:

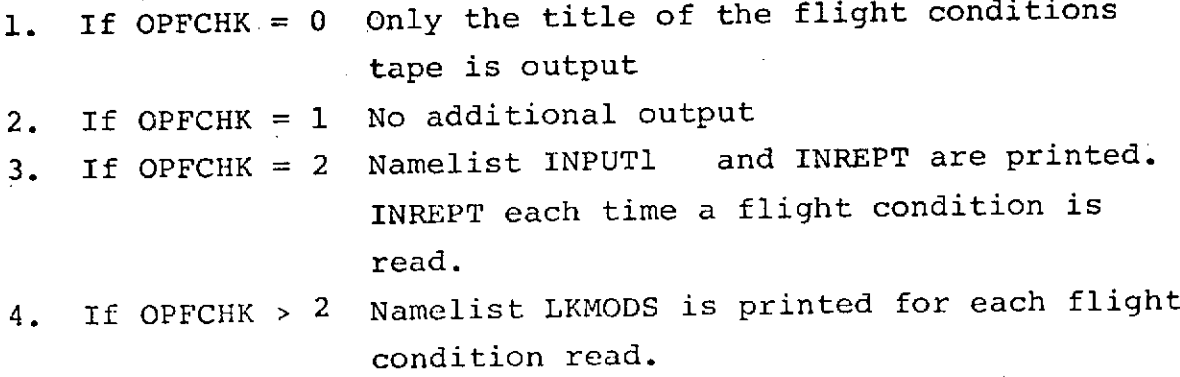

Refer to Section 4.3.1 for namelist description.

FLOW CHART:

A detailed flow chart of subroutine FCREAD is shown in 4.4.2.1. LISTING:

A listing of subroutine FCREAD is shown in 4.4.2.2.

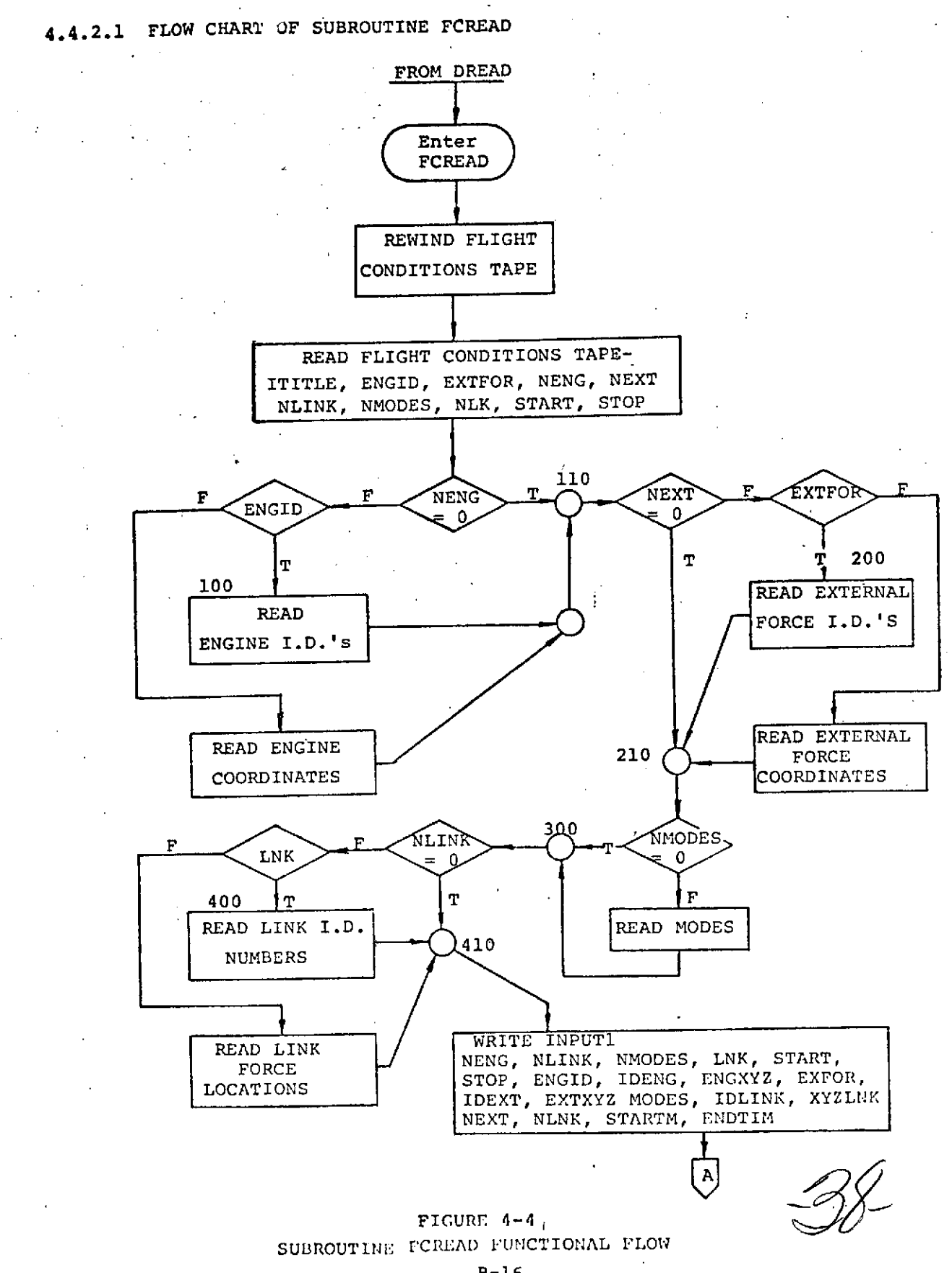

B-16

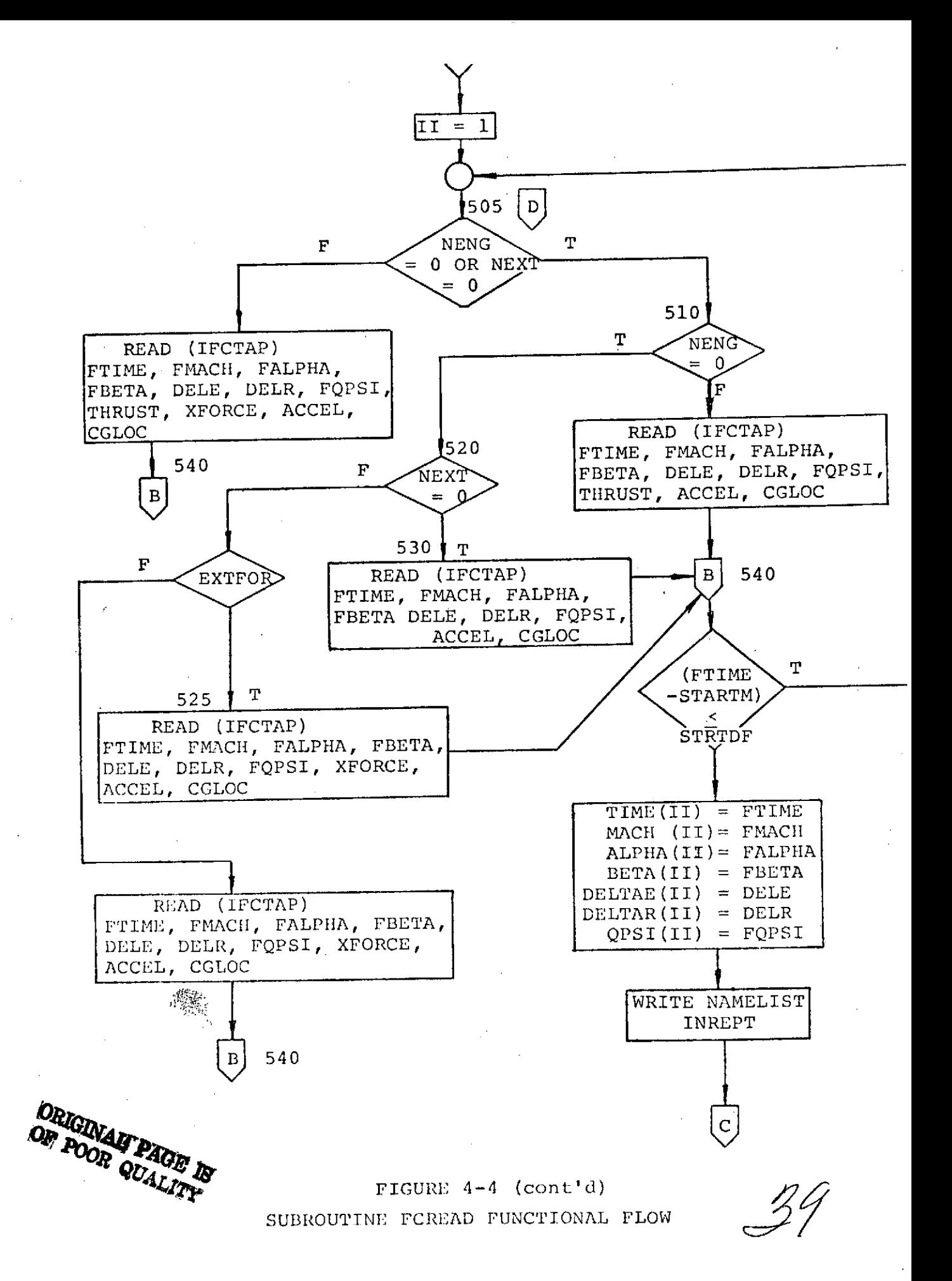

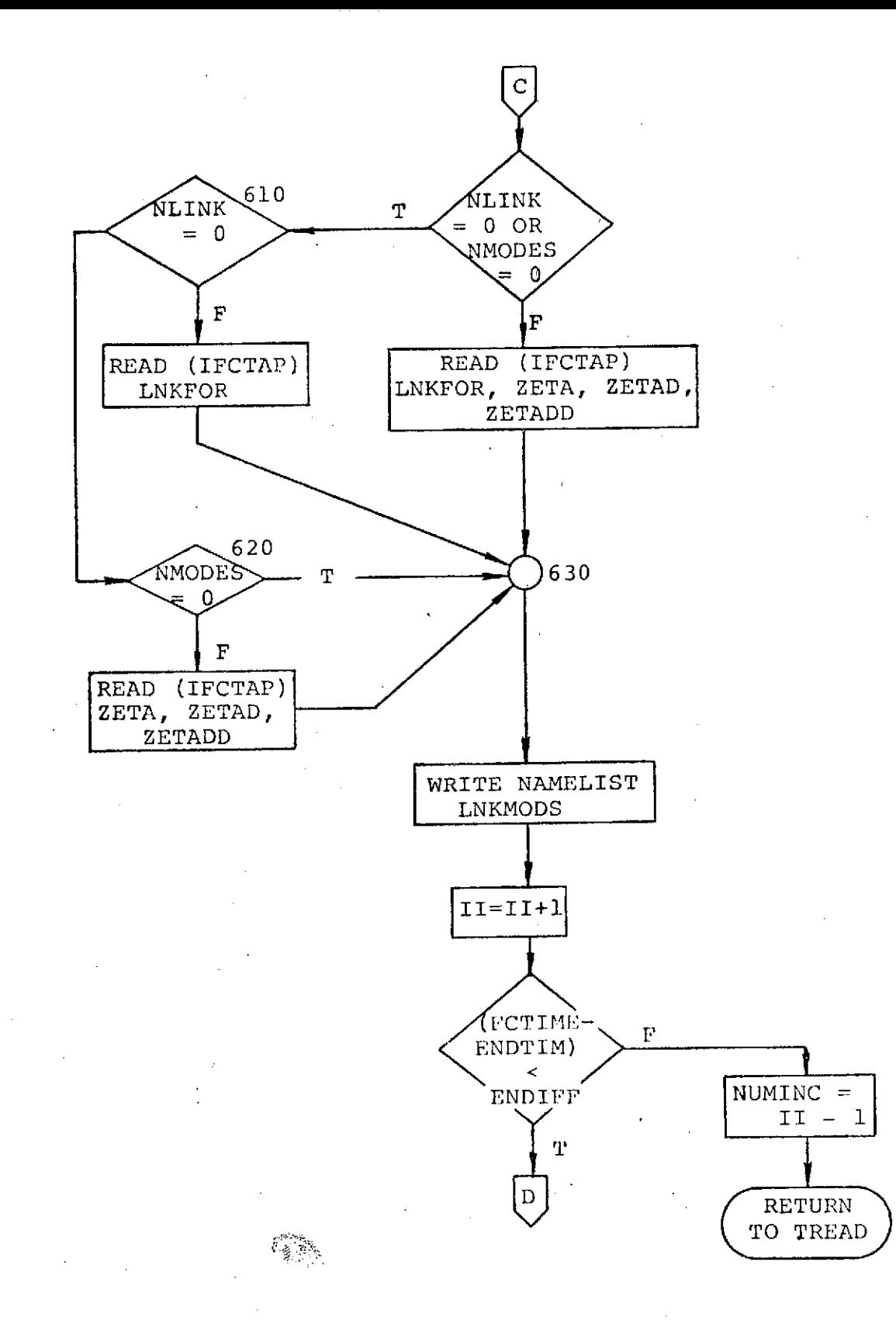

FIGURE  $4-4$  (cont'd) SUBROUTINE FCREAD FUNCTIONAL FLOW

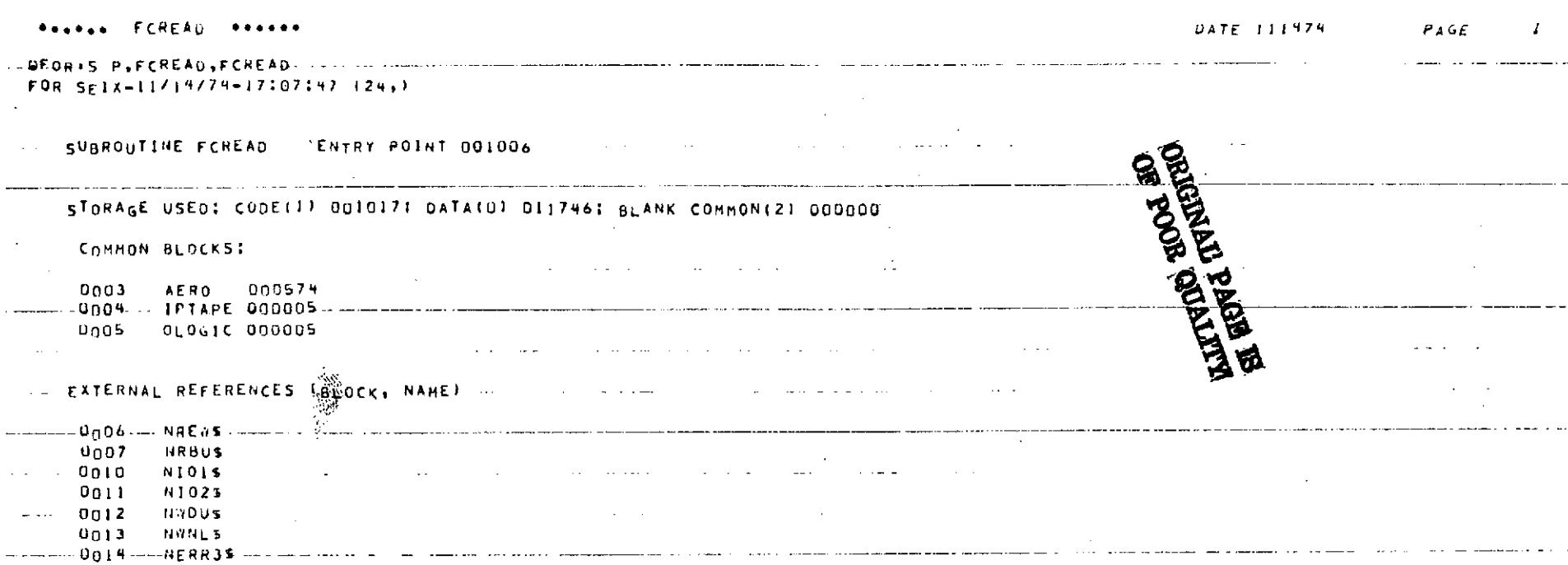

# STORAGE ASSIGNMENT (BLOCK, TYPE) RELATIVE LOCATION, NAME)

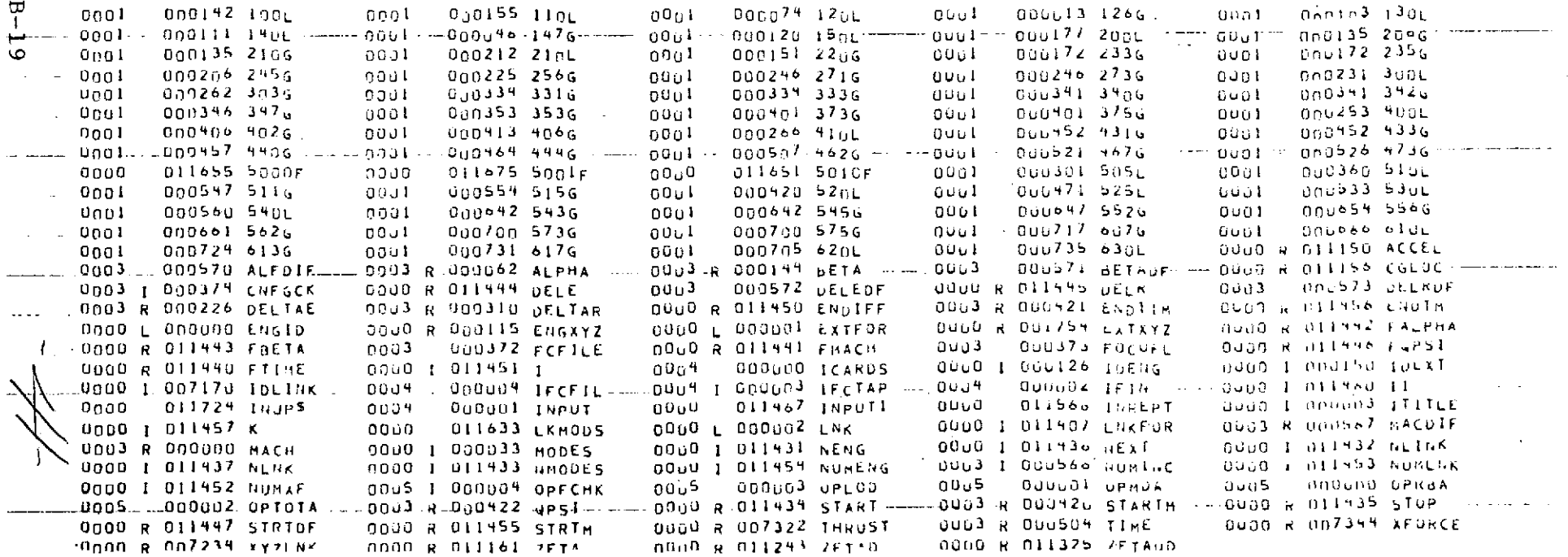

 $***++$   $FCREAD$   $***$ 

NATE 11/979 PAGE 2

 $\mathcal{L}(\mathcal{L})$  and  $\mathcal{L}(\mathcal{L})$  .

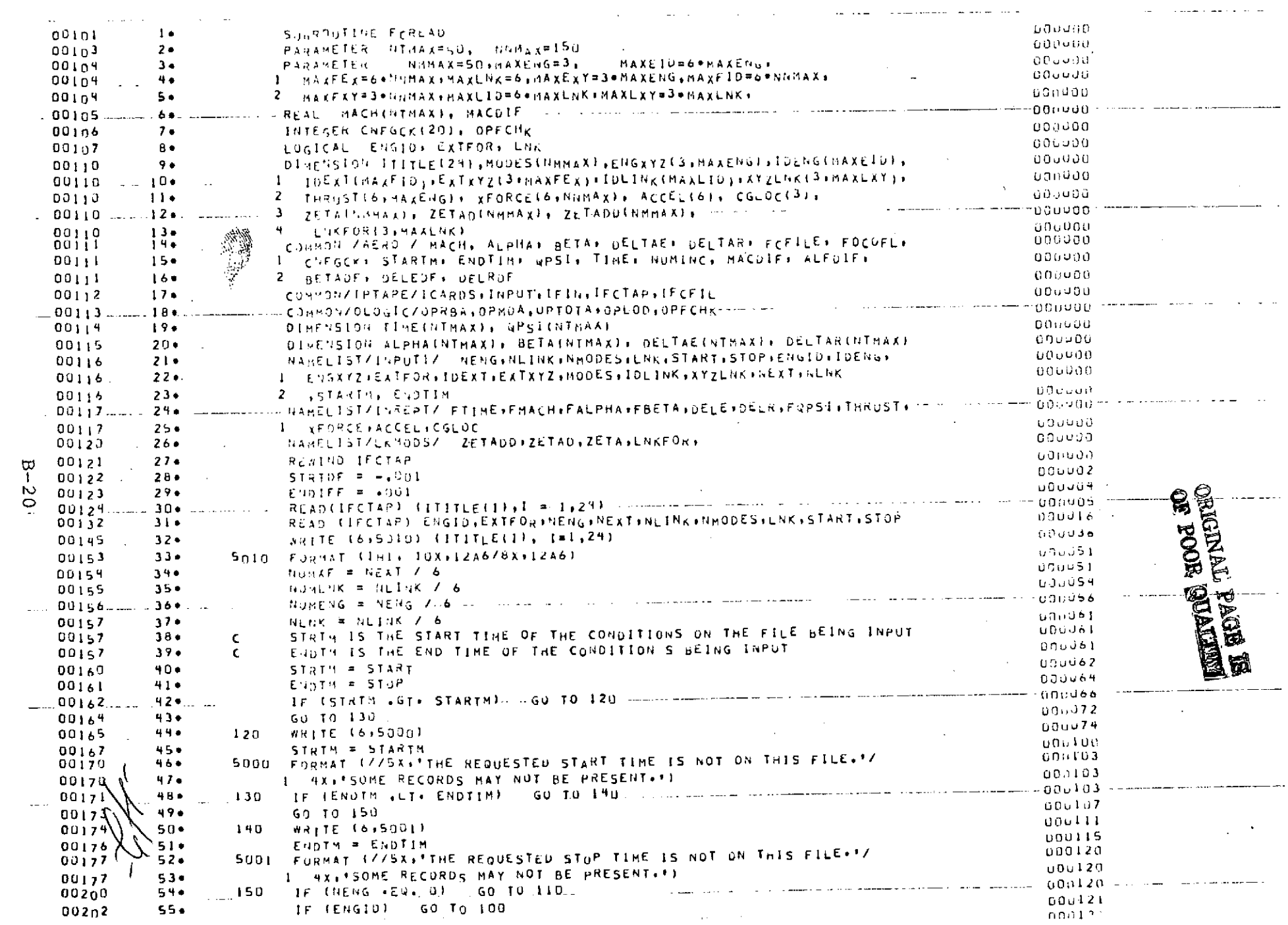

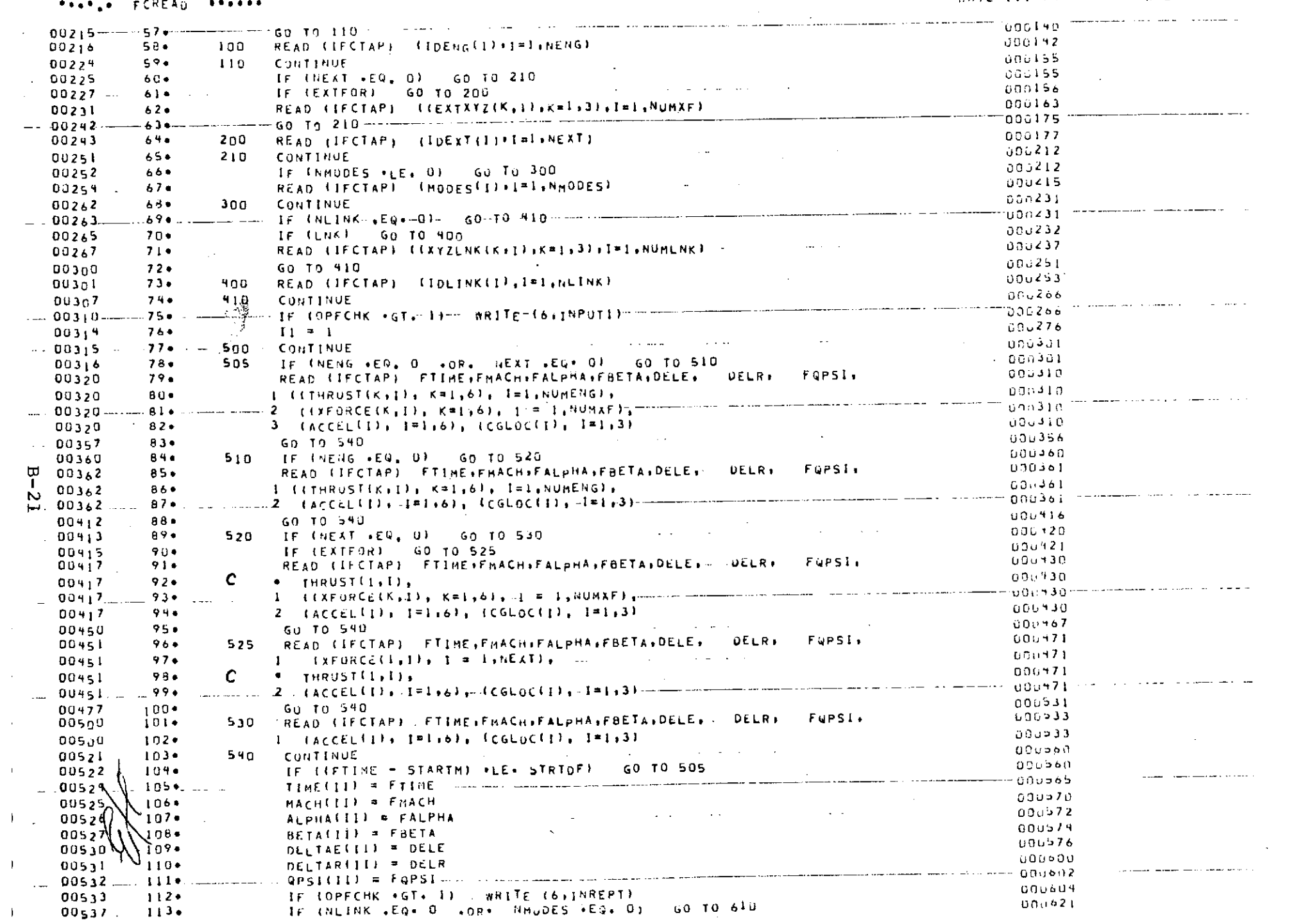

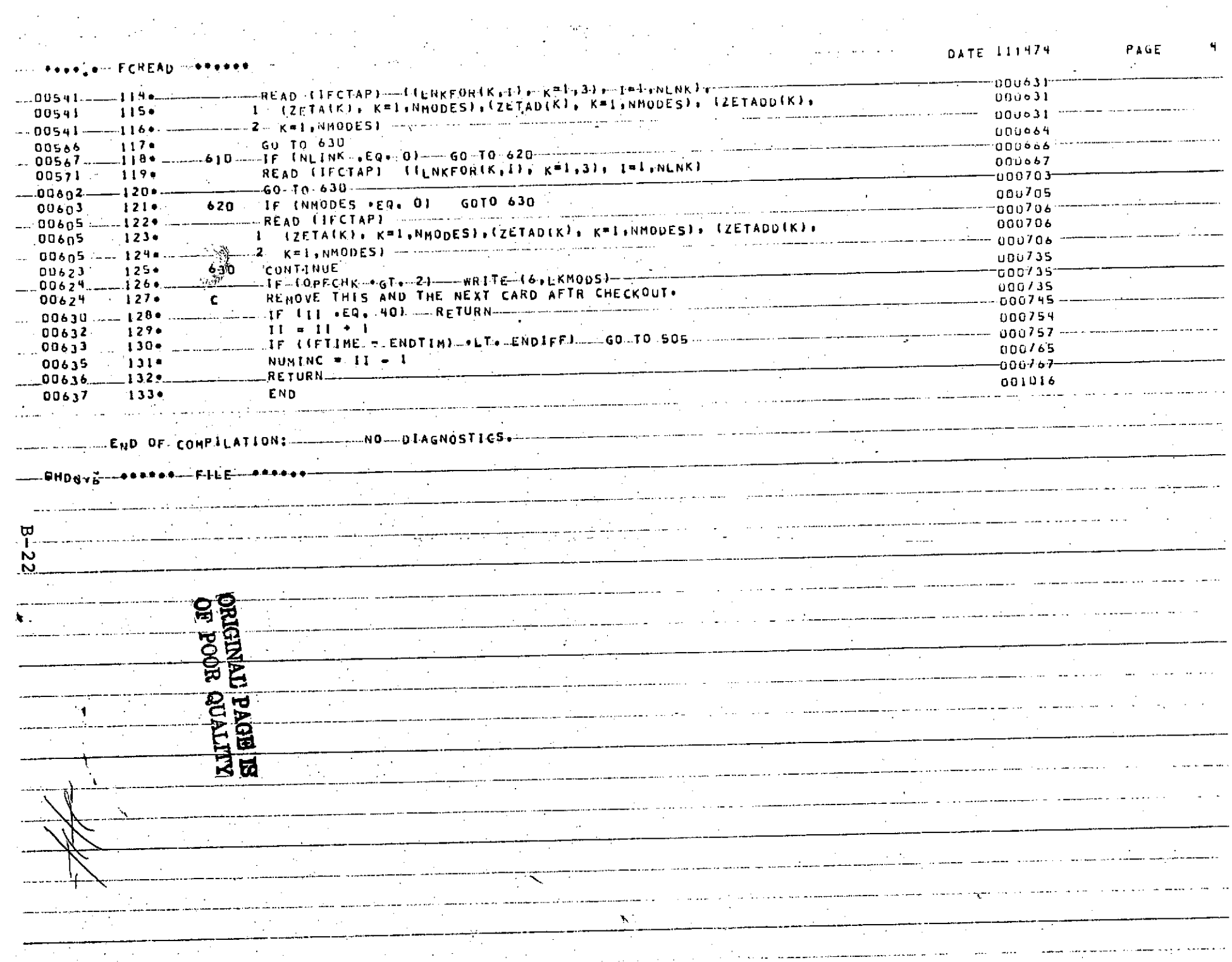

 $\mathcal{L}_{\text{max}}$  and  $\mathcal{L}_{\text{max}}$ 

#### 4.4.3 Subroutine File

The purpose of subroutine FILE is to skip files on a tape.

STORAGE:

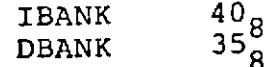

VARIABLES:

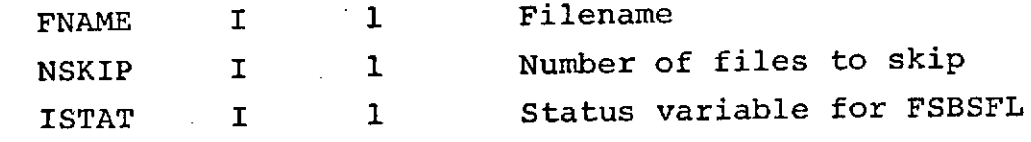

ERROR **MESSAGES:**

\*"IMPROPER STATUS VALUE FROM FSBSFL IS XXX. FILE NUMBER XXX CALLED BY XXXXXX."

For correction check the number of files on the referenced file to make sure there are as many as expected.

LISTING:

A listing of subroutine file is shown in Section 4.4.3.1

LIBRARY ROUTINES REQUIRED:

The FSBSFL routine is required by subroutine FILE to perform the file skip function. Appendix F has a description of this routine and its use.

#### B-23

 $\sim$  0

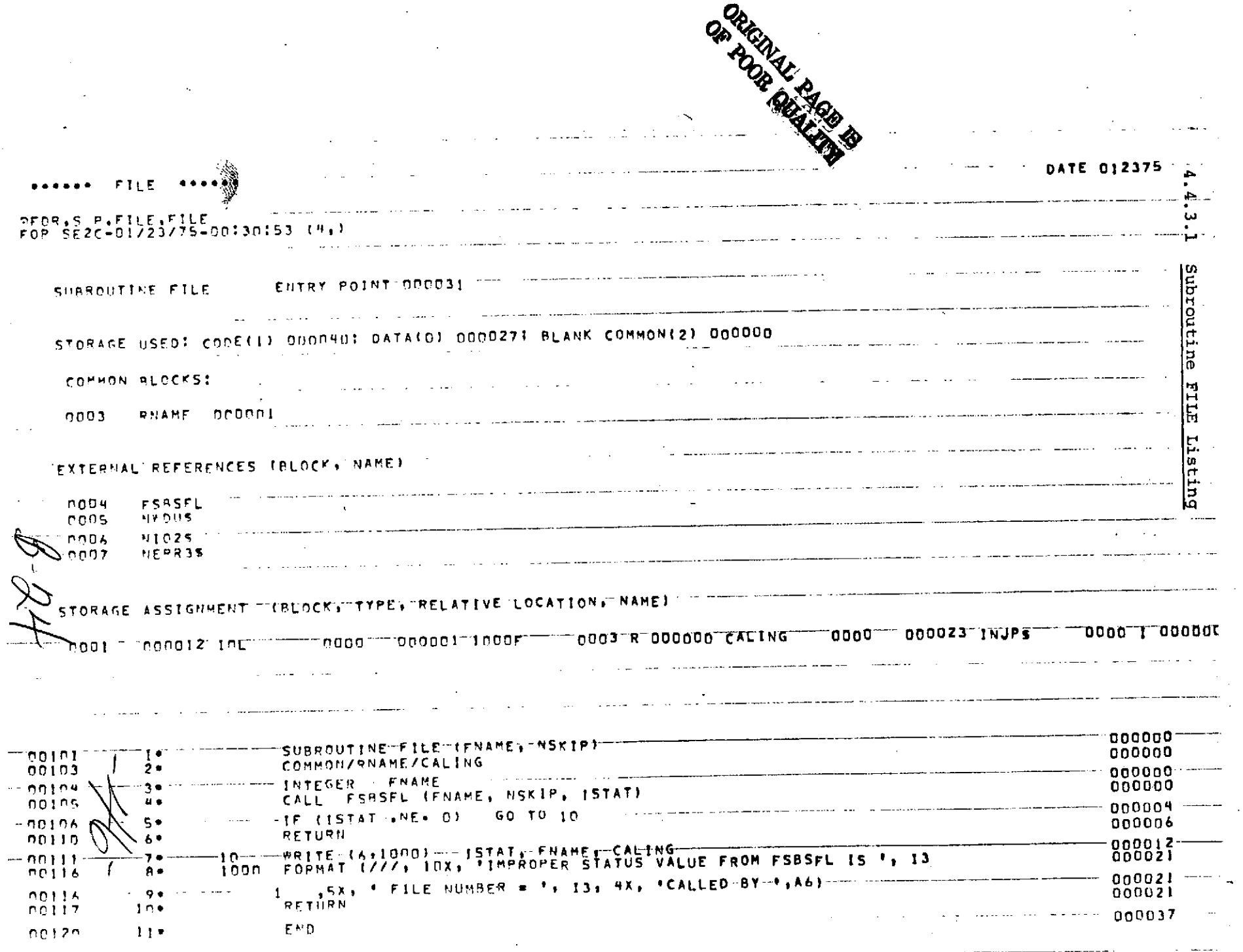

Ť.

 $\sim$ 

## APPENDIX **C**

A Sample Document Written to Follow the Suggested Format

 $-47-$ 

# COMPUTER PROGRAM **DOCUMENTATION** APPLIED/INERTIA **LOADS** TRANSFORM PROGRAM (TRAIL)

by F. M. Stratman

Prepared Under Project No. 3200 T

by

Lockheed Electronics Company, Inc. Aerospace Systems Division

For

Structures and Mechanics Division

January 1975

*National Aeronautics and Space Administration LYNDON B. JOHNSON SPACE CENTER Houston, Texas*

 $-$  4

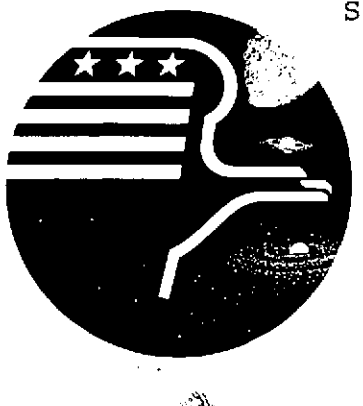

Applied Mechanics Department 641-11 CPD 404

#### COMPUTER PROGRAM **DOCUMENTATION**

APPLIED/INERTIA **LOADS** TRANSFORM PROGRAM

(TRAIL)

Prepared by:  $\mathcal{V}/\mathcal{V}$  thinks  $\mathcal{V}$  that we

F. M. Stratman Structures Technology Section

Approved by:

D. G. Probe, Supervisor Structures Technology Section

state and a state

R. T. Theobald, Manager Applied Mechanics Department

Lockheed Electronics Company, Inc. Aerospace Systems Division Houston, Texas

January 1975

LEC-3725

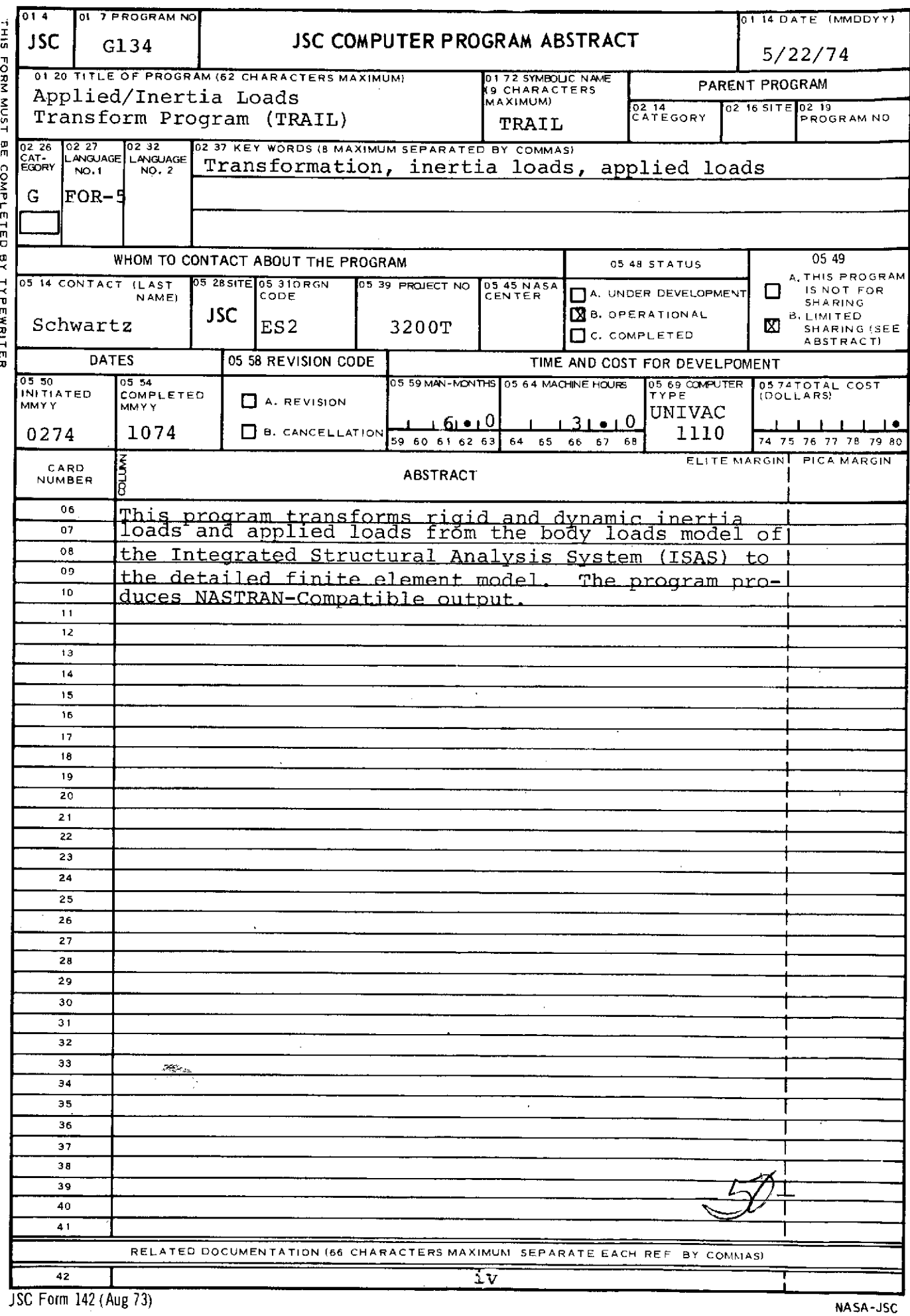

 $\Delta\omega=1/3$ 

 $\cdot$ 

 $\bar{a}$ 

 $\sim$   $\alpha$ 

#### TABLE OF **CONTENTS**

 $\ddot{\phantom{0}}$ 

 $\ddot{\phantom{0}}$ 

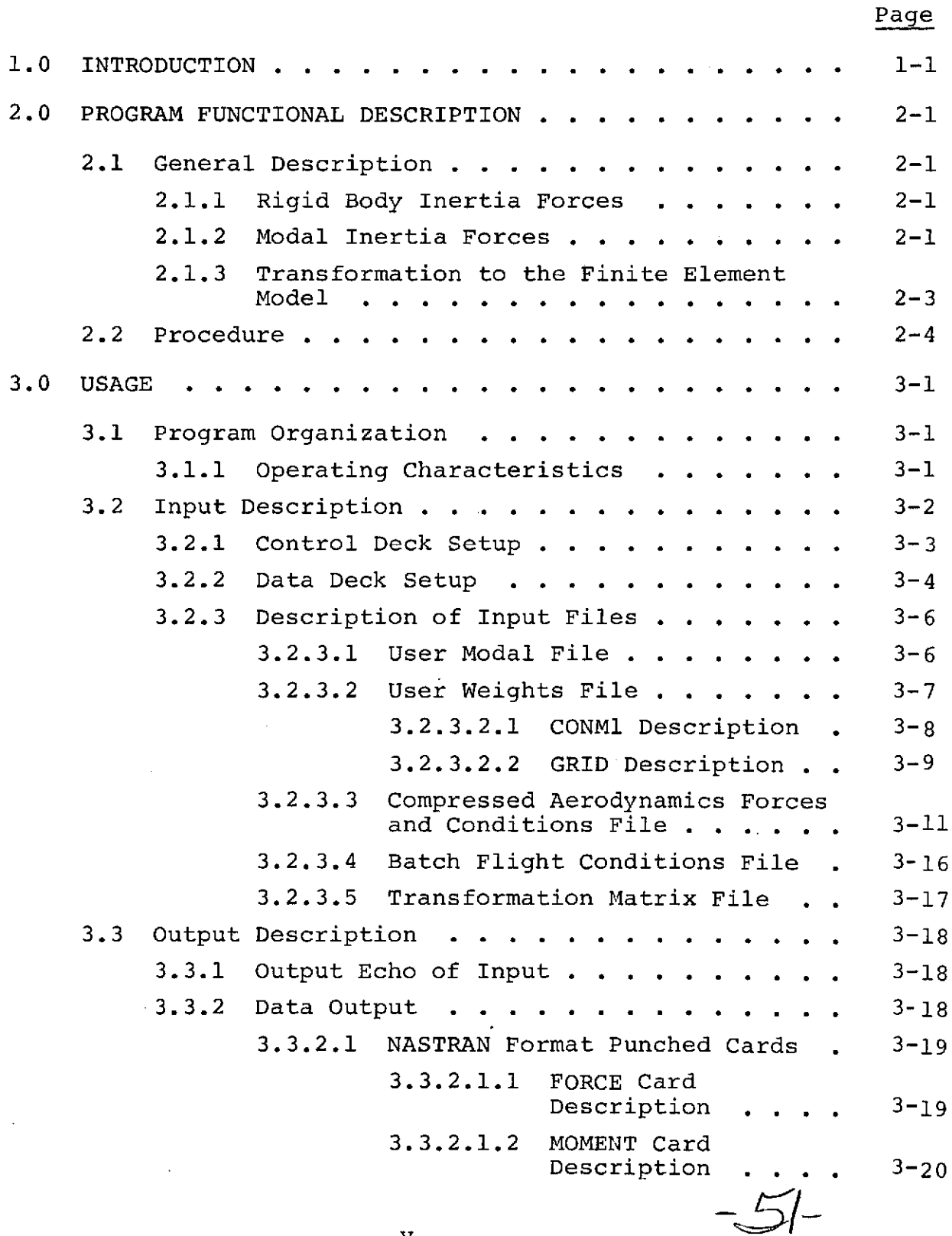

# TABLE OF CONTENTS (cont'd)

#### Page

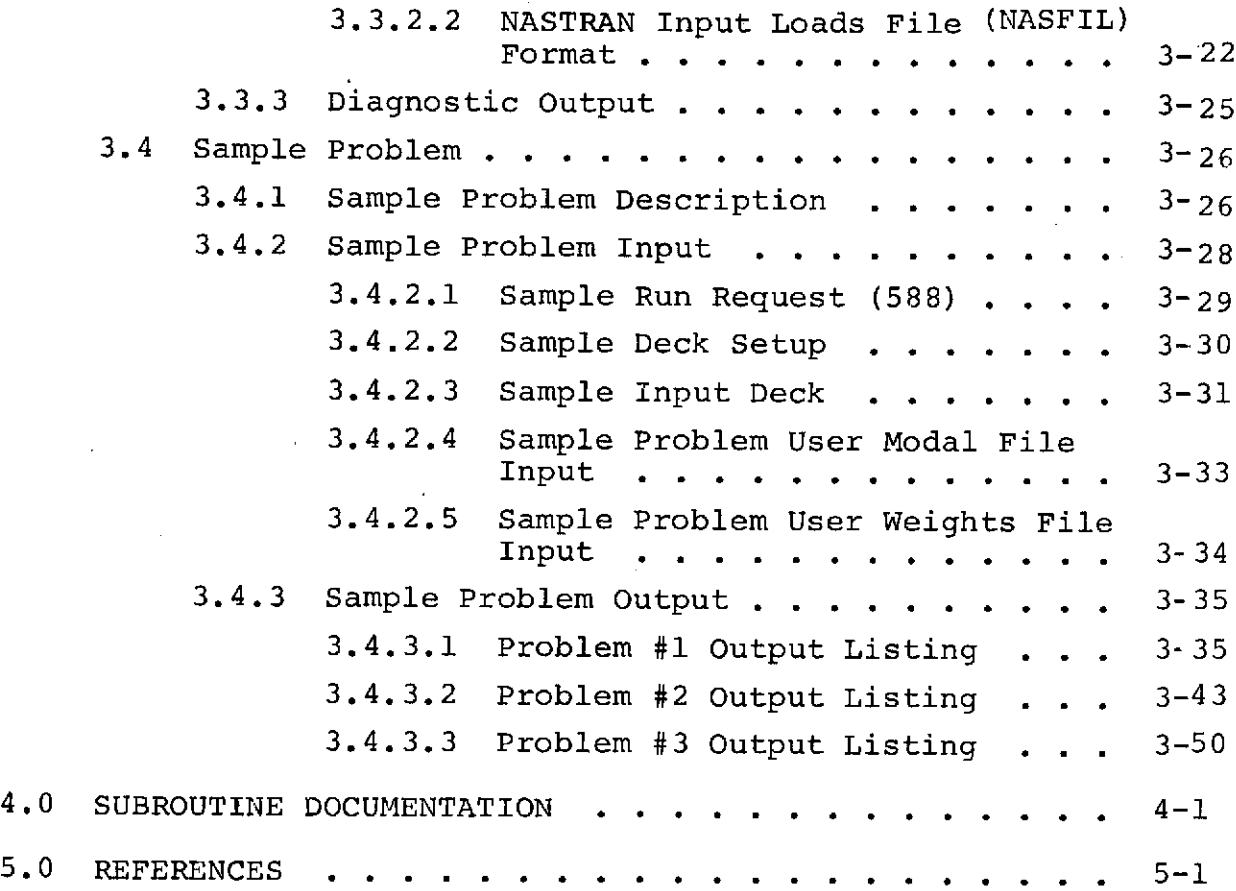

 $\mathbb{R}^2$ 

#### 1.0 INTRODUCTION

TRAIL is an ISAS program intended for use as a batch run program. Its purpose is to transform body loads from the minimum node body load model to the finite element model which has an expanded number of nodes.

This program calculates forces and moments for the finite element model. The types of forces and moments which are considered by this program include modal inertia, rigid body inertia, and applied external forces and moments.

Loads Model input data comes from several files. Rigid body inertia data can be obtained from the User Modal File or User Weights File. Modal data is input by the User Modal File. Applied Forces and Moments are copied from the Compressed Aerodynamic Forces and Conditions File. Inertial and Modal accelerations are copied from the Flight Conditions File. Transformation equations are set up for input by the analyst. For checkout of this program, transformation matrices were input by cards. The intent for future ISAS work is to have often-used transformation matrices stored in the Transform Equations File.

Program output is in the form of a NASTRAN compatible file of forces and moments. The output is formatted as NASTRAN Force and Moment cards and stored in the NASTRAN Input Loads File. NASTRAN bulk-data, FORCE and MOMENT cards can also be output.

Requirements for this program and its documentation were obtained from References **1,** 2, and 3.

#### 2.0 PROGRAM FUNCTIONAL DESCRIPTION

The computations performed by this program include the determination of modal acceleration forces and the rigid body inertia forces for each node-degree-of-freedom. When these forces are calculated for the loads model and after external loads are read into the program the forces are transformed to the finite element model. The flow and mechanics of the calculations performed by this program are shown in subsections of part 2.0 of this document.

#### 2.1 General Description

The basic flow of the program is under the control of routine MAIN and is illustrated by the flow chart in Figure 2-1.

#### 2.1.1 Rigid Body Inertia Forces

The matrix of rigid-body forces and moments {FRB} acting on the loads model is calculated by postmultiplying the inertia matrix, GTM, by the six accelerations about the total vehicle center-of-gravity. GTM is an NDF X 6 matrix which is obtained by premultiplying **[G],** the location vector matrix by the [MASS] matrix.

> [GTM] **= [MASS] [G]**  $[FRB] = [GTM]$   $[-ACCEL]$

#### 2.1.2 Modal Inertia Forces

The modal matrix, PHI from the'User Modal File (UMF) is postmultiplied by the matrix of modal accelerations  $\begin{bmatrix} \ddot{Q} \end{bmatrix}$  to obtain the matrix of nodal accelerations, {NODACC}. {NODACC} Postmultiplies the MASS matrix from the User Modal File, creating the array of modal forces and moments, [FMOD]

 $2 - 1$ 

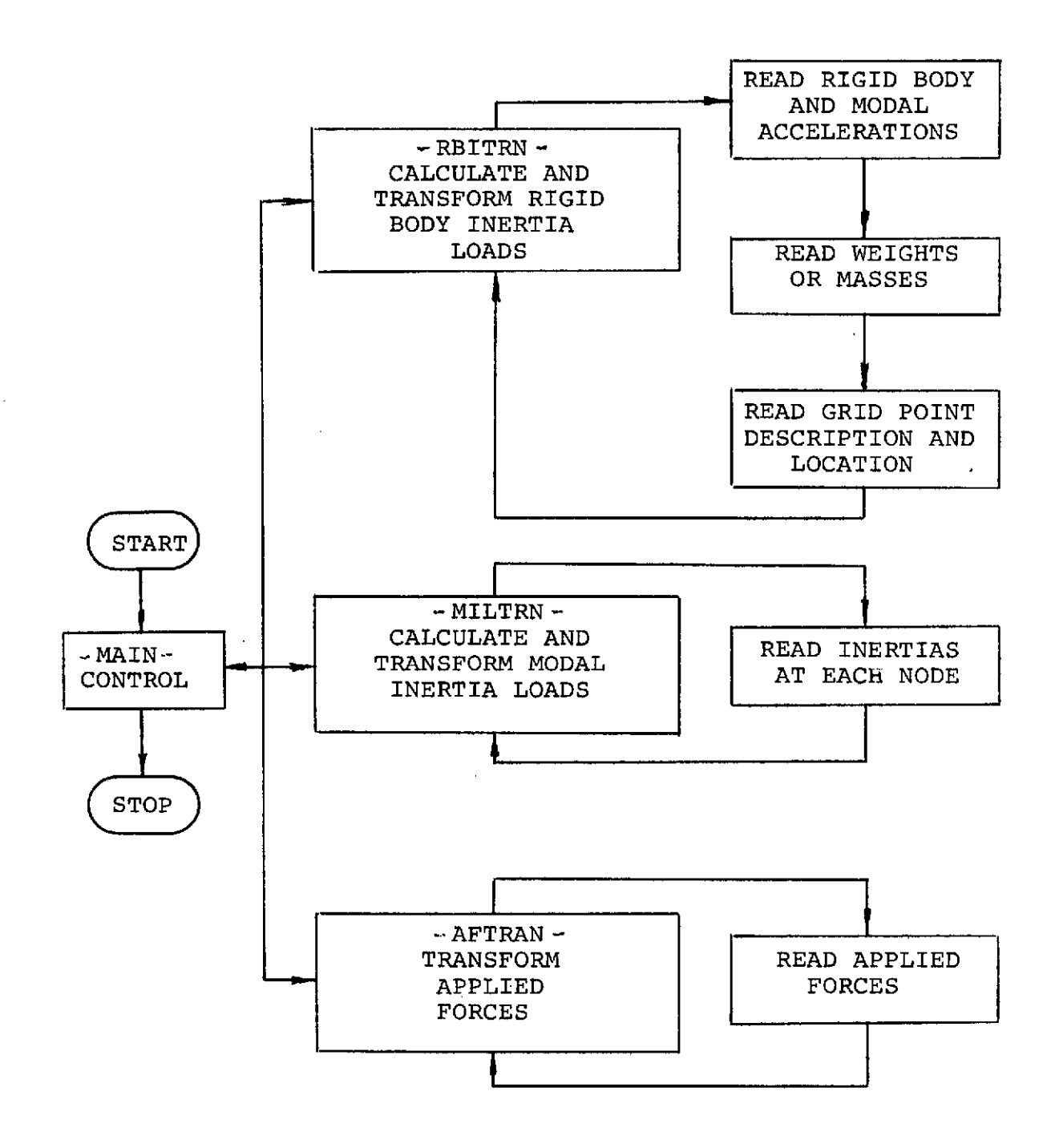

BASIC FLOW OF THE TRAIL PROGRAM

Figure 2-1

 ${NODACC}$  =  $[PHI]$   $[Q]$  $[FMOD] = [-MASS]$   $[NODACC]$ .

2.1.3 Transformation to the Finite Element Model

The matrix multiplications used to transform body loads forces to the finite element model are illustrated in Figure 2-2. The FFE matrices represent the finite element loads.

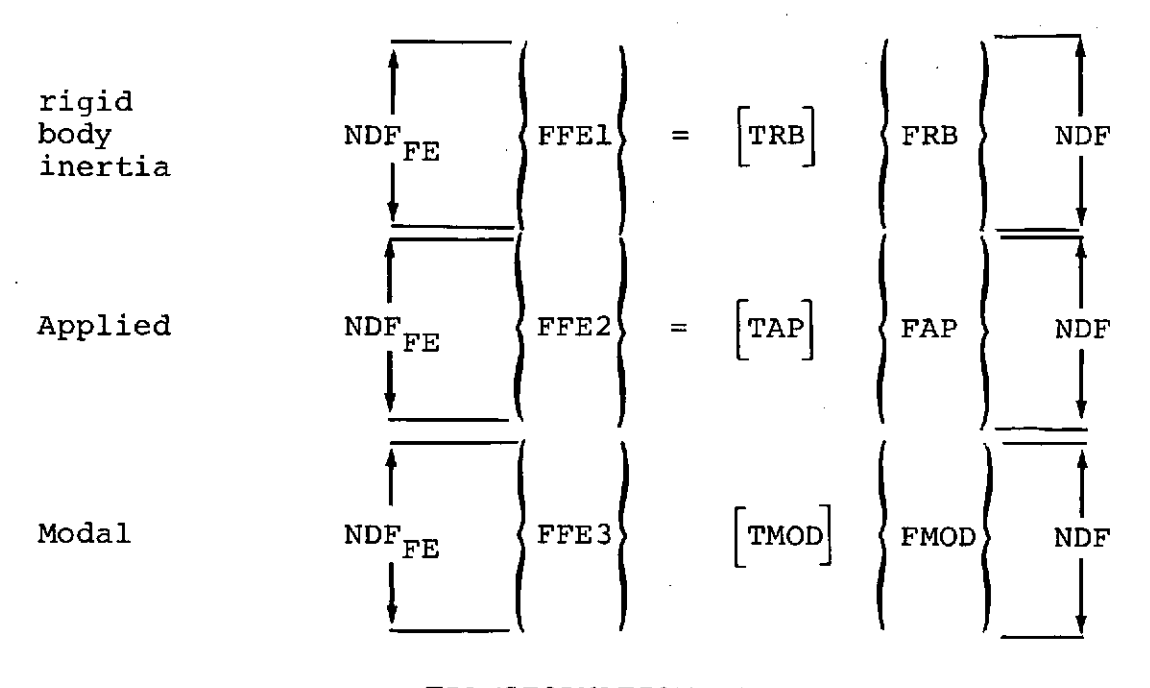

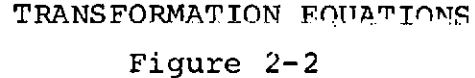

The "T" matrices are transform matrices set up by the user. FRB, FAP, and FMOD are the forces and moments acting on the loads model, NDF is the number of degrees-of-freedom of the loads model and NDF $_{\text{FE}}$  is the number of degrees-of-freedom of

the finite element model.

 $2 - 3$ 

#### 2.2 Procedure

The FRB, FMOD, and FAP matrices are set up in subroutines RBITRN, MILTRN, and AFTRAN respectively. The documentation of these routines describe the processes used to set-up the matrices. All three routines use subroutine TRANS to do the actual transform. NASTRAN bulk data cards are punched for each computed finite element force or moment. The NASTRAN card data is also used to create card images which are buffered into 20-card blocks and written on the NASTRAN INPUT Loads File using NTRAN.

#### 3.0 USAGE

The TRAIL Program was written in Fortran V and was developed on a Univac 1110 computer with an EXEC 8 system to be utilized within the ISAS. There are five ISAS files which are used by TRAIL as input data. The output can be either in the form of punched force and moment cards in NASTRAN format or card images on a NASTRAN Input Loads File.

Program control is setup by information read into several namelist groups. There is some namelist information which has been incorporated into the program for checkout purposes and will provide an optional means of data input for batch run operation. The namelist can be initialized by reading cards or, when ISAS is operable, from terminal input. The transformation matrices are presently read into TRAIL as namelist data because there was no ISAS file available at the time of the development of the TRAIL Program. This was also the case with the User Weights File and the Compressed Aerodynamic Forces and Conditions File.

3.1 Program Organization

A general flow chart of the program is presented in Figure 2-1.

3.1.1 Operating Characteristics

Some of the problem size limitations are described below.

3-1

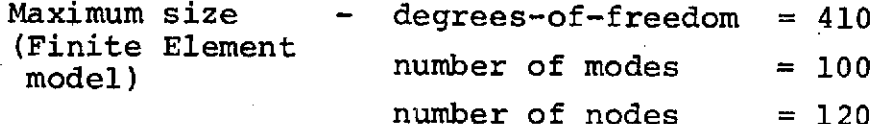

The above dimensions result in a total D and I bank usage of 57 K

number of cases - one

A checkout of a problem with a 27 degree-of-freedom finite element model used less than one minute of computer time and thirty pages of print were output. Since no higher degree-offreedom checkout problems were run. An accurate estimate of time and pages cannot be made. The program user should observe his program run time as he is getting familiar with the program to obtain accurate estimates for future computer run submission.

3.2 Input Description

Input for this program is composed of a control deck, a data deck, and a series of input files. The description of the control deck is shown in Figure 3-1 and details of input file data and namelist follow.

#### 3.2.1 Control Deck Setup

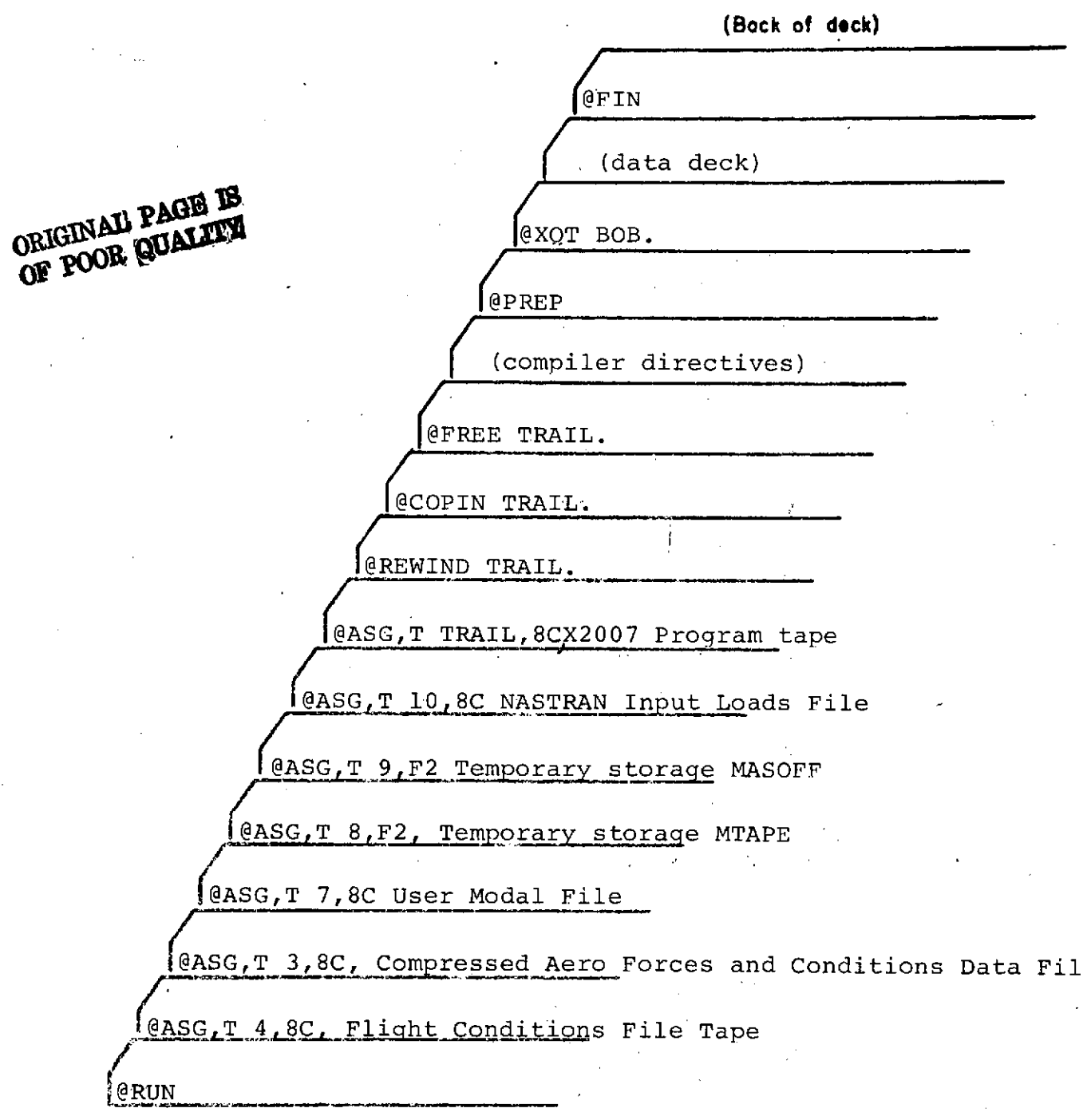

(Front of Goot)

FIGURE 3-1 DECK SETUP

# 3.2.2 Data Deck Setup  $$TPDAT = Namelist Input$  $CMASS$  = Scale factor to convert mass to weight, default is 1.0  $CINERT$  = Scale factor to convert mass portion of the momentof-inertia to weight, default is 1.0 SID = Load set i.d. for creating NASTRAN card images XCG,YCG,ZCG=cg. of the entire body UMF = .TRUE., read mass data from User Modal File .FALSE., read mass data from User Weights File OFFDIG  $=$  .TRUE., off diagonal elements in the mass matrix  $FFREAD = .TRUE.$ , read flight conditions tape .FALSE., flight conditions file not used TIME = Time of desired flight condition CARDS = If .FALSE. punching of FORCE and MOMENT cards suppressed-default is .TRUE. NUMF = Position of.modal data on User Modal File MODINR<br>RIGID RIGID = Modal inertia, rigid body inertia, and applied loads  $APPLYD$ computation flags, respectively - if .FALSE. the corresponding load calculations are suppressed. TRNOUT MASOUT = Transform array, mass array, and modal data output<br>MODLOT echo flags respectively - if .FALSE. the output of corresponding array is suppressed. Default is .TRUE.

 $-6-$ 

3.2.2 Data Deck Setup (continued)  $ACCEL = 6 accelerations read in if flight conditions$ file not used. Units = in/sec $^{\text{2}}$ , rad./sec $^{\text{2}}$ **\$END** NNODES 13 Format - Number of Nodes CONMl cards @EOF These cards are used only if the User Weights File GRID cards **is used.** (UMF=.FALSE.) **@EOF** \$ASSGN - namelist input DATNAM = 6HTRBbbb, identifies following data as rigid body transform arrays NDFFE No. of d.o.f. of finite element model ASSGN1 (I,J), J=1,3), I = **1,** NDFFE Provides information about finite element data being computed See subroutine documentation of TRANS \$END Namelist Input \$ARR repeated  $\left\{\n \begin{array}{ccc}\n 1\text{ROW} & \text{row number of transform array} \\
\text{for each} & \text{max of } \\
0 & \text{max of } \\
0 & \text{max of } \\
0 & \text{max of } \\
0 & \text{max of } \\
0 & \text{max of } \\
0 & \text{max of } \\
0 & \text{max of } \\
0 & \text{max of } \\
0 & \text{max of } \\
0 & \text{max of } \\
0 & \text{max of } \\
0 & \text{max of } \\
0 & \text{max of } \\
0 & \text{max of } \\
0 & \text{max of } \\
0 & \text{max of } \\
0 & \text$ for each form of the values corresponding to IROW row of send that  $TRRB$  and  $TRRB$ TRB **\$END** @EOF \$ASSGN - Namelist Input DATNAM = 6HTMODbb, identifies following arrays as modal transform data optional if identical to value used for rigid body transofrm ASSGN2  $(I,J)$ , J=1,3), I=1, NDFFE Provides information about finite element data being created  $-$  see subroutine documentation of TRANS \$END - Namelist Input lpL

 $3 - 5$ 

 $\mathbb{R}^{d}$ 

## 3.2.2 Data Deck Setup (continued)

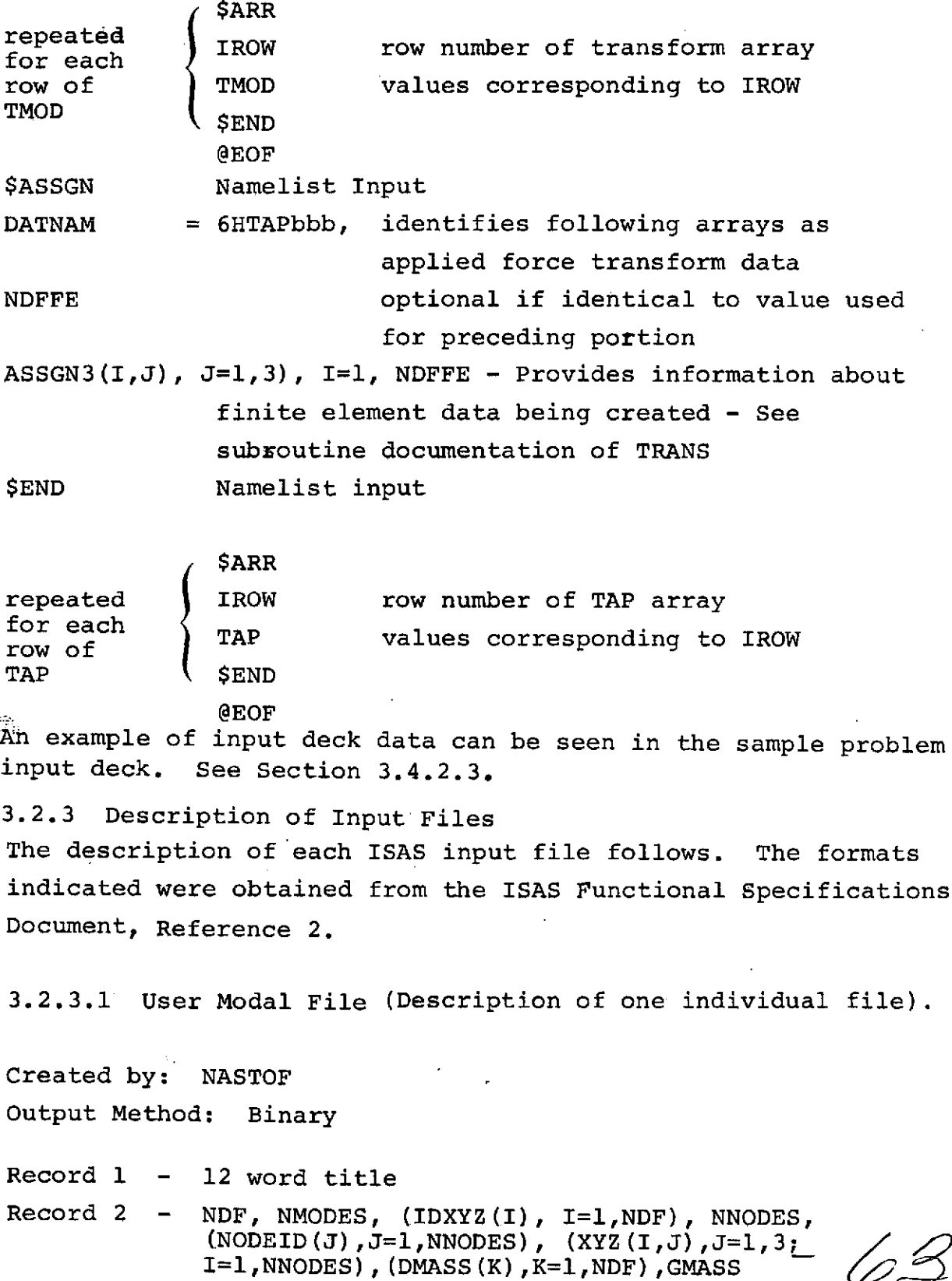

 $\ddot{\phantom{0}}$ 

Record 3

$$
FREQ, (PHI (J), J=1, NDF)
$$

Record NMODES+2

Record NMODES+3 NODEID(I),(NAME(K,I),K=1,4), I=1,NNODES)

Record NMODES+4 (RMASS(I),I=1,NDF)

Record NMODES+3+NDF

Note: The last two items may not exist on all tapes.

3.2.3.2 User Weights File

This file does not exist at the present time, however this program uses the NASTRAN bulk data cards CONMl and GRID to simulate the User Weights File. The format of these cards is shown in Section 3.2.3.2.1 and 3.2.3.2.2 respectively.

 $-64-$ 

## 3.2.3.2.1 Bulk Data Deck - **CONM1**

Input Data Card **CONMI** Concentrated Mass Element Connection

Description: Defines 6X6 symmetric mass matrix at a geometric grid point of the structural model.

Format and Example:

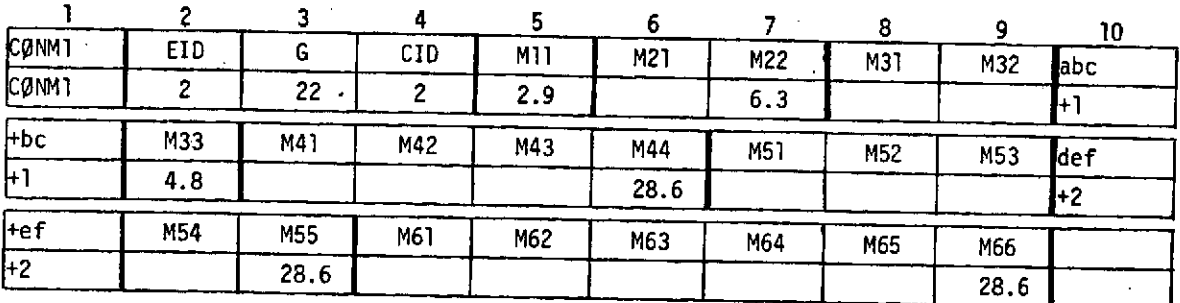

#### Field Contents

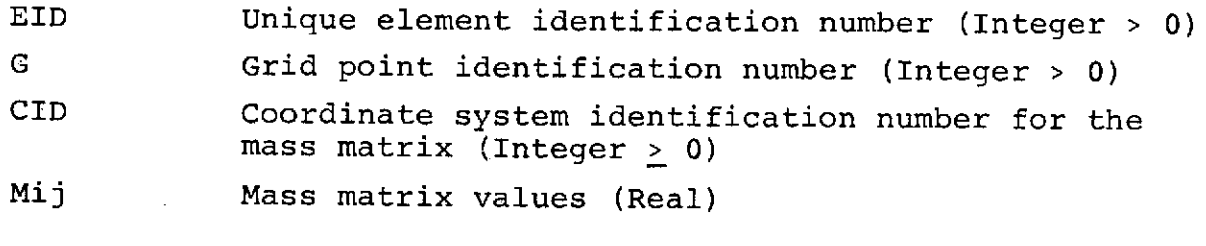

Remarks: **1.** Element identification numbers must be unique with respect to all other element identification numbers.

 $\sim 10^{-11}$ 

 $\sim 10^7$ 

 $-65-$ 

 $\sim$   $\sim$   $\sim$   $\bullet$ 

 $\mathcal{L}_{\mathrm{eff}}$ 

 $\sim 10^{11}$  km  $^{-1}$ 

#### **3.2.3.2.2** Bulk Data Deck-GRID

Input Data Card GRID Grid Point

Description: Defines the location of a geometric grid point of the structural model, the directions of its displacement, and its permanent single-point constraints.

Format and Example:

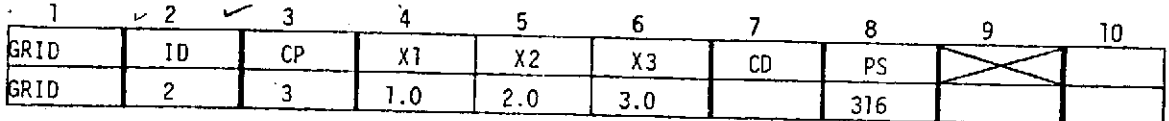

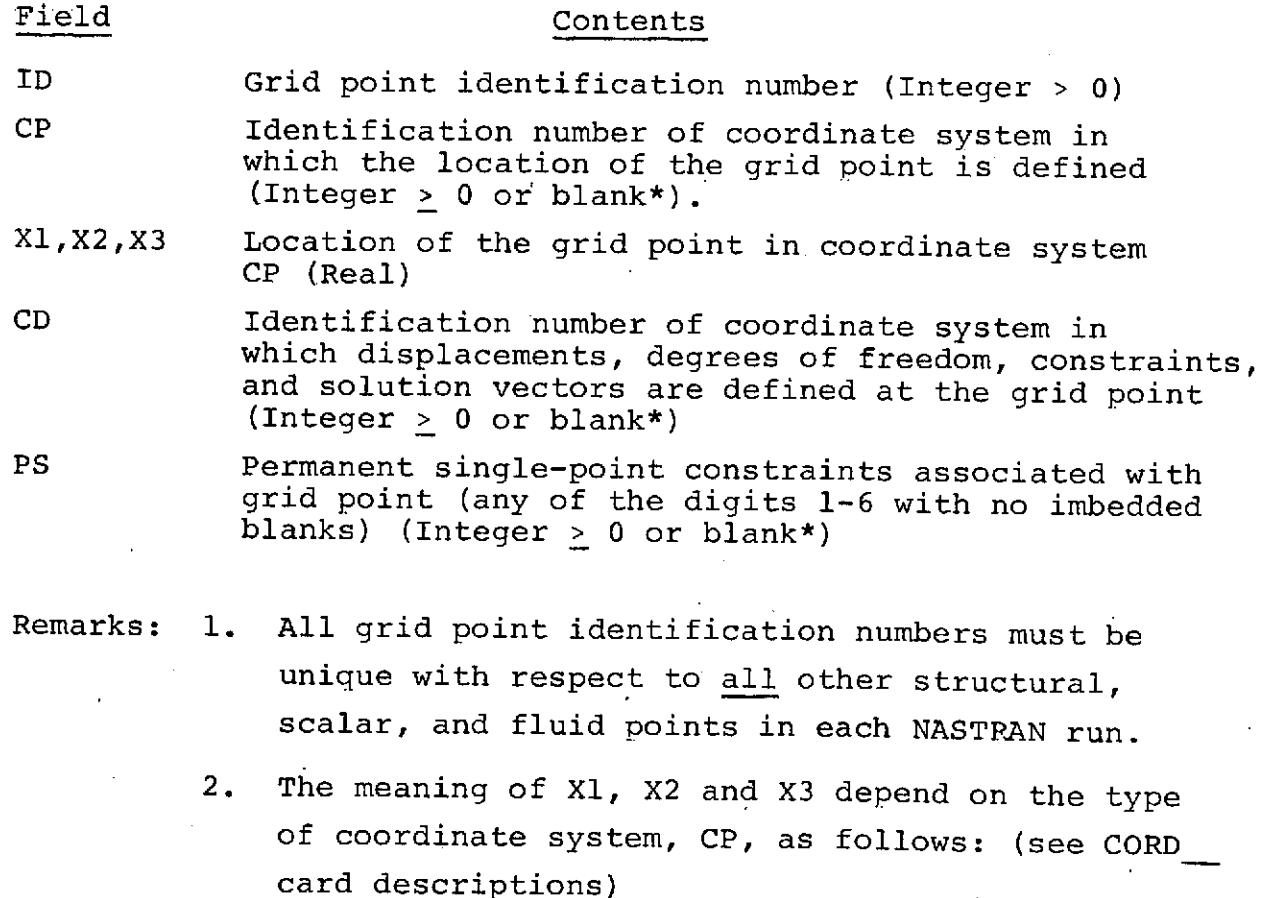

 $-66-$
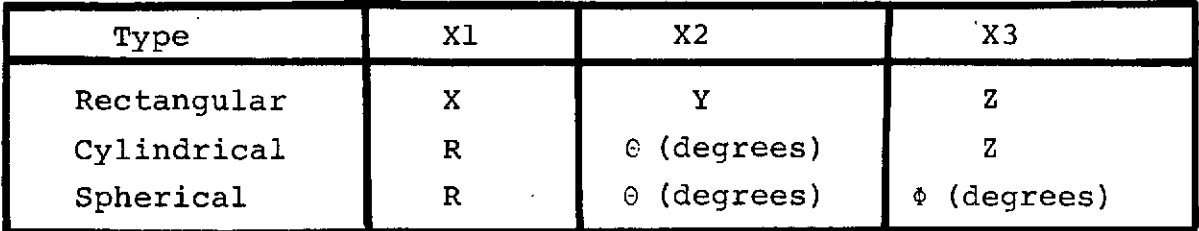

- 3. The collection of all CD coordinate systems defined on all GRID cards is called the Global Coordinate System. All degrees-of-freedom, constraints, and solution vectors are expressed in the Global Coordinate System.
- See the GRDSET card in Reference 4 for default options  $\star$ for fields 3, 7 and 8.

Additional details on the use of these card formats can be found in Reference 4, The Nastran Users Manual.

 $-67-$ 

#### 3.2.3.3 Compressed Aerodynamic Forces and Conditions File format.

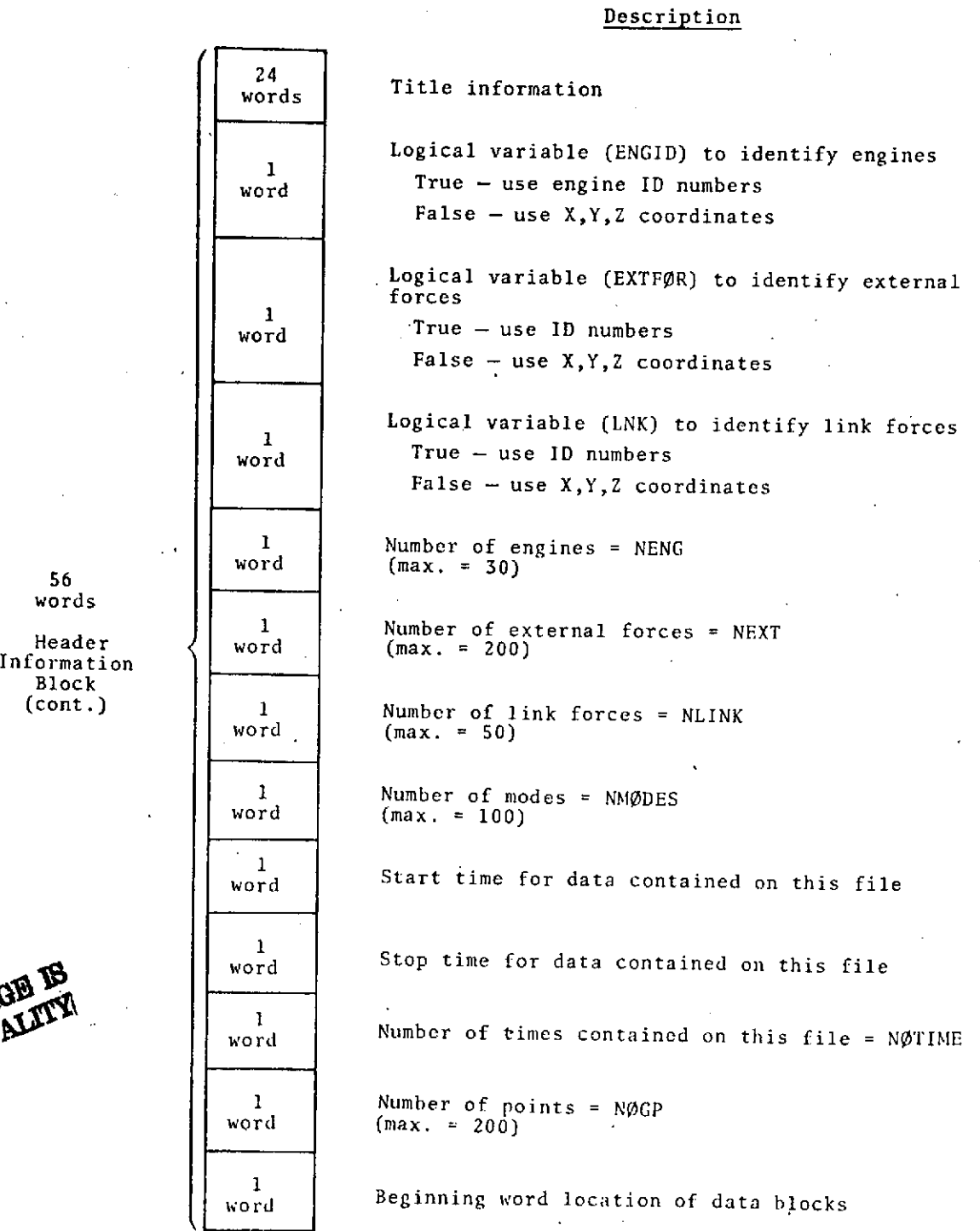

 $\mathbf{r}$ 

Block

words

**3-11**

### 1 | Number of words per data block word Header Information Block  $\begin{array}{c} 1 \\ \hline \end{array}$  **1**  $\begin{array}{c} 1 \\ \hline \end{array}$  = 0 - link forces of Flight Conditions File are word  $\begin{vmatrix} \cdot & \cdot & \cdot \\ \cdot & 1 & -1\end{vmatrix}$  forces are to be computed 18 Spare Engine **NENG Logical variable (ENGID)** to identify engines **Identification** or **True** - use engine ID numbers ntification or True - use engine ID numbers<br>Block (NEMC/6)3 False use Y Y 7 coordinate  $(NENG/6)3$  'False - use X,Y,Z coordinates Logical variable (EXTFØR) to identify external<br>forces External **NEXT**<br>Force or  $\vert$  True - use ID numbers Identification  $(NEXT/6)3$  False - use X, Y, Z coordinates Mode<br>Identification NMØDES | Identification numbers for each of the modes Block Link | NLINK | Logical variable (LNK) to identify link forces Identification or True - use ID numbers  $[NLINK/6]3$  False - use X,Y,Z coordinates Point **NOGP** Point identification numbers ID Block Point<br>Coordinate  $NØGP*3$  | X, Y, Z coordinates of each point Block  $\mathbf{1}$ Time word  $\frac{1}{1}$ Data Block  $\begin{array}{ccc} \hline \end{array}$   $\begin{array}{ccc} \hline \end{array}$   $\begin{array}{ccc} \hline \end{array}$  Mach number for First Time  $\begin{array}{|c|c|c|c|}\n\hline \text{1} & & \text{1} & \text{1} \\
\hline\n\text{1} & \text{1} & \text{1} & \text{1} \\
\hline\n\end{array}$ Angle of attack  $\mathbf{1}$ word | Angle of sideslip

.

#### **Description**

 $\frac{1}{4}$ 

 $\sqrt{2}$ 

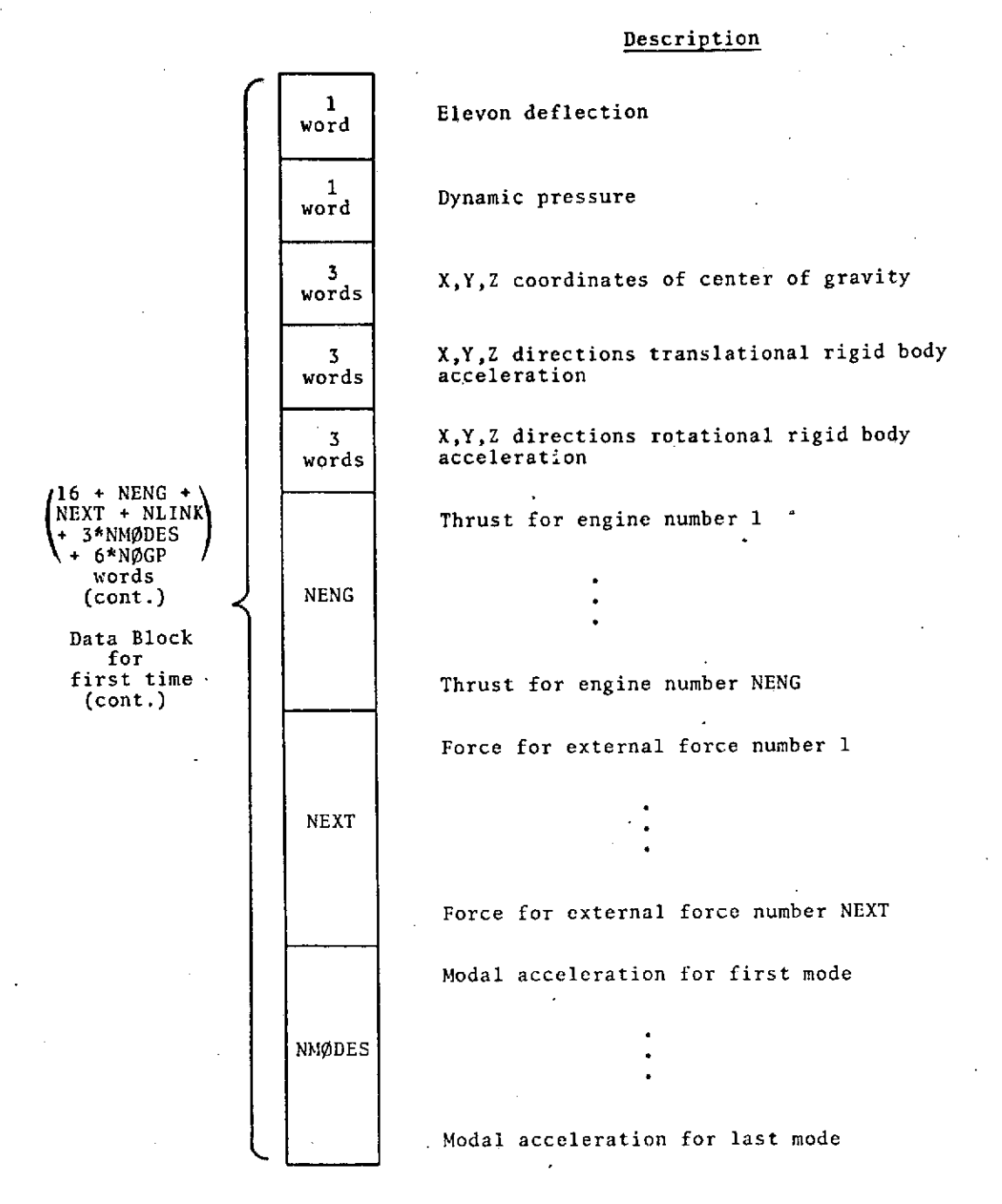

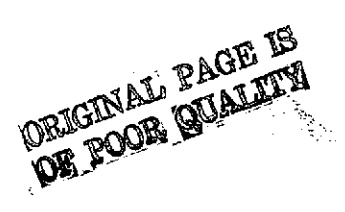

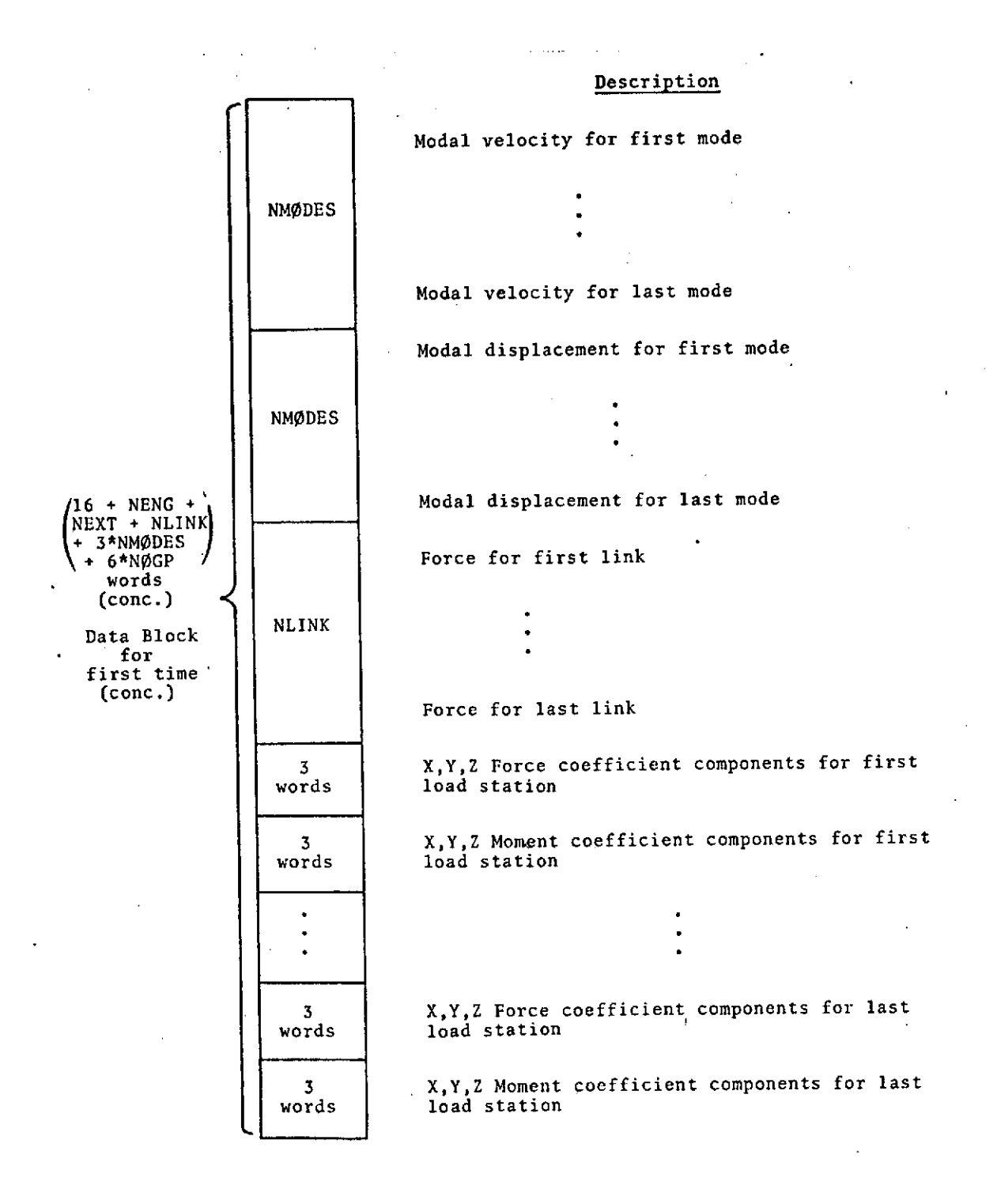

**73-**

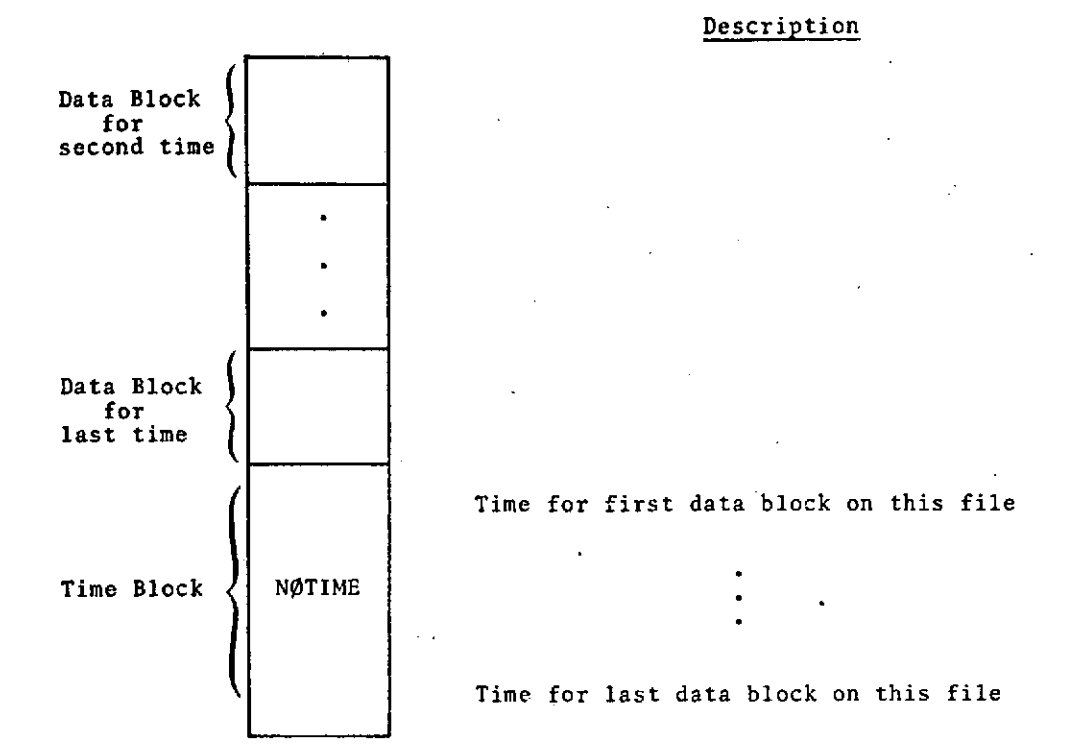

3- 15

## 3.2.3.4 BATCH Flight Conditions File Format

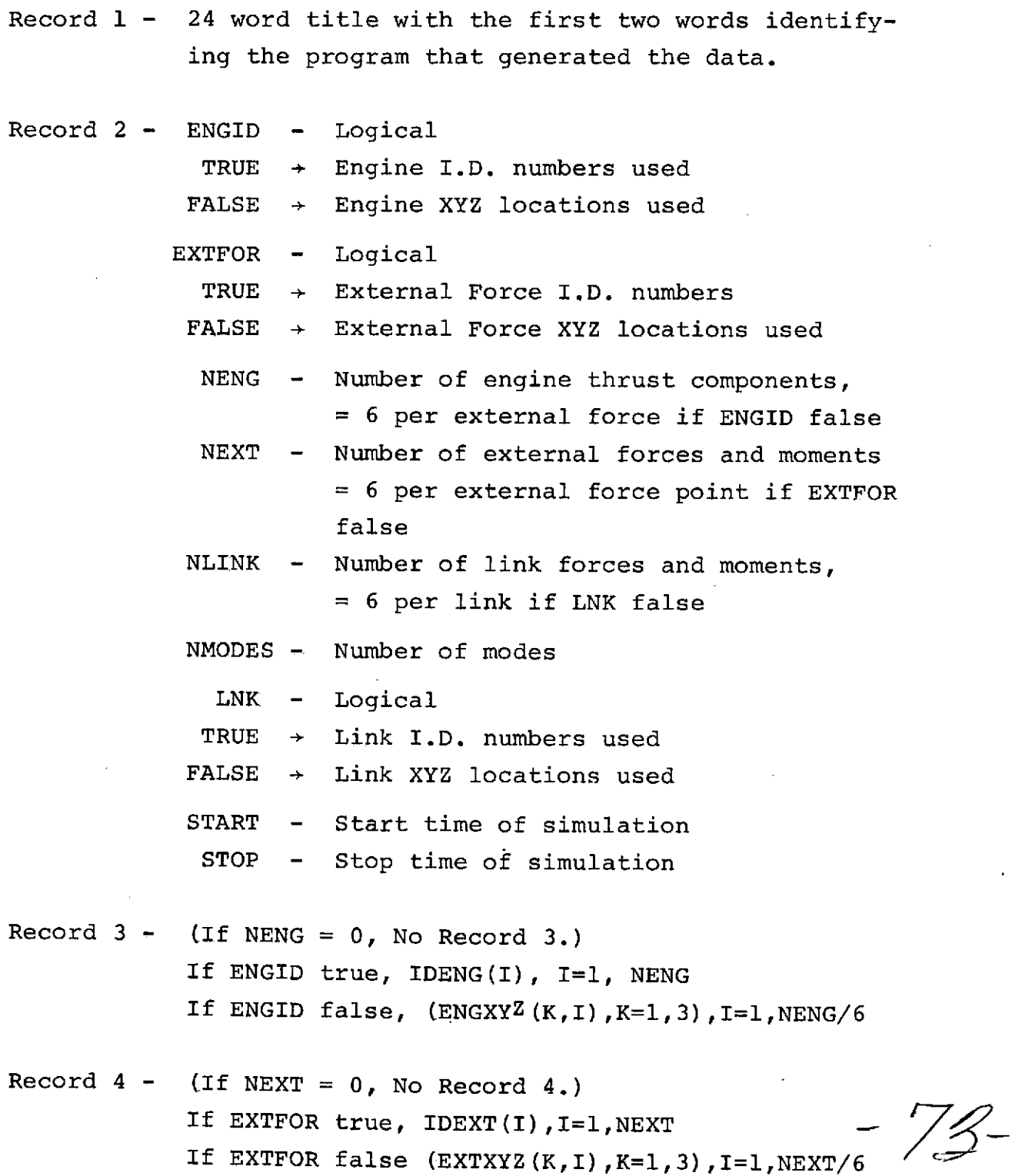

3-16

- Record 5 If NMODES >0 MODES(I),  $I=1$ , NMODES If NMODES  $\triangleleft$  no Record 5.
- Record  $6 (If NLINK = 0, no Record 6.)$ If LNK true, IDLINK(I),I=1,NLINK If LNK false,  $(XYZLNK(K, I), K=1, 3)$ , I=1, NLINK/6
- Record 7A TIME, Mach number, angle of attack, yaw angle, elevon deflection, rudder deflection, dynamic pressure, engine thrusts\*, non-aerodynamic external forces\*, C. G. Rigid-body accelerations (linear and angular), c.g. locations
- Record 7B has 4 alternatives i) NLINK=0 and NMODES=0 - no Record 7B. ii) NLINK=0 and NMODES>0 - modal accelerations, velocities and displacement iii) NLINK 0 and NMODES=0 - Link Forces iv) NLINK 0 and NMODES>0 - Link Forces and modal accelerations, velocities and displacements

Record 7 is repeated for each time step between START and STOP

- \*Optional data- If number of engines is zero (NENG=0) or number of external forces is zero (NEXT=0) their respective thrust and forces will not appear in the list.
	- 3.2.3.5 Transformation Matrix File Details to be supplied at a later date.

ti kij

 $-74-$ 

#### **3.3** Output Description

This program as developed has the option of producing punched card output or a data file containing card images. The format of each type output is intended to be used as input to NASTRAN. The format of both modes of output is therefore NASTRAN-compatible,

3.3.1 Output Echo of Input

The following input items are echoed as printout:

- **1.** Loads Model Force Matrices
- 2. Transform matrix row by row(Suppressed if TRNOUT = .FALSE.)
- 3. Rigid body and modal acceleration
- 4. Number of degrees of freedom
- 5. Number of modes (Loads Model)
- 6. Number of nodes (Loads Model)
- 7. Transform parameters
- 8. Node i.d.'s
- 9. Element i.d.'s
- 10. Mass matrices (Suppressed if MASOUT = .FALSE.)
- 11. Modal data (Suppressed if MODLOT = .FALSE.)

Section 3.4.3 illustrates the echoed input data.

#### 3.3.2 Data Output

A printout of the NASTRAN FORCE or MOMENT card corresponding to each non-zero row of the transform matrix is printed out. In the listing it follows the output echo of the non-zero row. Section 3.4.3 illustrates the data output.

**3.3.2.1 NASTRAN** Format Punched Cards

A NASTRAN FORCE or MOMENT card is also punched by default. The operation can be suppressed by inputting a value of .FALSE. for logical variable, CARDS, in NAMELIST, TPDAT.

The descriptions of the NASTRAN Format bulk data cards follows.

3.3.2.1.1 Bulk Data Deck

Input Data Card FORCE Static Load Description: Defines a static load at a grid point by specifying a vector.

Format and Example:

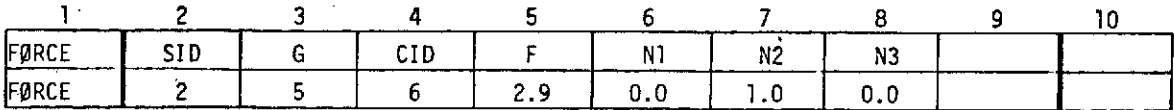

#### Field Contents

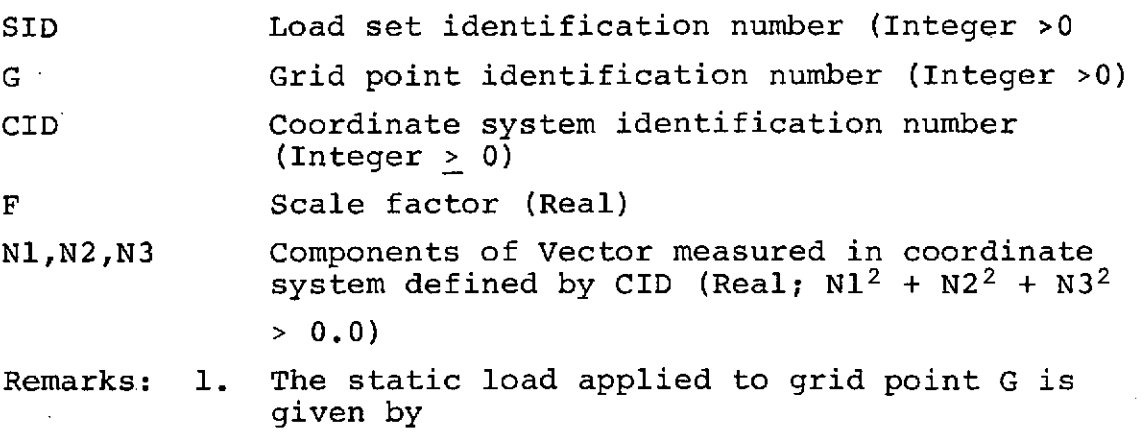

 $\vec{f} = -\vec{N}$ 

where  $\vec{N}$  is the vector defined in fields 6,7 and

 $-76-$ 

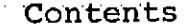

Field

**SID** Load set identification number (Integer >0)

G Grid point identification number (Integer >0)

CID Coordinate system identification number (Integer **>** 0)

F Scale'factor (Real)

**NI,N2,N3** Components of Vector measured in coordinate system defined by CID (Real;  $N1^2 + N2^2 + N3^2$  $> 0.0$ 

Remarks: **1.** The static load applied to grid point G is given by

中二一首

where  $\vec{N}$  is the vector defined in fields 6,7 and 8.

- 2. Load sets must be selected in the Case Control Deck (LOAD=SID) to be used by NASTRAN.
- 3. A CID of zero references the basic coordinate system.

3.3.2.1.2 Bulk Data Deck - **MOMENT**

Input Data Card MOMENT Static Moment Description: Defines a static moment at a grid point by specifying a vector.

Format and Example:

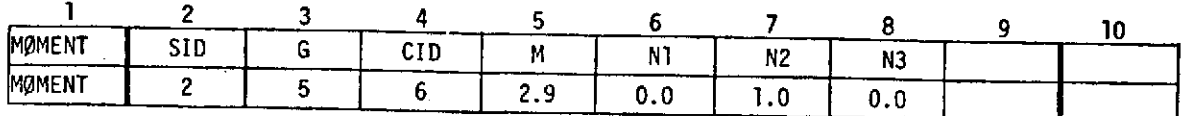

**-77-**

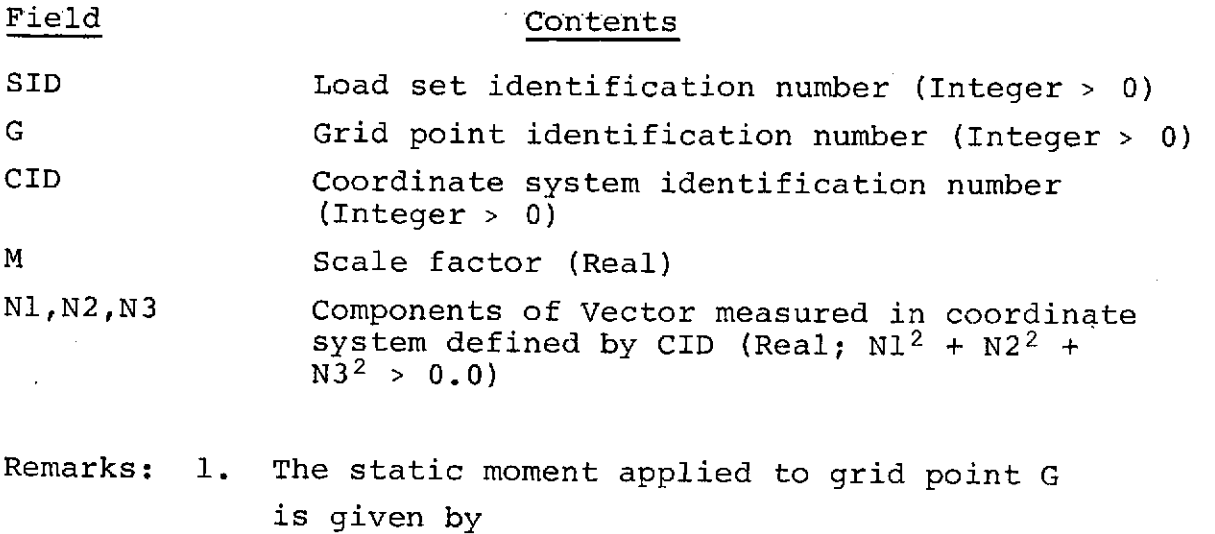

# $\vec{m}$  = M·(N1,N2,N3)

- 2. Load sets must be selected in the Case Control Deck (LOAD=SID) to be used by NASTRAN.
- 3. A CID of zero references the basic coordinate system.

 $3 - 21$ 

 $\mathcal{A}=\mathcal{A}$  , and  $\mathcal{A}=\mathcal{A}$  ,

# **3.3.2.2** NASTRAN Input Loads File format.

(NASFIL)

**Description** 

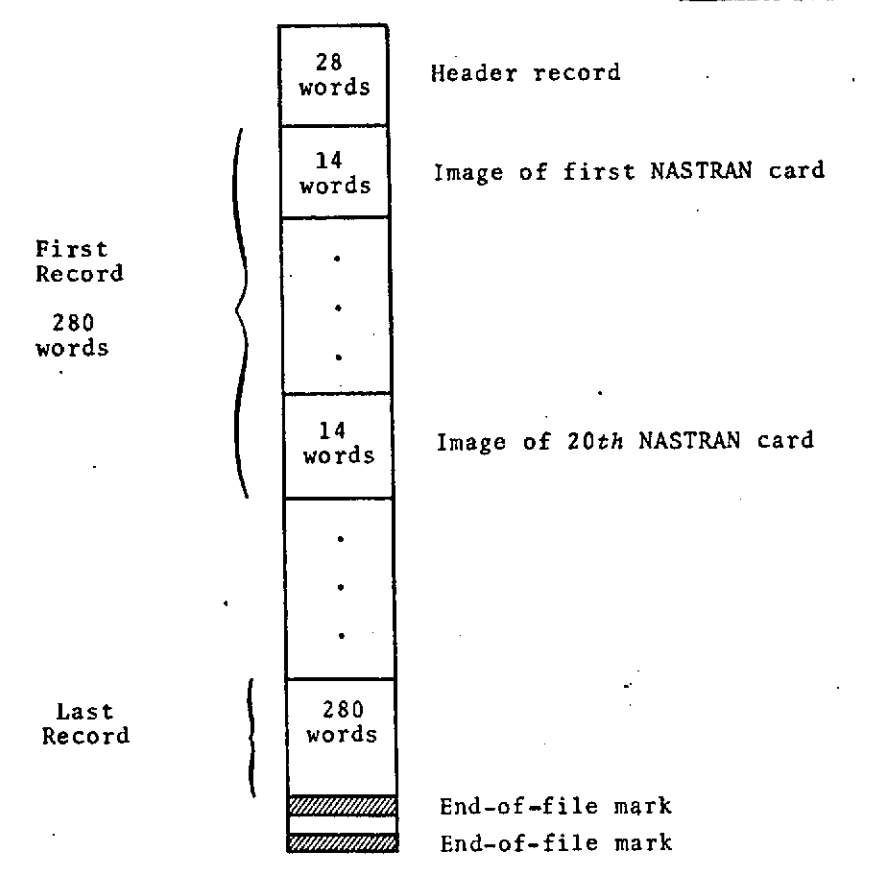

ORIGINAL PAGE IS<br>OF POOR QUALITY

 $\sim$   $\sim$ 

 $\mathscr{G}_{-}$ 

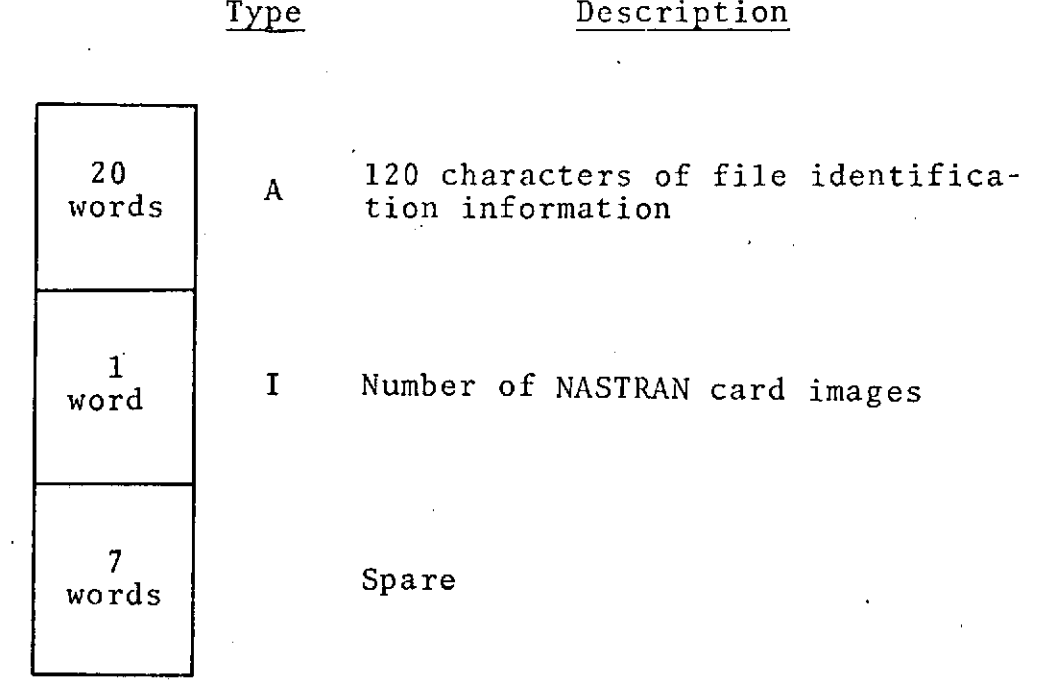

Header Record format:

1. Detail format of a NASTRAN card image: Fieldata characters for the 14 words on a NASTRAN card are contained in the card columns shown below.

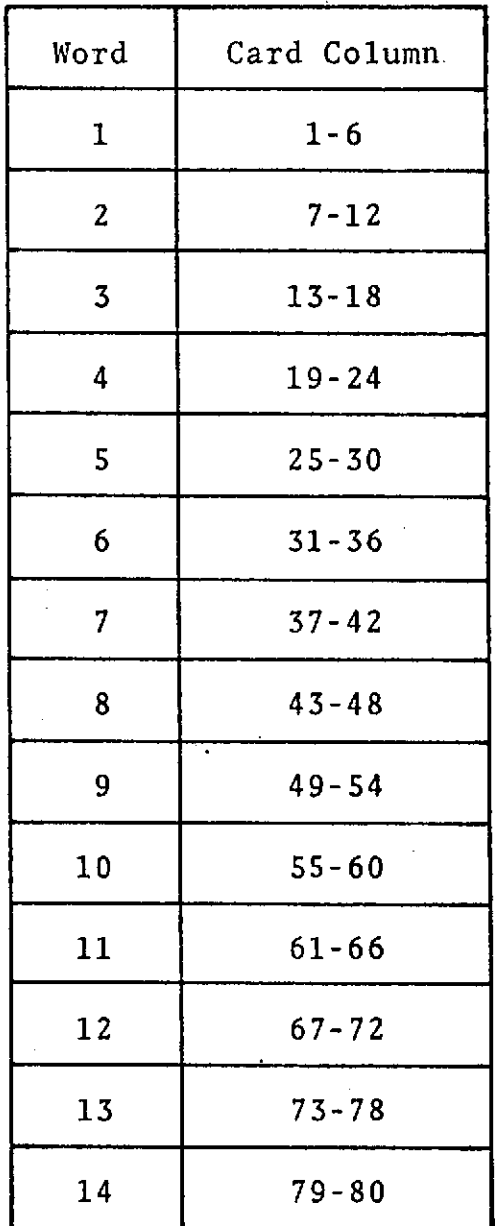

 $-8/$ 

#### 3.3.3 Diagnostic Output

When reading the mass matrices from the USER WEIGHTS FILE in routine RBITRN, if data cards are out of sequence the following message is printed:

**DATA** CARD OUT OF SEQUENCE NEAR ELEMENT ID **NO.**

The type of data being transformed is passed as a Hollerith variable to the argument list of subroutine TRANS by the subroutine which sets up the transformation. This variable is compared to the title of the transform matrix deck and if they are not equal the following diagnostic is printed and execution is terminated.

DATA DECK OUT OF SEQUENCE

 $t\in\mathcal{R}_{\mathcal{A}}$ 

 $-\sqrt{2}$ 

### 3.4 Sample Problem

A simple test problem was used to checkout the programs integrity. A small loads model consisting of three concentrated masses on a simple beam was used as the input case. The program was expected to transform the loads supplied, which were referenced to this three node model, to a finite element model with nine node points and twenty-seven degreesof-freedom.

#### 3.4.1 Sample Problem Description

The loads model and the expanded finite element model are illustrated in Figure 3-2. The model is a rough representation of an aircraft structure.

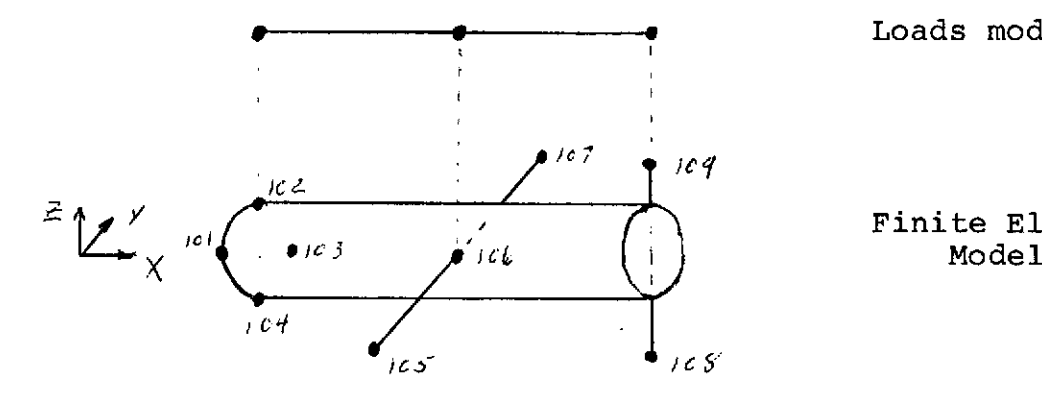

Loads model

Finite Element<br>Model

$$
NDF = 9
$$
  

$$
NDF_{\text{FR}} = 27
$$

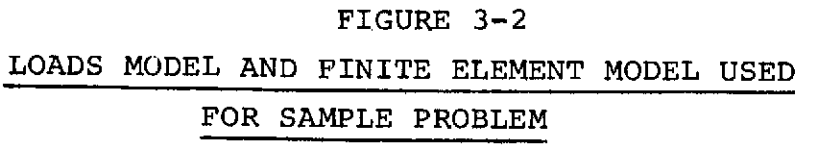

To obtain a set of Flight Conditions which the structure could be subjected to, the six components of rigid-body acceleration and the modal accelerations were copied from a Flight Conditions File which was produced by a Space Shuttle Flight Simulation Program,

The program transforms all three types of loads in one run but three sample problems were run to checkout the numerous options the program has for input. For the first sample problem mass property data was obtained from a simulated User Weights File. Inertial loads were transformed by this check case. Both mass and modal properties were obtained from a User Modal File for the second run. Only rigid body and modal inertia loads were transformed in this sample. The last check case was run using a DATA statement in subroutine AFTRAN to provide externally applied force information.so a transform of external forces could be checked. This procedure was followed because there was no Compressed Aerodynamic Forces and Conditions File available. The ISAS File, Compressed Aerodynamic Forces and Conditions, which will be the source of input applied loads is not presently available. The following FAP array was placed in a data statement in Subroutine AFTRAN.

$$
\left(\begin{array}{c}\n0 \\
0 \\
200 \\
0 \\
0 \\
-100 \\
1000 \\
100\n\end{array}\right)
$$

#### 3.4.2 Sample Problem Input

ήę.

The sample problem input includes a sample 588 for run number 2 as well as a sample deck setup for the same run. A sample run listing is shown in section 3.4.2.3 for problem #2.

The sample listing does not include the transformation data for transforming modal loads (TMOD). However, this data is similar to the \$ASSGN and \$ARR NAMELIST input for the rigid body transform.

#### $3.4.2.1$ Sample Run Request

z

#### INSTRUCTIONS FOR CENTRAL COMPUTER COMPLEX COMPUTER RUNS

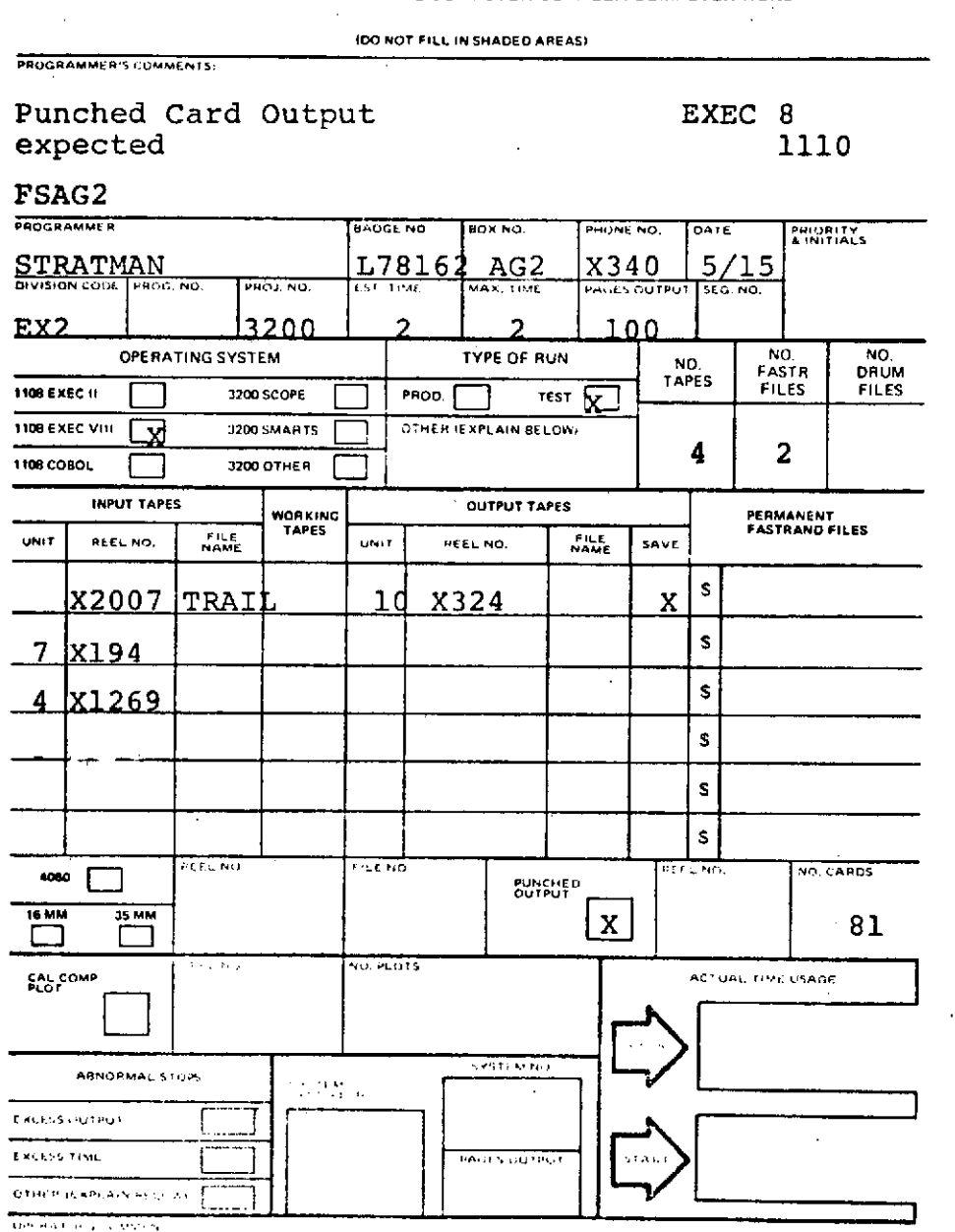

ORIGINAL PAGE IS<br>OE POOR QUALIFY  $\frac{1}{\sqrt{2}}$ 

USC FORM 5564, free Mer. 2

LE U.S. COVERNMENT PRINTING OFFICE 1974-1778 1072276

### 3.4.2.2 Sample Deck Setup

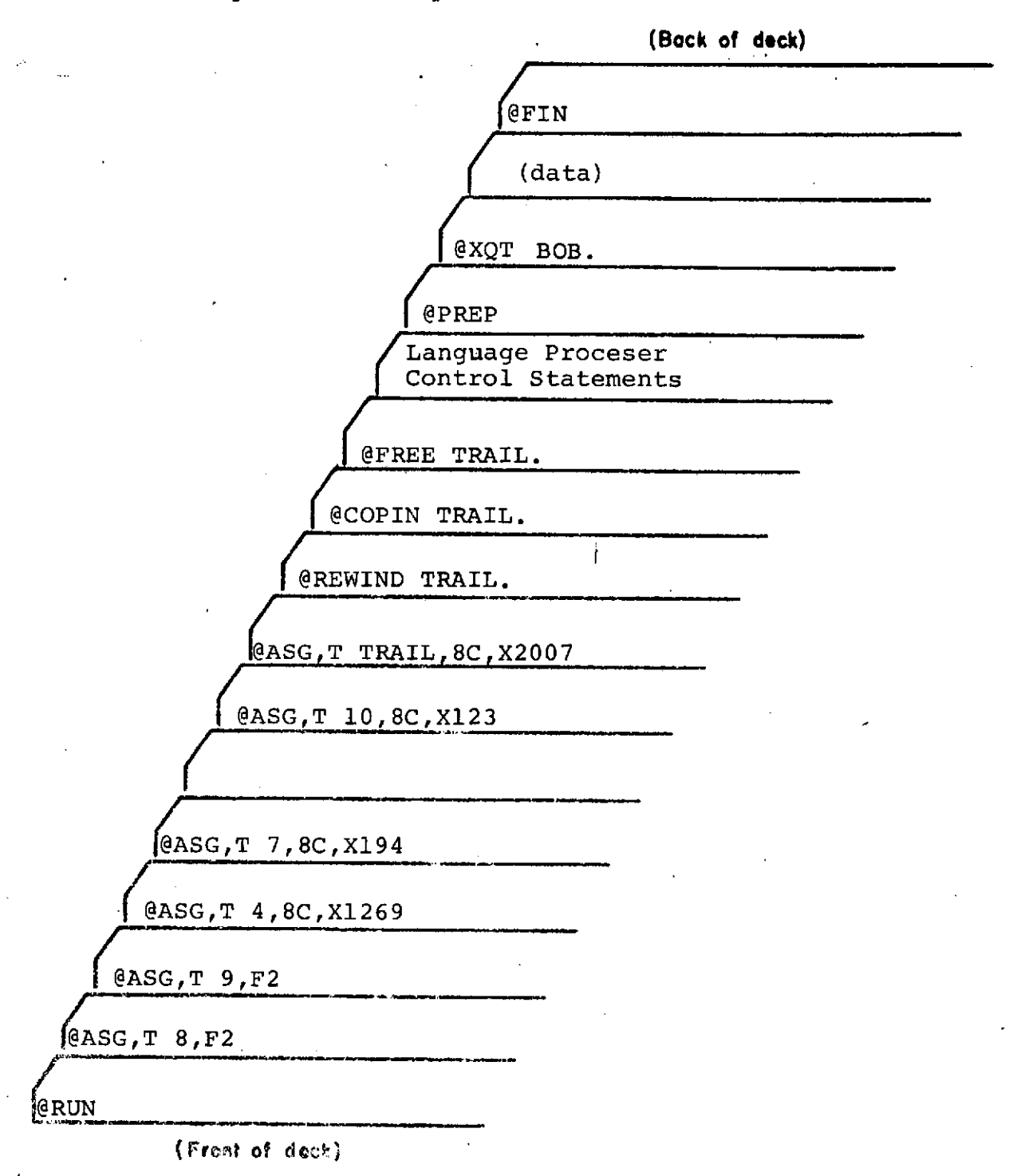

SAMPLE DECK SETUP FOR PROBLEM #2

 $-77/$ 

```
3.4.2.3 SAMPLE INPUT DECK
            FSH4,3200-G066-C,ES2-L78162, 1,100
RUN./RT
                                                                  FRED STRAT
ASG, T
        8,F2
ASG.T
         9.52ASG, T10 - 80ASG.T
         4.8C - X1269ASG, 1
        7,8C, X194
ASG.T
        TRAIL, 8C, X3194
REWIND
         TRAIL.
COPIN
         TRAIL.
FREE
         TRAIL.
FOR<sub>0</sub>SMAIN, MAIN
FOR,S
         MILTRN, MILTRN
FOR.S
         AFTRAN, AFTRAN
FOR.S RBITRN.RBITRN
FOR<sub>2</sub> SROUMF, ROUMF
FOR, STRANS, TRANS
PREP
PRT, T
XQT 808
STPDAT
APPLYD = -FALSE.NUMF = 1FFREAD = .TRUE.TIME = 30.
XCG=2., YCG=0., ZCG=0.OFFDIG = \sqrt{RUE}UMF = \sqrt{ }TRUE.
CARDS = _{\text{eFALSE}}.
SEND
SASSGN
         DATNAM=6HTRB , NDFFE=27
ASSGNI(1,1)=101,101,101,102,102,102,103,103,103,104,104,104,105,105,
105,106,106,106,107,107,107,108,108,108,109,109,109,
ASSGN1(1,2)=27*1,ASSGN1(1,3)=1,2,3,1,2,3,1,2,3,1,2,3,1,2,3,1,2,3,
1, 2, 3, 1, 2, 3, 1, 2, 3,SEND
SARR
IRCW=1. TRB(1) = -25SEND
SARR
IROW=2, TRB(2) = .25SEND
SARR
IROW=3, TRB(3) = .25SEND
SARR
IROW=4. TRB(1)=.25
$END
SARR
IRCW=5, TRB(2)=25SEND
SARR
IROW=6, TR8(3)=.25
SEND
SARR
IRCW=7, TRB(1)=.25
SEND
SARR
           \sim 200 km s ^{-1}IROW=8. TR8(2)*.25SEND
```
3.4.2.3 SAMPLE INPUT DECK (continued) SARR IROW=9. TRB $(3)$ =.25, **SEND SARR** IROWlO, TRBO(L **I.25, SEND SARR** IROW=41 TRBI2 **=.25\* SEND SARR** IROW=12, TRB(3 **)-.25, SEND** SARR IROW=13, **TRB(4 )=.333, SEND SARR** IRCW=14, TRB(5 **)=.333, SEND** SARR IRCW=15e TRBi6 **1=.333, SEND** SARR IROW=16. TRB(4 **)=.333, SEND SARR** IROW=179 TRBt5 **1=.333, SEND SARR**  $\sim$ IROW=18S TRB(6 **)=.333, SEND** SARR IROW=19, TRB(4 **)=.333, SEND** SARR IROW=22, **TRB(T )=.5, SEND** SARR IROW=23, TRB(8 **)=.5, SEND**  $\ddot{\phantom{a}}$ SARR IRCW=249 TRB(9 **)=.5,** SEND SARR IROW=25, TRBI7 **I=.5, SEND SARR** IROW=26\* TRB(8 **)=.5 SEND** SARR IROW=27, TRB(9 **)=.5 SEND EOF**

¢

## 3.4.2.4 Sample Problem User Modal File Input

The User Modal File contains grid point identification and location information, mass and inertia data at each grid point, and modal frequencies and shapes. The format of this input file can be seen in Section 3.2.3.1. The input data on the User Modal File which is used by problem #2 is printed out on the sample output listing.

 $-90-$ 

 $\mathcal{V}_{\mathcal{L}}$ 

#### 3.4.2.5 Sample Problem User Weights File Input

The input deck for the simulated User Weights File is reproduced below. The transformation data portion is not reproduced on the listing. However, it is identical to the rigid body transformation data illustrated in Section 3.4.2.3.

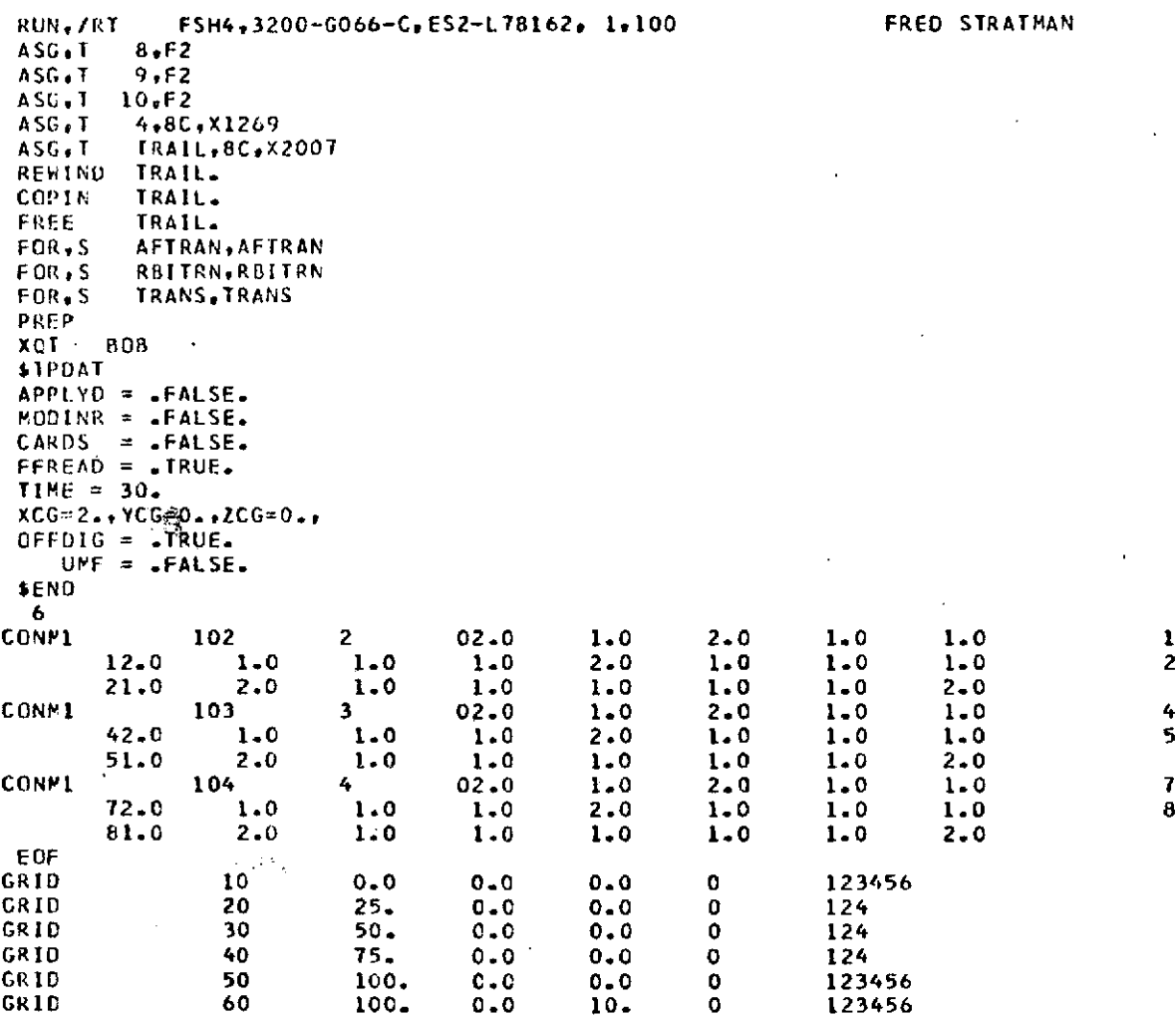

## DRIGINAL PAGE IS **OF POOR QUALITY**

#### 3.4.3 Sample Problem Output

Output listing for the three sample problems are shown in sections 3.4.3.1, 3.4.3.2, and 3.4.3.3. Output tape format of the NASTRAN INPUT Loads File is shown in Section 3.3.2.2.

#### 3.4.3.1 Problem #l.Output Listing

Output from sample problem #1 is listed in this section. Only Rigid Body Inertial loads were transformed in this problem.

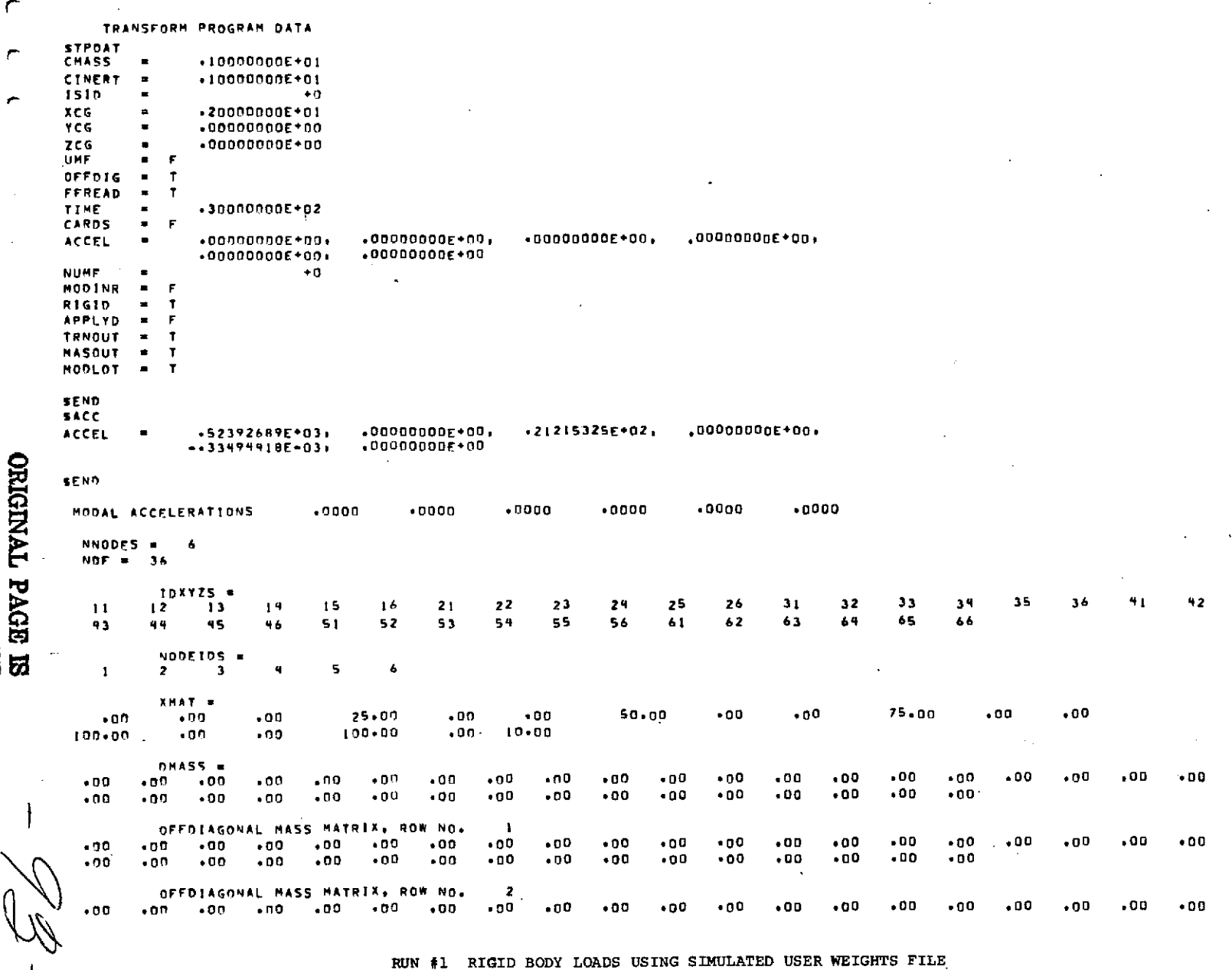

 $\sqrt{ }$ 

ORIGINAL PAGE IS

 $\overline{\mathbf{I}}$ 

 $3 - 36$  $\sigma$ 

 $\sim$ 

 $\mathcal{F}(\mathcal{F})$  .

 $\Delta$ 

 $\overline{a}$ 

 $\mathcal{L}$ 

 $\star$ 

 $\sim$ 

 $\frac{1}{\sqrt{2\pi}}\frac{1}{\sqrt{2\pi}}\left(\frac{1}{2\pi}\right)^2\frac{1}{\sqrt{2\pi}}\frac{1}{\sqrt{2\pi}}\frac$ 

 $\cdots \rightarrow 00 \rightarrow \cdots \rightarrow 00 \rightarrow \cdots \rightarrow 00 \rightarrow$  $.00 +00$  $+00$  $+0.0 - -0.0$  $.00$  $-0.01$  $+80 \mathbf{a}$  $*00$   $*00$   $*00$   $*00$  $.00.$  $.00$  $.00$  $.00$  $.00$  $.00$  $+00$  $.00$  $.00$  $.00$  $.00$  $.00$  $.00$  $.00$  $.00$  $.00$  $\cdots \cdots \bullet \mathbf{0} \bullet \cdots \bullet \mathbf{0} \bullet \cdots \bullet \mathbf{0} \bullet \cdots \bullet \mathbf{0} \bullet \cdots \bullet \mathbf{0} \bullet$  $-00$  $.00$  $.00$  $+00$  $.00$  $-00$  $+00$  $.00$  $-00$  $.00$  $.00$  $.00$ O O .00 .00 .00 .00 .00 .00 .00 .00 .00  $+00$  $.00$  $.00$  $.00$  $.00$  $\bullet$ 00  $.00$  $.00$  $.00$  $.00$  $.00$ -00  $.00$  $-09$  $+00$  $.00$  $.00$  $.06$  $.001$  $-0<sub>0</sub>$  $-00$  $.00$  $.00<sub>1</sub>$  $.00$ and the contract of the contract of OFFDIAGONAL MASS MATRIX, ROW NO.  $\epsilon$  $.00$  $.00$  $-00$  $-00$   $-00$   $-00$  $-00$  $.00$  $.00$  $.00$  $.00$  $.00$  $.00$  $.00$  $-00$  $.00$  $.00$  $.00$  $.00$  $.00$ 1400  $.00$ . 00 - 00 - 00  $.00$  $.00$  $.00$  $.00$  $.00$  $.00$  $-00$  $.00$  $.00$  $-00$  $.00$ r "" " OFFOIAGONAL NASS MATRIX, ROW"NO."  $\sim$   $\sim$   $\bullet$  $.00$  $\cdot$ 00  $-00 - 00$  $.00$  $.00$  $\bullet$ 00  $-00$  $.00$  $.00$  $.00$  $.00$  $.00$  $.00$  $.00$  $.00$  $.00$  $.00$  $.00$  $.00$ r  $\overline{\phantom{m}}$  $-100 - 100$  $+00$  $+00$  $.00$  $.00$  $.00<sub>0</sub>$  $.00$  $.00$  $+00$  $.00$  $.00$  $.00$  $.00$  $.00$  $.00$ **Carl Corp.** OFFDIAGONAL MASS MATRIX: ROW NO. 7 C  $.00$  $-00$   $-00$   $-00$   $-00$  $.00200$  $.00$  $.00$  $.00$  $.00$  $.00$  $.00$  $.00$  $.00$  $.00$  $\bullet$ DD  $.00$  $.00$  $.00$  $\cdot$   $\cdot$   $\cdot$   $\cdot$   $\cdot$   $\cdot$  $-00 - 00 - 00$  $.00$  $.00$  $.00$  $.00$  $.00$  $\bullet$  00  $.00$  $.00$  $.00$  $.00$  $.00$  $.00$ r.  $\sim 1000$  km  $^{-1}$ OFFDIAGONAL MASS MATRIX, ROW NO.  $+00$   $1.00$   $2.00$  $.00$  $\bullet$  00  $\bullet$  00  $\blacksquare$ 00  $.00$  $.00$  $.00$  $.00$  $.00$  $.00$  $.00$  $.00$  $.00$  $.00$  $.00$  $.00$  $.00$  $.00$  $+00$   $+00$  $.00$  $.00$  $\bullet$ 00  $+00$  $+00$  $.00$  $.00$  $+00$  $.00$  $.00$  $.00$  $-00$  $.00$ "OFFDIAGONAL NASS MATRIX, ROW NO.  $\bullet$  DO  $.00$  $\cdot$ ...  $.00$  $.00$  $+00$   $1.00$   $1.00$ 2.00  $.00$  $.00$  $.00$  $.00$  $.00$  $.00$  $.00$  $.00$  $.00$  $.00$  $.00$  $.00<sub>1</sub>$  $.00$  $\bullet$ 00  $\bullet$ 00  $.00$  $.00$  $.00$  $.00$  $.00$  $.00.$  $.00$  $.00$  $.00$  $.00$  $.00$  $.00$ OFFOIAGONAL HASS MATRIX, ROW NO.  $10$ - 00  $+00 - 1 + 00 - 1 + 00$  $1.00 - 2.00$  $.00$  $.00$  $-00$  $\cdot$  CO  $-00$  $.00$  $+00$  $.00.$  $.00$  $.00$  $.00.1$  $.00$  $.00$  $.00$  $+00 - +00$  $-1.1$  .  $0.0011$  .  $0.001$ - 00  $-00$  $.00.$  $+00 \rightarrow 00$  $+00$  $+00$  $.00.$  $. .00$  $-00$  $+00$  $.00$  $\mathbf{a}$  and  $\mathbf{a}$  are  $\mathbf{a}$  and  $\mathbf{a}$  . In the  $\mathbf{a}$ OFFOIAGONAL MASS MATRIX, ROW NO.  $\pm t$  $+00$   $+00$   $+00$   $+00$   $+00$   $+00$   $1+00$   $1+00$ 1.00 1.00  $2 \cdot 00$  $.00$  $.00$  $.00$  $.00$  $.00$  $.00$  $.00$  $.00$  $.00$ .00 .00 .00 .00  $\rightarrow$  00  $.00$  $\bullet$ 00  $00 .00$  $.00$  $.00$  $.00$  $.00$  $.00$  $.00$  $.00$  $\sim 100$  km s  $^{-1}$ **TOFFDIAGONAL MASS MATRIX, ROW NO.**  $\frac{12}{2}$  $\rightarrow$  0.0  $.00$  $.00 - 1.00$  $1 - 00$  $1*00$   $1*00$   $1*00$  $2 \cdot 00$  $.00$  $+00$  $.00 -00$  $.00$  $^{\circ}$  +00  $.00$  $.00$  $.00$  $.00$  $.00$  $.00$  $-00^{\circ}$  $\cdot$ DO  $\rightarrow 00^{\circ}$  $\cdot$ 00  $.00$  $\bullet$ 00  $.00$  $.00$  $.00$  $.00$  $.00$  $.00$  $-00$  $.00$  $.00$  $\mathbf{u}$  and  $\mathbf{u}$  and  $\mathbf{u}$ " OFFOIAGONAL MASS MATRIX, ROW NO.  $13$  $\cdot$ 00  $\cdot$ 00  $.00$  $.00$  $.00$  $.00<sub>1</sub>$  $\bullet$ 00  $\bullet$  00  $\cdot$  00  $.00$  $\bullet$  00  $\degree$  $.00$  $.00$ 2.00  $.00$  $.00$  $.00$  $.00$  $-00$  $.00$  $\sim$   $\sim$   $\sim$  00  $\sim$  00  $.00$  $.00$  $.00$  $.00$  $.00$  $.00$  $.00$  $.00$  $.00$  $.00$  $.00$  $.00$  $.00$  $.00$  $\mathcal{P}$  . **COMMON COMPOSE OF FOSAGONAL THASS MATRIX, ROW NO.** -19  $.00$  $\bullet$  0.0  $\bullet$  00  $.00 \qquad .00$  $\cdot$ 00  $.00$  $.00$  $.00$  $.00$  $-00$  $\bullet$ 00  $.00$  $\cdot$  DO  $1.002100$  $.00$  $.00$  $.00$  $.00$  $\circ$  $\begin{picture}(180,10) \put(0,0){\line(1,0){0.5}} \put(10,0){\line(1,0){0.5}} \put(10,0){\line(1,0){0.5}} \put(10,0){\line(1,0){0.5}} \put(10,0){\line(1,0){0.5}} \put(10,0){\line(1,0){0.5}} \put(10,0){\line(1,0){0.5}} \put(10,0){\line(1,0){0.5}} \put(10,0){\line(1,0){0.5}} \put(10,0){\line(1,0){0.5}} \put(10,0){\line(1,0){0.5}}$  $\sim 00$   $\sim 00$  $.00$  $.00$  $+00$  $.00$  $.00$  $.00$  $.00$  $.00$  $.00$  $.00$  $.00$ σ. ┻ - - ----- - - - - OFFDIAGONAL HASS HATRIX, ROW NO. -15 تمش  $+00$  $.00$  $\bullet$  00  $\bullet$  00  $\bullet$  00  $\bullet$  00  $\bullet$ 00  $\cdot$  00  $.00$  $.00$  $.00$  $\cdot$  00  $1 - 00$   $1 - 00$   $2 - 00$  $.00$  $.00$  $.00$  $.00$  $.00$  $.00$  $.00$  $.00$  $.00$  $.00$  $.00$  $.00$  $.00$  $.00$  $\cdot$ 00  $.00$ SUBSEX SERVICES TO PEOPED TAGONAL THASS THAT RIX: ROW NO. <u>(C</u> 16  $+00$   $+00$   $+00$   $+00$   $+00$  $.00$  $.00$  $.00$  $.00$  $.00$  $.00$  $.00$  $1 - 00 - 1 - 00$  $1.00$   $2.00$  $\bullet$ 00  $.00$  $.00$  $-00$ -100411-00071-007  $.00$  $.00$  $.00$  $.00$  $.00$  $.00$  $.00$  $+00$  $-00$  $.00$  $.00$ - 80  $.00$ 

÷,

موجفتين أفعاه

**FOOR POOR** *TVNUSING* 

**ALITYITS**<br>SI GDVI 13

and a straightforward contract and a straight for the

**College College** 

RUN #1 RIGID BODY LOADS USING SIMULATED USER WEIGHTS FILE (cont'd)

OFFOIAGONAL HASS MATRIX, ROW NO.  $+7$  $.00<sub>1</sub>$  $.00$  $-00$ . 00 . 00  $-0.01$  $.001$  $.00.$  $.00$  $.00$  $.00$  $+00$   $1.00$   $1.00$   $1.00$  $1.00 - 2.00$  $.00$  $.00$  $.00$  $.00$  $.00$  $-00$  $.00$  $.00$  $.00$  $.00$  $-00$  $.00$  $.00$  $+00$  $.001$  $.00.$  $.00$  $.00$  $.00$  $\sim$ OFFDIAGONAL MASS MATRIX, ROW NO. 1 P  $-00$  $\bullet$  00  $\bullet$  00  $\bullet$  00  $\bullet$  00  $\bullet$  00  $\bullet$  $\cdot$ 00  $-00$  $.00$  $.00$  $.00$ 1,00  $1.00$  $.00$ 1.00  $1 \cdot 00$  $1.002.00$  $\bullet$ 00  $+00$  $.00$  $*00 - *00$  $.00$  $.00$  $.00$  $.00$  $.00$  $.00$  $.00$  $.00$  $.00$  $.00$  $.00$  $.00$  $.00$  $\sim$ OFFOIAGONAL MASS MATRIX, ROW NO.  $19$  $.00$  $+0.0$   $+0.0$   $+0.0$   $+0.0$  $\bullet$ 00  $\cdot$  00  $.00$  $.00$  $.00$  $.00$  $.00$  $.00$  $.00$  $.00$  $.00$  $.00.$  $.00 2.00$  $.00$  $.00 .00$  $.00<sub>1</sub>$  $.00$  $.00$  $.00$  $.00$  $.00$  $.00$  $.00$  $.00$  $+00$  $.00$  $.00$  $.00$  $.00$  $\sim$ OFFOIAGONAL MASS MATRIX, RON NO. -20  $.00$ 00. 00. 00 00.  $\bullet$ 00  $.00$  $.00$  $.00$  $.00$  $.00$  $.00$  $.00$  $.00.$  $.00$  $.00$  $.00$  $-00$   $1 - 00$   $2 - 00$  $.00<sub>1</sub>$  $.00$  $.05$  $.00$  $.00$  $.00$  $.00$  $.00$  $.00$  $.00$  $.00$  $.00$  $.00$  $\bullet$ 00  $.00$  $.00$ OFFOIAGONAL MASS MATRIX, ROW NO.  $21$  $+00$  $+0.0$   $+0.0$   $+0.0$   $+0.0$   $+0.0$  $.00.$  $.00$  $.00$  $.00$  $.00$  $.00$  $.00.$  $.00$  $.00$  $.00$  $.00$  $-00$   $1 - 00$   $1 - 00$  $2.00$  $.00<sub>1</sub>$  $-00$  $.00$  $.00$  $.00$  $.00$  $.00$  $.00$  $.00$  $.00$  $.00$  $.00.$  $.00.$  $.00$  $.00$ OFFOIAGONAL NASS MATRIX, RON No.  $22$  $-00$  $\sim$  0.0  $.00$  $.00$  $.00$  $-00$  $.00$  $-00$  $.00$  $.00$  $.00$  $.00$  $.00$  $-00$  $.00$  $.00$  $.00$  $+00 - 1 + 00 - 1 + 00$  $1.00 - 2.00$  $.00$  $.00$  $.00.$  $.00$  $-00$  $.00$  $.00$  $.00$  $.00$  $.00$  $.00$  $.00$  $.00$  $.00$  $\alpha$  ,  $\beta$  ,  $\alpha$ OFFOIAGONAL HASS MATRIX, ROW NO.  $23$  $.00$  $\cdot$ 00  $\cdot$ 00  $.00-.00$  $\bullet$ 00  $\cdot$ 00  $.00$  $.00$  $.00$  $.00$  $.001$  $-00$  $.00$  $ADD$  $\ddot{\bullet}$  0.0  $.00$  $+00$   $+00$   $+00$  $11110 - 1100 - 2100$  $-0.0$  $.00$  $.00$  $.00$  $.00$  $.00$  $.00$  $-00$  $.00$  $.00.$  $.00.$  $.00$  $.00$ المتوارد والمتنا "OFFOIAGONAL MASS MATRIX, ROW'NO. 24  $-00$  $+00$   $+00$   $+00$   $+00$  $-00 - 00$  $\cdot\bar{0}0$  $.00$  $.00$  $.00$  $.00$  $.00$  $.00$  $.00$  $.00$  $.00$  $-0.01$   $-1.00$   $-1.00$  $1 - 00$  $1.00 \pm 0.00 = 2.00$  $\cdot$ 00  $.00$  $.00$  $+00$  $.00$  $.00$  $.00$  $.00$  $.00$  $\bullet$  DO  $.00$  $.00$ "TOFFDIAGONAL HASS MATRIX: ROW NO. 25  $.00$  $.00 - .00$  $.00 \qquad .00$  $.00$  $.00$  $.00$  $-00$  $.00$  $-00$  $.00$  $.00$  $.00$  $.00$  $.00$  $.00$  $.00$  $,00$  $.00$  $.00$  $.00$  $.00$  $.00$  $.00$  $.00$  $.00$  $.00$  $.00$  $.00$  $.00$  $.00$  $.00$  $\cdot$ 00  $.00$  $.00$ OFFOIAGONAL MASS MATRIX, ROW NO. 26  $.00$  $+00$  $.00$  $.00$  $\cdot$ .00  $.00$  $\bullet$  0.0  $.00$  $.00$  $.00$  $.00$  $.00$  $.00$  $.00$  $.00$  $.00$  $.00$  $.00$  $.00$  $.00$  $-700$  $.00$  $.00$  $-00$  $\rightarrow$  00  $.00$  $+00$  $.00$  $.00$  $.00$  $.00$  $.00$  $.00$  $.00$  $.00$  $.00$ OFFOIAGONAL MASS MATRIX, ROW NO.  $27$  $.00$  $-10$  $-00$  $+00 - 00$  $.00$  $.00$  $.00$  $.00$  $.00$  $.00$  $-00$  $.00$  $.00$  $.00$  $.00$  $.00$  $.00$  $.00$  $.00.$  $-00$  $.00$  $.00$  $\cdot$ 00  $.00$  $.00$  $.00$  $.00$  $.00.$  $.00$  $-00$  $.00$  $.00$  $.00$  $.00$  $.00$ OFFOIAGONAL MASS HATRIX. ROW NO. 28  $.00$  $.00$  $-00$  $.00 \qquad .00$  $.00$  $\bullet$ 00  $.00.$  $.001$  $.00$  $.00$  $+00$  $.00$  $.00$  $.00$  $.00$  $.00$  $.00$  $.00$  $00$  $.00$  $.70$  $-00$  $.00$  $.00$  $.00$  $.00$  $.00$  $.00$  $.00$  $.00$  $.00$  $-00$  $.00$  $.00$  $.00.$ OFFOIAGONAL MASS MATRIX, ROW NO. 29  $-00$  $.00$  $\bullet$  00  $\bullet$  00  $\bullet$  00  $\bullet$  00  $\bullet$  00  $.00$  $\bullet$ 00  $.00$  $.00 .00$  $.00$  $.00$  $.00$  $.00$  $.00$  $.00$  $.00$ - ១១  $.00$  $+90$  $.00$  $-00 - 00$  $.00$  $.00$  $.00$  $.00$  $.00$  $.00$  $.00$  $.00$  $.00$  $.00$  $.00$ OFFOIAGONAL MASS MATRIX, ROW NO. - 30  $.00.$  $-00$   $-00$   $-00$   $-00$  $-00$  $.00$  $.00$  $.00$  $\bullet$  DC  $.00$  $.00$  $.00$  $.00$  $.00$  $.00$  $00.$  $.00$  $.00$  $.00$  $.00$  $.00$  $-00$  $\bullet$  00  $-00$  $.00$  $.00$  $.00$  $.00$  $.00$  $.00$  $.00$  $.00$  $+00$  $.00$  $.00$ OFFDIAGONAL MASS MATRIX, ROW NO.  $31$ 

 $3 - 38$ 

RUN #1 RIGIR BODY LOADS USING SIMULATED USER WEIGHTS FILE (cont'd)

 $\sim 10^{-1}$ 

Andrea Control

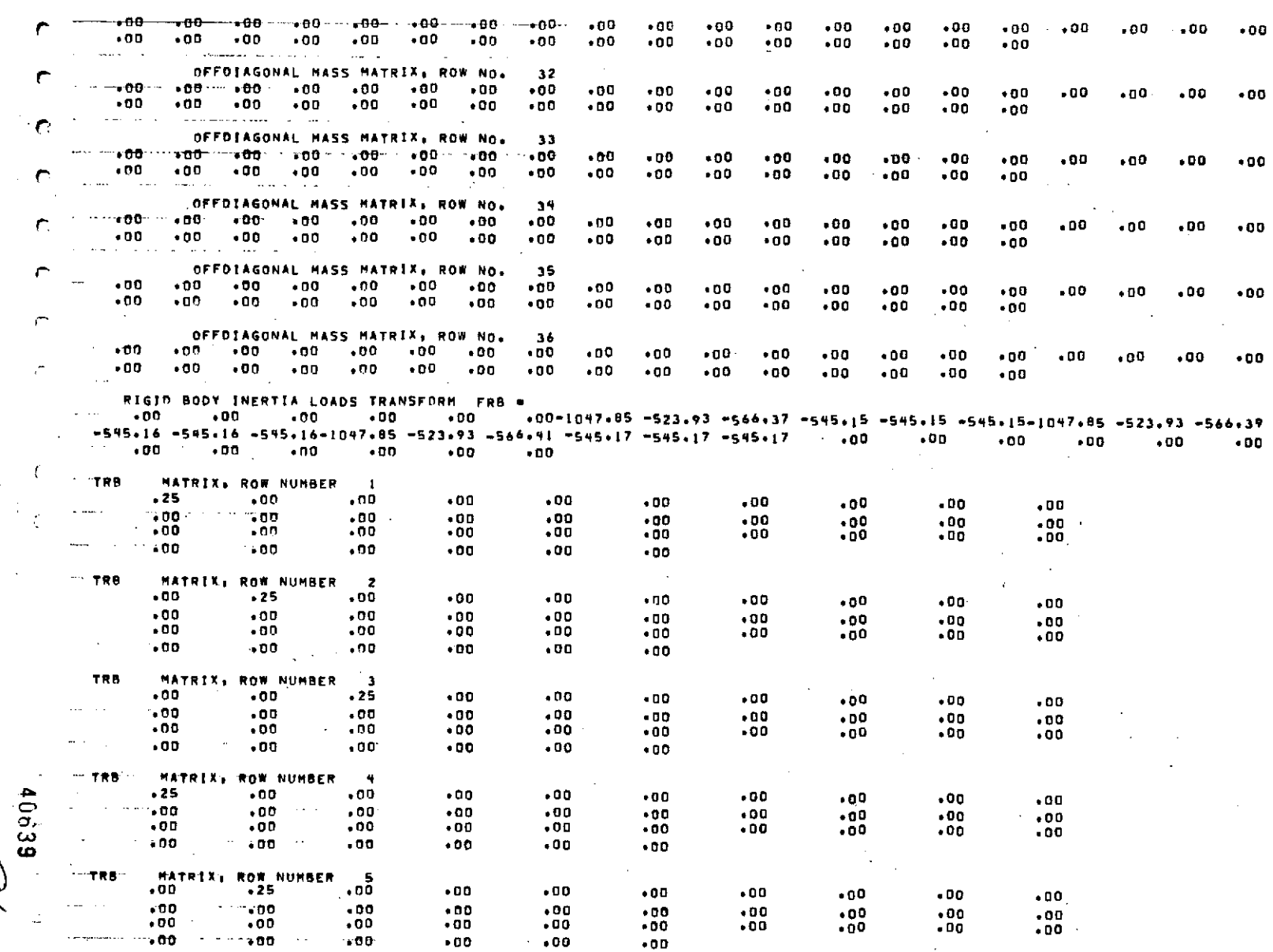

**Service** 

 $\sqrt{ }$ 

DRIGINAL PAGE IS

 $\mathbb{Z}^2$ a.

RUN #1 RIGID BODY LOADS USING SIMULATED USER WEIGHTS FILE

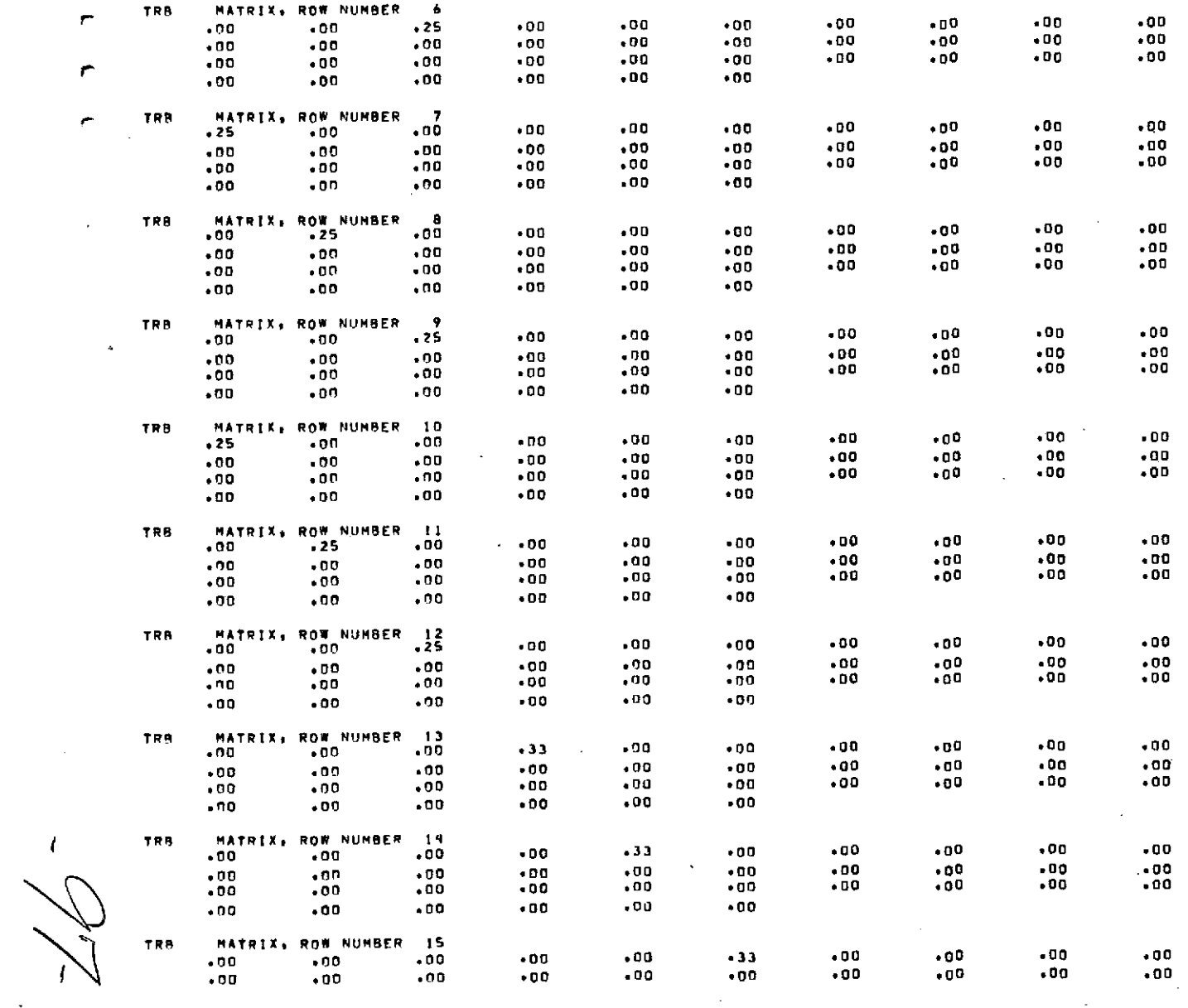

RUN #1 RIGID BODY LOADS USING SIMULATED USER WEIGHTS FILE (cont'd)

 $-00$  $-12B$  $T$  $.00$  $.00$  $.00$  $.00$  $.001$  $.00$  $.00$  $.00$  $-00$  $.00$  $.00$  $.00$  $+00$ TRB MATRIX. **ROW NUMBER**  $16$  $\bullet$  00  $.00$  $-33$  $.00$  $.00$  $.00$  $.00$  $.00$  $\sim$   $\sim$  $.00$  $.00$  $.00$  $.00$  $00<sub>o</sub>$  $.00$  $.00$  $.00$  $-00$  $\bullet$ 00  $.00$  $.00$  $.00$  $-00$  $.00$  $.00$  $-90$  $.00$  $.00$  $.00$  $.00$  $.00$  $.00$  $.00$  $.00$  $-00$  $.00$  $.00$ and a state  $\sim 1$ TRB MATRIX. ROW NUMBER  $\blacksquare$  $.00.$  $.00$  $\cdot$ 00  $+00$  $-33$  $.00$  $-00$  $.00$  $.00$  $.00$  $.00$  $.00$  $.00$  $.00$  $.00$  $.00$  $.00$  $.00.$  $.00$  $.00$  $.00$  $.00$  $.00$  $.00$  $.00$ 00 ق  $.00$  $.00$  $.00$  $.00$  $.00$  $.00$  $.00$  $.00.$  $.00$  $+00$ Z.  $\sim$   $\sim$ TR<sub>B</sub> MATRIX. ROW NUMBER  $18$  $\mathbf{r}$  $.00$  $.00$  $.00$  $.00$ . 80  $-33$  $.00$  $.00$  $.00$  $.00$  $.00$  $.00$  $.00$  $.00$  $.00$  $+00$  $.00$  $.400$  $.00$  $.00$  $.00$  $.00$  $.00$ **MINICIO ACE IS**<br>EN GENAL PAGE IS  $.00$  $.00$  $.00$  $.00$  $.00$ ÷  $.00$  $.00$  $.00$  $.00$  $.00$  $.00$  $.50$  $-00$ TRB MATRIX. **ROW NUMBER**  $\overline{1}$  $.00$  $.00$  $.00$  $-33$  $.00$  $.00$  $.00$  $.00$  $\bullet$  DO  $.00$  $\bullet$ DO  $.00$  $.00$ +00  $.00$  $+00$  $.00$  $.00$  $.00<sub>o</sub>$  $.00$  $.00$  $.00$  $.00$  $.00$  $.00$  $.00$  $.00$  $.00$  $.00$  $.00$  $.00$  $.00$  $.00$  $-00$  $.00$  $.00$ TRB MAT **ROW NUMBER** RIK. 22  $.00$  $.00$  $00^{\circ}$  $.00$  $.00$  $.50$  $.00$  $.00$  $.00$  $.00$  $.00$  $.00$  $.00$  $.00$  $+00$  $-00$  $.00$  $.00$  $.00$  $.00$  $.00$  $\bullet$  00  $.00$  $.00$  $.00$  $.00$  $.00$  $.00$  $.00$  $.00$  $.00$  $.00$  $.00$  $\cdot 00$  $.00$  $.00$ FORCE o 108  $\mathbf 0$  $1,00 - 523.93$  $.00$  $\bullet$  00 **TRB MATRIX:** ROW NUMBER 23  $.00$  $-00$  $.00$  $.00$  $.00$  $.00$  $.00$  $.50$  $.00$  $.00$  $.00$  $.00$  $.00$  $.00$  $+00$  $-00$  $.00$  $.00$  $.00$  $.00$  $.00$  $.00$  $.00$  $.00$  $.00$  $.00$  $.00$  $.00$  $.00$  $.00$  $.00$  $.00$  $.00$  $.00$  $.00$  $.00$  $\sim$ FORCE  $\mathbf{D}$  $\mathbf{o}$ 108  $1.00$  $,00 - 261,96$  $.00$ TRB **MATRIX: ROW NUMBER** 24  $.00$  $.00$  $.00$  $.00$  $-00$  $.00$  $.00$  $.00$  $\bullet$  50  $.00$  $.00$  $.00$  $.00$  $.00$  $.00$  $+0.0$  $\bullet$ 00  $.00$  $.00$  $.00$  $.00$  $.00$  $.00$  $+00$  $.00$  $.00$  $.00$  $.00$  $.00$  $.00$ 40b3  $.00$  $.00$  $.00$  $.00$  $.00$  $.00$ FORCE  $\mathbf 0$ 108  $\bullet$  $1 - 00$ .00  $-283.19$ TRB MATRIX, **ROW NUMBER** 25  $, 00$  $.00$  $-00$  $.00$  $.00$  $.50$  $-00$  $.00$  $.00$  $.00$  $.00$  $.00$  $.00$  $.00$  $.00$  $.00$  $.00$  $.00$  $.00$  $.00$  $.00$  $.00$  $.00$  $.00$  $.00$  $.00$  $.00$  $.00$  $.00$  $.00$  $.00$  $.00$  $\bullet$  00  $.00$  $.00$  $.00$ 

٣

RUN #1 RIGID BODY LOADS USING SIMULATED USER WEIGHTS FILE (cont'd)

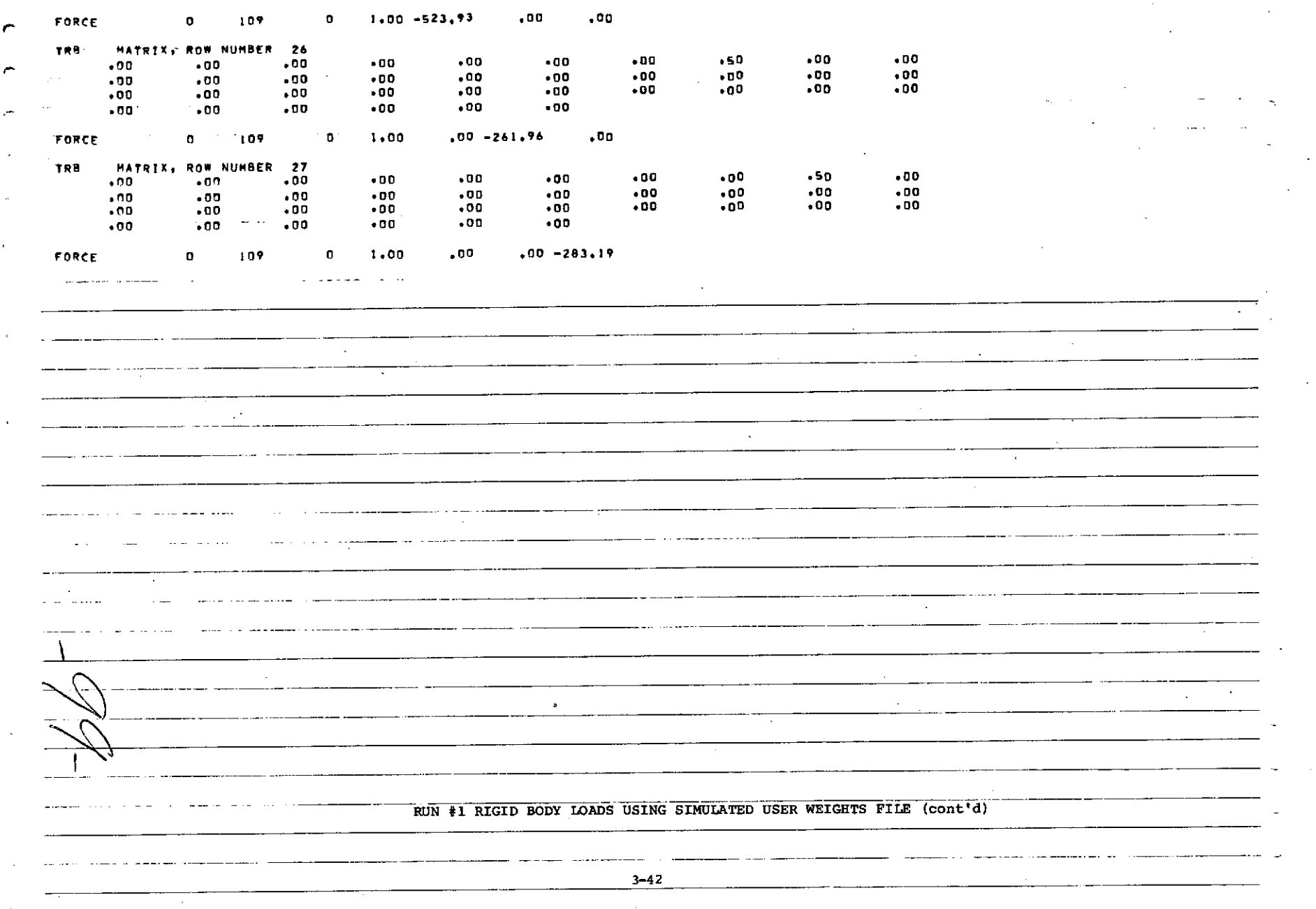

 $\mathcal{L}_{\mathcal{A}}$ 

## 3.4.3.2 Problem #2 Output Listing

Output from sample problem #2 is listed in this section. Rigid body inertial loads and modal inertia loads are transformed by this problem.

 $-100-$ 

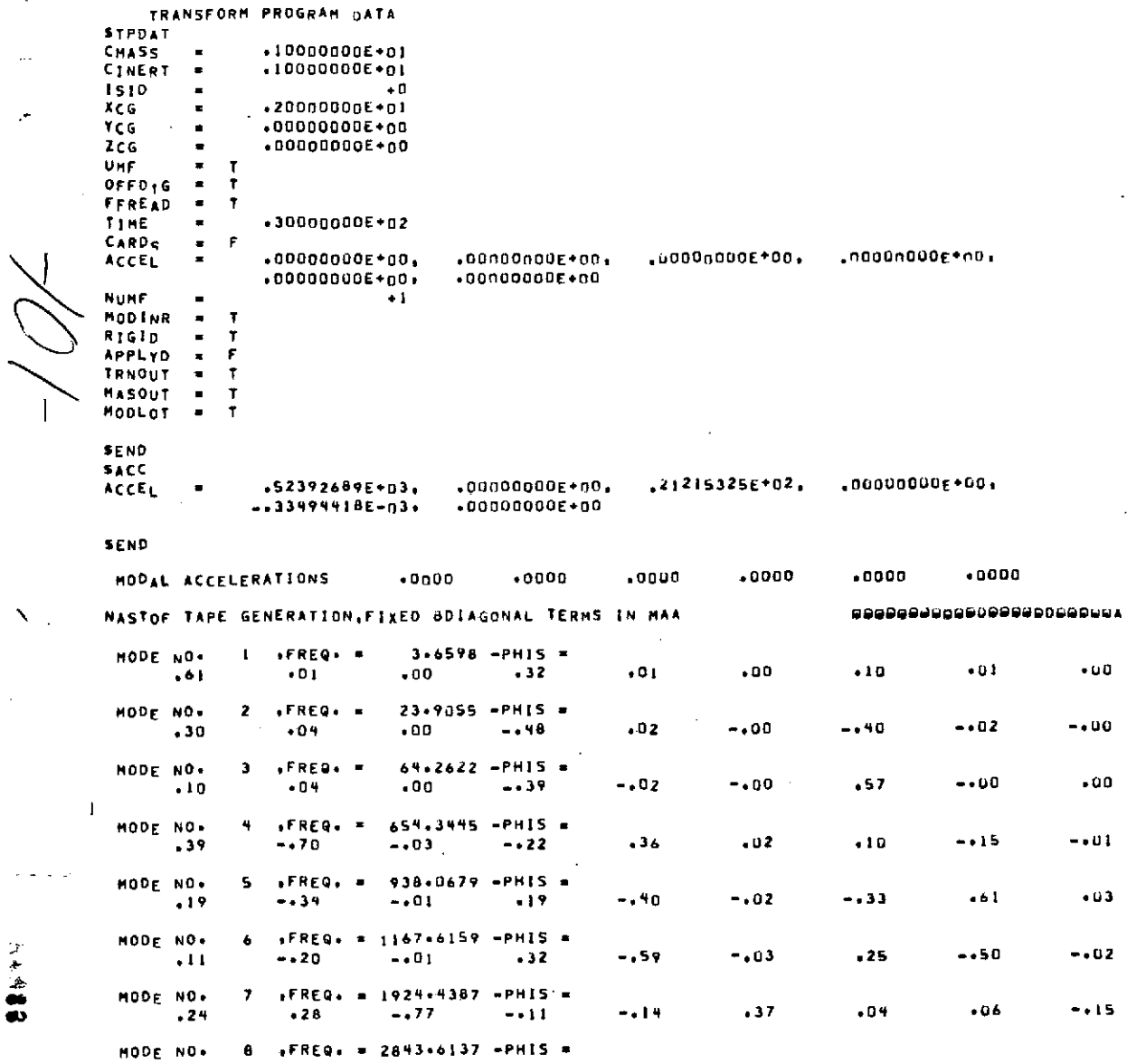

 $\sim$ 

### RUN #2 RIGID BODY AND MODAL LOADS TRANSFORM USING THE USER MODAL FILE

 $\sim$ 

 $3 - 44$ 

 $\ddot{\phantom{a}}$ 

 $\bar{ }$ 

 $\blacksquare$ 

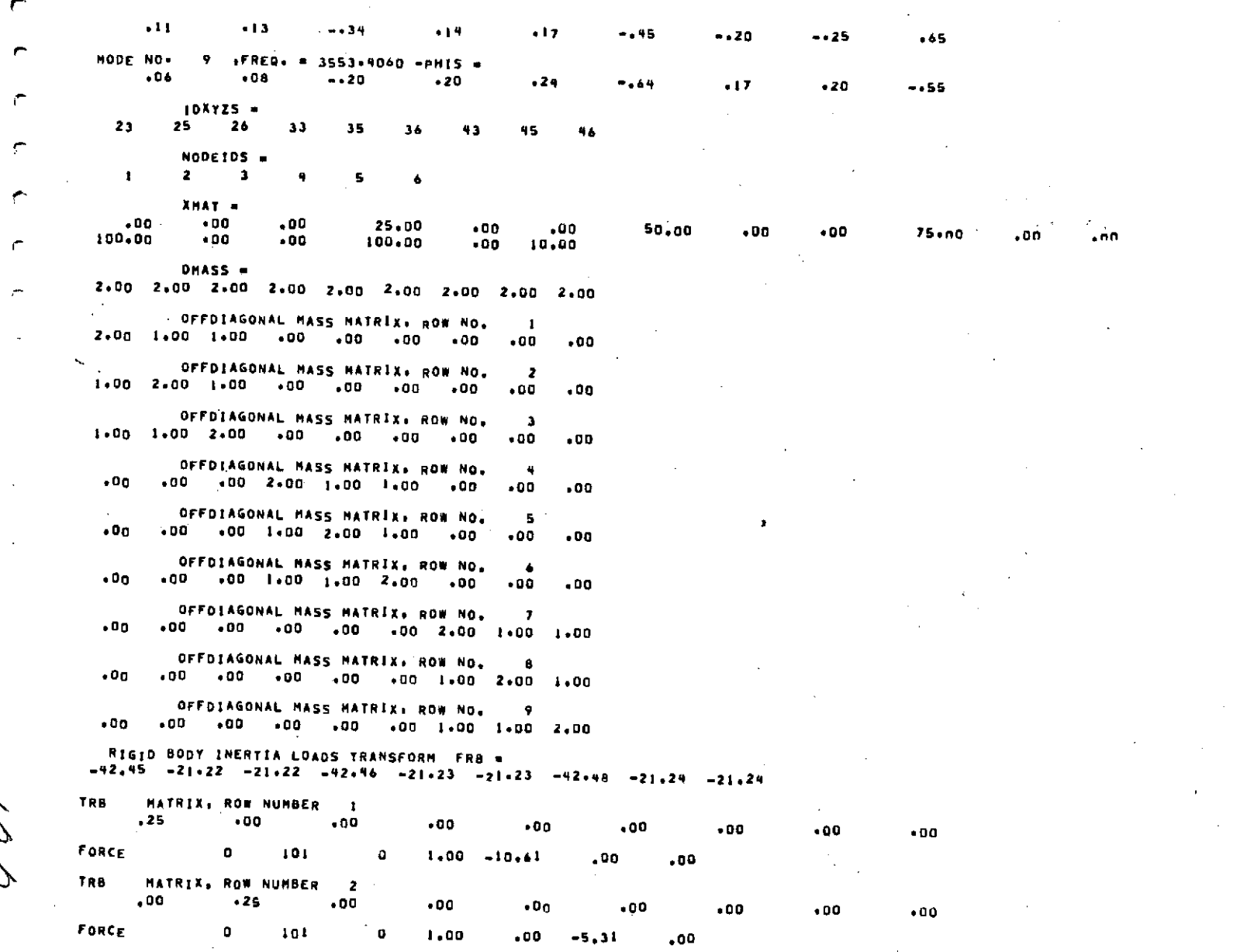

DRIGINAL PAGE IS

 $\ddot{\phantom{a}}$ 

 $\ddot{\phantom{0}}$ 

**RUN** #2 RIGID BODY **AND** MODAL **LOADS** TRANSFORM USING **THE USER MODAL** FILE (cont'd)
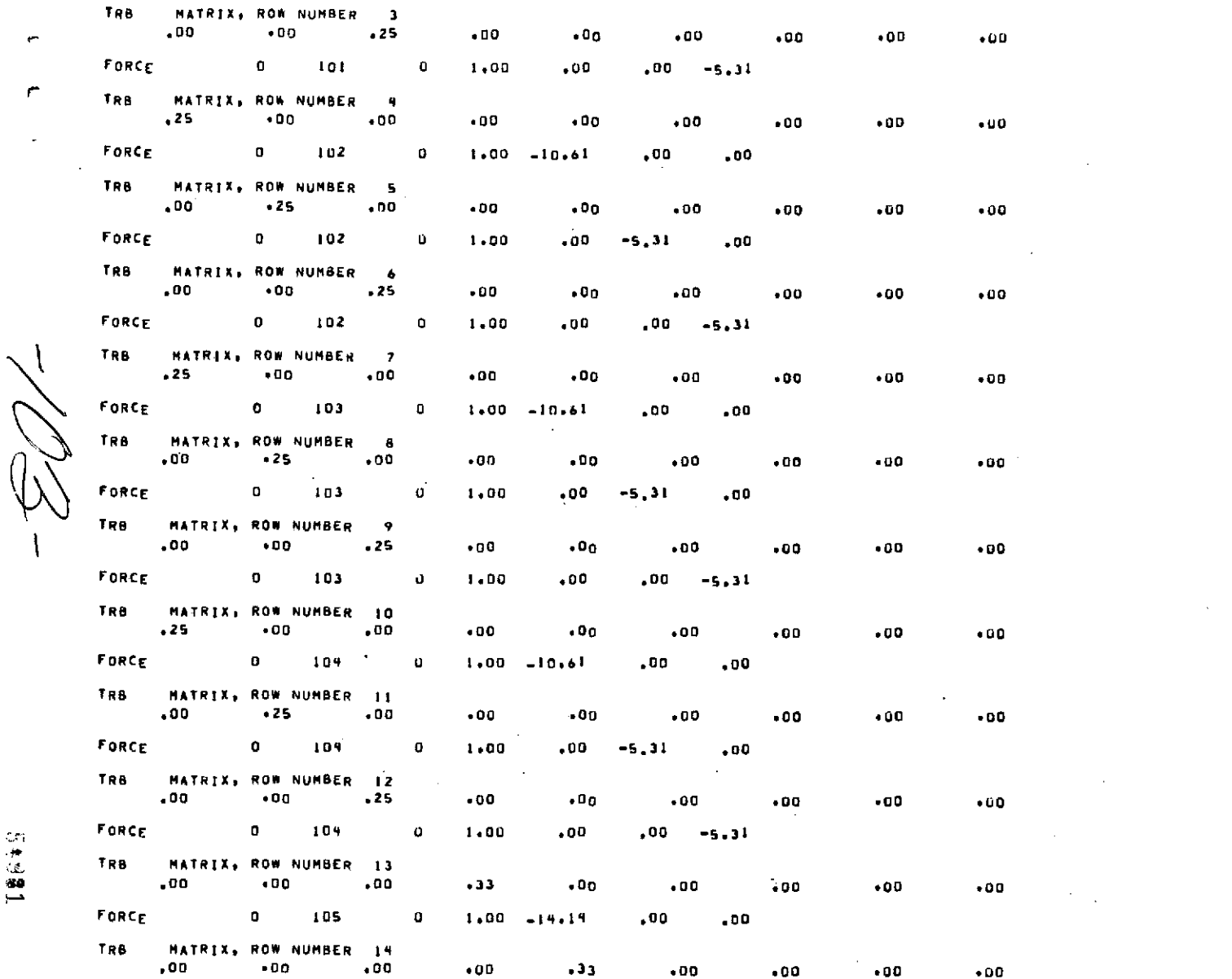

RUN #2 RIGID BODY AND MODAL LOADS TRANSFORM USING THE USER MODAL FILE (cont'd)

 $3 - 46$ 

18645

 $\sim 10^7$ 

 $\mathbb{R}^2$ 

 $\epsilon$ 

٣

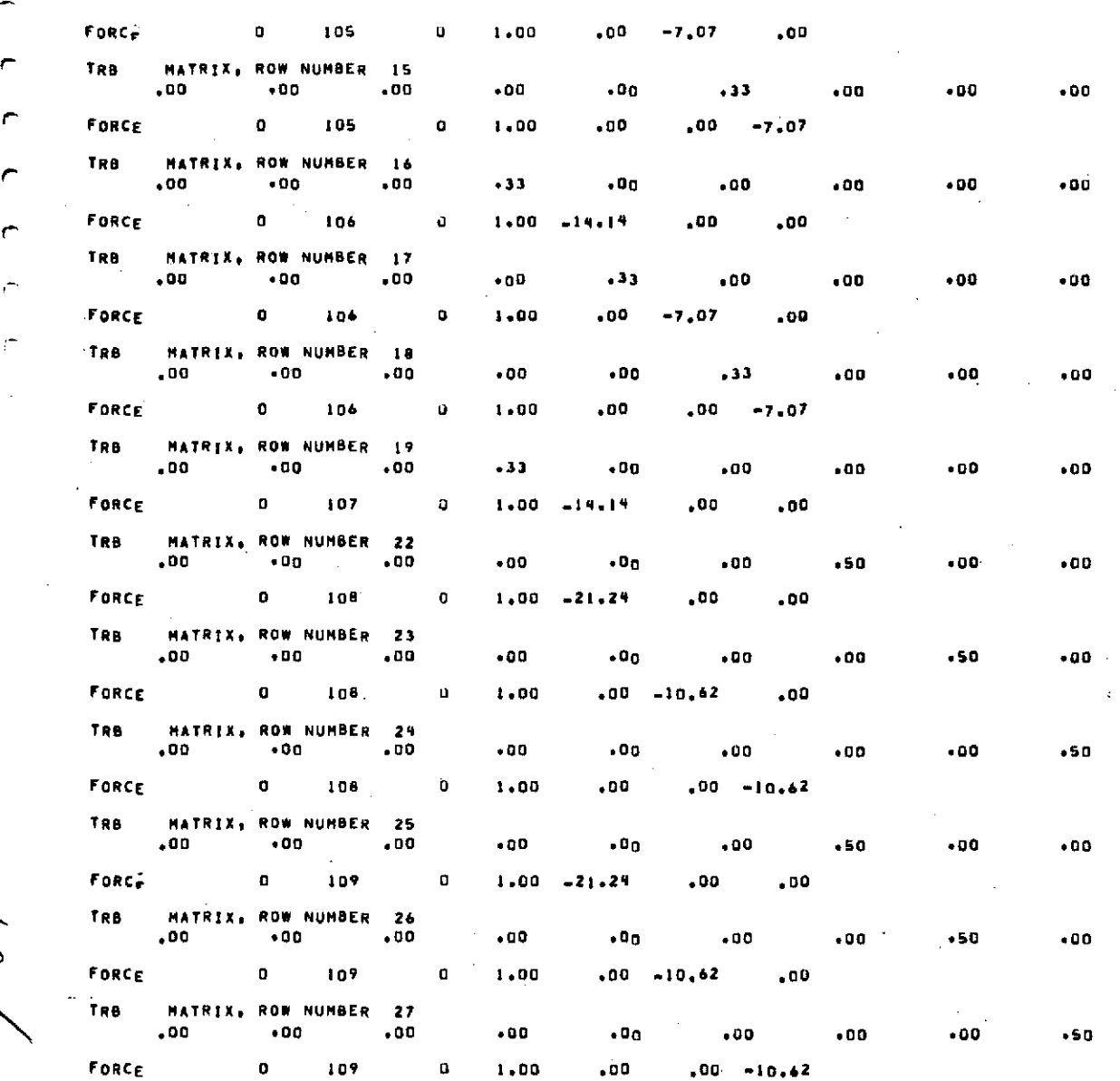

RUN #2 RIGID BODY AND MODAL LOADS TRANSFORM USING THE USER MODAL FILE

**DELGINAL PAGE ES** 

r

 $\langle \hat{V} \rangle$  is

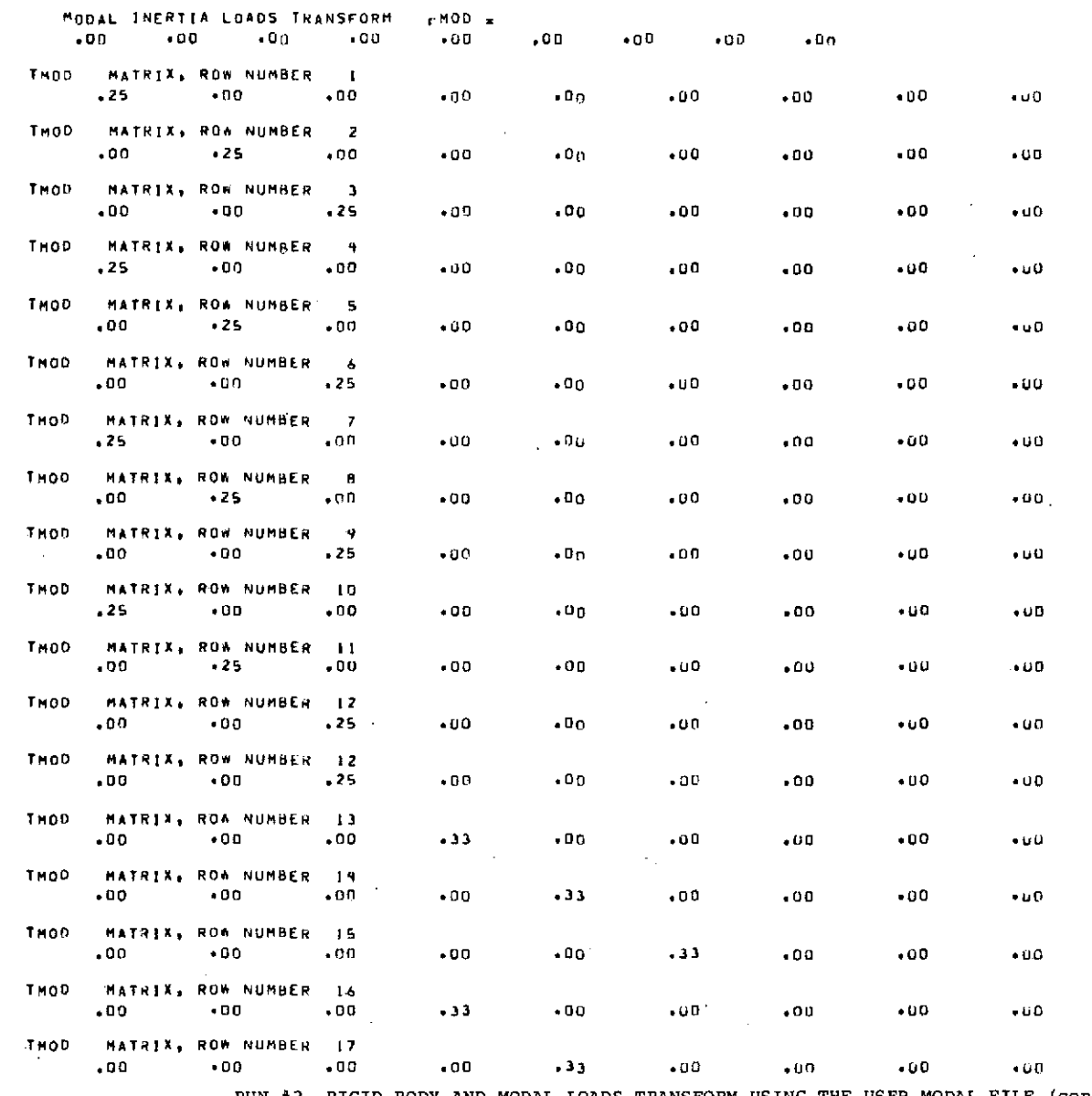

RUN #2 RIGID BODY AND MODAL LOADS TRANSFORM USING THE USER MODAL FILE (cont'd)

 $3 - 4.8$ 

 $\bullet$ 

 $\overline{\phantom{0}}$ 

 $\sim$ 

 $-302 -$ 

 $\sim$ 

្ត

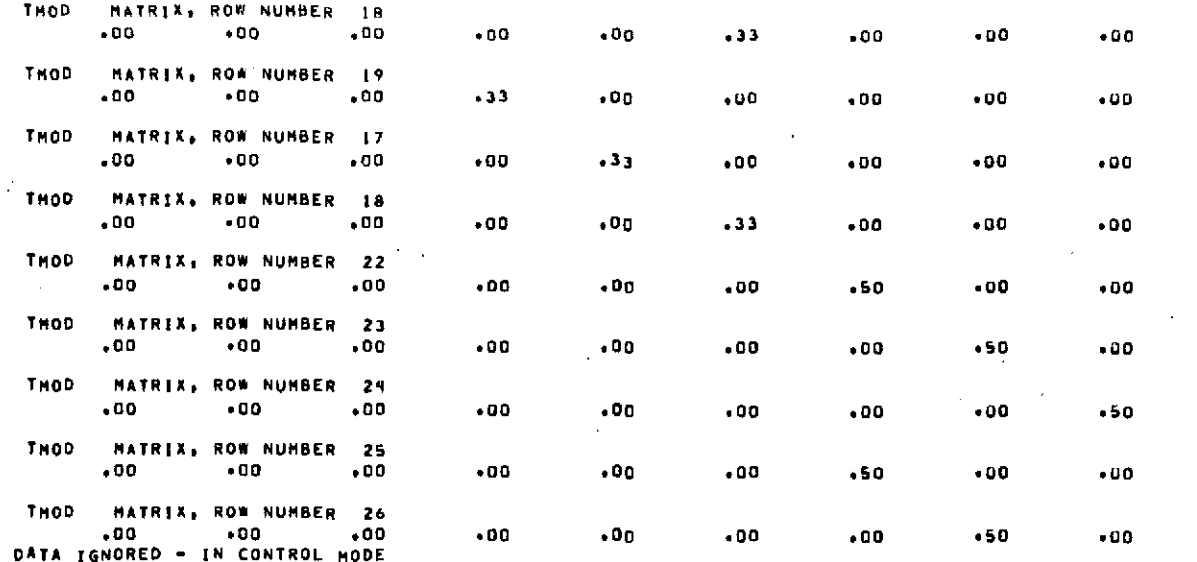

 $\sim$ 

RUN #2 RIGID BODY AND MODAL LOADS TRANSFORM USING THE USER MODAL FILE (cont'd)

**BEOF<br>BEOF (GNORED - IN CONTROL MODE** 

 $\mathcal{L}_{\mathbf{r}}$ 

**GPMD** 

R.

PMD 0029-12/24+ 12:31:57<br>SYSS\*RLIBS. LEVEL 69

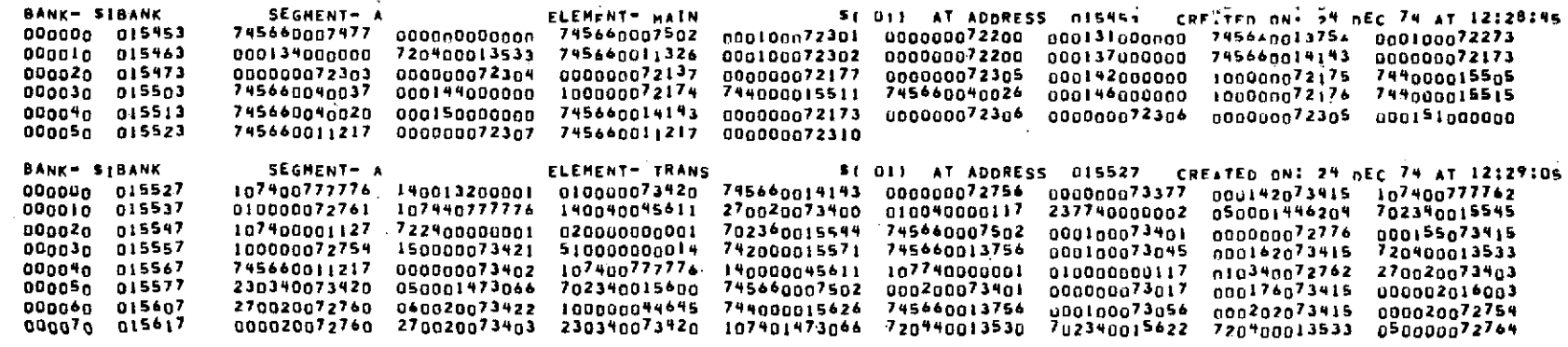

# 3.4.3.3 Problem #3 Output Listing

The OUTPUT listing is for the applied force transform, which was conducted by deleting the calls to RBITRN and MILTRN and inputting the applied force array by means of a DATA statement.

 $-107$ 

**ALTYRE ROOM** 

뎦 4×

TRANSFORN PROGRAM DATA STPDAT **CHASS**  $.10000000000001$  $\overline{\phantom{a}}$ CINERT .  $-1000000000001$ ाडाव  $\equiv$ πī **XCG** ,00000000E+00  $\blacksquare$ ΤΕΣ π  $.0000000000 + 00$ **ZCG**  $\blacksquare$ UHF Ŧ.  $OFFD + G =$ - 6 **TFREAD** ∓ TIME  $*0000000000*00$  $\bullet$ **CARDS**  $\overline{\bullet}$  $\sim$   $\sim$ **ACCEL** 'n  $.000000000000$  $.00000000000...$ .00000000E\*00. .00000000E+00, .00000000E+no.  $\mathbb{R}^n$  $\mathbf{r}$ **NUMF**  $\bullet$ **0 MODINR O** RIGID  $-7$ APPLYD ¬ TRNOUT . T MASOUT . T MODLOT = T SEND APPLIED FORCE TRANSFORM FAP =  $\overline{\cdot}$  oo  $-00 - 200 - 00$  $.00 - 100.00$  1000.00 100.00  $.00$  $.00$ TXE "NATRIX, ROW NUMBER" ℸ  $-25$  $.00$ ,00  $.00$  $.00$  $.00$  $.00$  $,00$ . nn TAP MATRIX, ROW NUMBER  $\overline{2}$  $-725$  $\overline{\bullet}$ 00  $.00$  $.00$  $\overline{\cdot 00}$  $\overline{.00}$  $-00$  $\overline{.00}$  $00<sub>0</sub>$ TAF **MATRIX, ROW NUMBER**  $\overline{\mathbf{3}}$ o.  $.00$  $.00$  $.25$  $.00$  $.0<sub>D</sub>$  $.00$  $.00$  $-00$  $\bullet$ 00 FORCE  $\mathbf 0$  $101$  $\mathbf{O}$ 1.00  $.00$ ,00 50,00 TAP MATRIX, ROW NUMBER 4  $\overline{\cdot}$ 00  $\sqrt{50}$  $\overline{\cdot}$ 00  $-25$  $\frac{1}{100}$ - 00  $\sqrt{0}$  $-00$ **HATRIX, ROW NUMBER 75** тхо- $+00$  $.00$  $.25$  $.00$  $\bullet$  00  $+00$  $.00$  $.00$  $-0.0$ MATRIX, ROW NUMBER TAP.  $\ddot{\phantom{0}}$  $\sqrt{00}$  $\overline{\cdot}$ 00 $\overline{\phantom{a}}$  $\overline{.25}$  $\overline{.00}$  $\overline{\phantom{0}}$  $\overline{00}$  $\overline{100}$  $\bullet$ 00  $.00$ **FORCE**  $\overline{0}$  102 70  $1.00$  $\overline{\bullet}$ 00 . 00  $50,00$ **TAP HATRIX, RON NUMBER 7**  $.00$  $-25$  $\bullet$  DO  $.00$  $\cdot$  Op  $.00$  $\bullet$  OO  $-00$  $.00$  $\cdot$ TAP MATRIX, ROW NUMBER 8  $\overline{.}00^ -25$  $,00$  $\overline{.00}$  $\overline{00}$  $.00$  $.00$  $.00$  $-00$ RUN #3 APPLIED FORCE TRANSFORM USING CARD INPUT

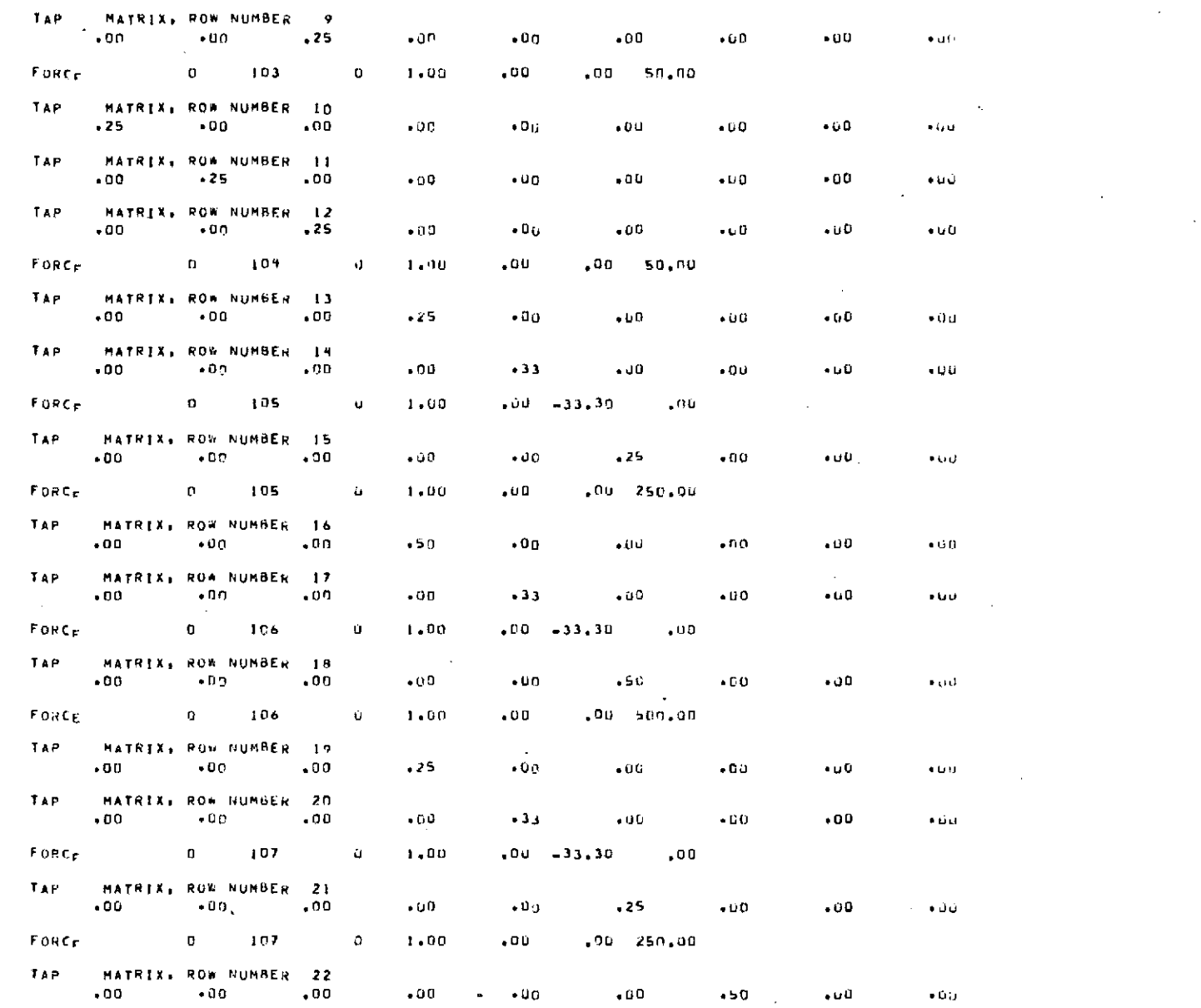

 $\sim$ 

RUN #3 APPLIED FORCE TRANSFORM USING CARD INPUT (cont'd)

k.

 $\begin{bmatrix} 1 \\ 1 \\ 2 \\ 3 \\ 4 \end{bmatrix}$ 

 $\epsilon$ 

 $\cdot$ 

RIIN #3 APPLIED FORCE TRANSFORM USING CARD INPUT (cont'd)

 $3 - 53$ 

 $\overline{a}$ 

 $\cdot$  .

PH<sub>D</sub> 0027-12/11- 14117103 **OF IN** 

**BPHD.E** 

**BEOF IGNORED - IN CONTROL MODE** 

**\*\*\*TRAN ERROR\*\* UNIT 10 HAS IMPROPER DEVICE.** I/O CALLED AT SEQUENCE NUMBER 000151 OF MAIN PROGRAM

 $\Delta \sim 100$ 

**\*\*\*TRAN ERROR\*\* UNIT IO HAS IMPROPER DEVICE.<br>I/O CALLED AT SEQUENCE NUMBER DODISI OF MAIN PROGRAM** 

TAP MATRIX, ROW NUMBER 26  $.50$  $\bullet$  00  $.00<sub>1</sub>$  $\sim 00$  $.00<sub>1</sub>$  $.00<sub>1</sub>$  $.00.$  $-00$ TAP MATRIX, ROW NUMBER 27  $.00$  $\overline{100}$  $\overline{.00}$  $.00$  $\overline{\bullet}$  $\overline{100}$  $\overline{.00}$  $-00$ 

FORCE  $\overline{109}$ 1.00  $50.00$ - 00  $.00$  $\overline{0}$  ,  $\overline{0}$  $\overline{\bullet}$ 

 $\overline{.00}$ - 00  $\overline{\cdot}$ so  $\overline{\cdot}$ 00  $\overline{\cdot}$  $\overline{\phantom{a}}$  , or  $\overline{.00}$  $\overline{\cdot}$ 00

 $\sim$ **HATRIX, ROW NUMBER 25** TAP ...  $\overline{100}$ 

 $TAP$ **KATRIX, ROW NUMBER 24**  $.00$  $.00$  $.00<sub>z</sub>$  $\bullet$  00 $^{'}$  $+00$  $+50$  $\bullet$  00  $.00$  $.00$ 

 $\overline{00}$ - 00  $\overline{\cdot}$  oo  $\overline{\bullet}50$ -- 00  $\overline{\bullet}$  DO  $\overline{\bullet}$ 

MATRIX, ROW NUMBER 23 **TAP**  $\overline{500}$ 

 $\bullet$ 108  $\mathbf{0}$  $1.00$  $Sn.00$  $.00$  $.00$ FORCE

 $\overline{10}$ 

 $.00.$ 

 $\overline{50}$ 

 $\sim$ 

 $\ddot{\phantom{a}}$ 

# 4.0 SUBROUTINE **DOCUMENTATION**

The TRAIL Program was written in Fortran V to be used on a Univac 1100 series digital computer with an Exec-VIII system. It has been designed to be used within the Integrated Structural Analysis System (ISAS) for the purpose of transforming inertial and applied loads on a dynamic loads model to a finite element model having many more node points. In the programs present form the maximum number of degrees-of-freedom in the finite element model is 410. The storage core capabity the program occupies with this maximum capability is approximately 57K words.

# 4.1 Main Program Description

The controlling routine within TRAIL is MAIN. This routine manages the program calculations and the program output. The structure of the calling sequence is simple and can be visualized by observing the routine listing. Figure 2-1 of this document illustrates the program flow. Main reads the transform logic data, writes the header information on the NASTFAN Input Loads File (NASFIL), calls the requested transformation routine, and outputs the requested printed and magnetic tape data.

A Fortran Procedure named DIM was used to easily change maximum array sizes. It is intended to allow for decreasing the required core size when running problems which do not require the maximum default dimensions. This Procedure is described in Section 4.1.3.

# PRECEDING PAGE BLANK NOT FILMED

 $-111$ 

 $\ddot{\phantom{a}}$ 

OUTLINE FOR SCIENTIFIC SUBPROGRAM DOCUMENTATION

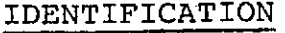

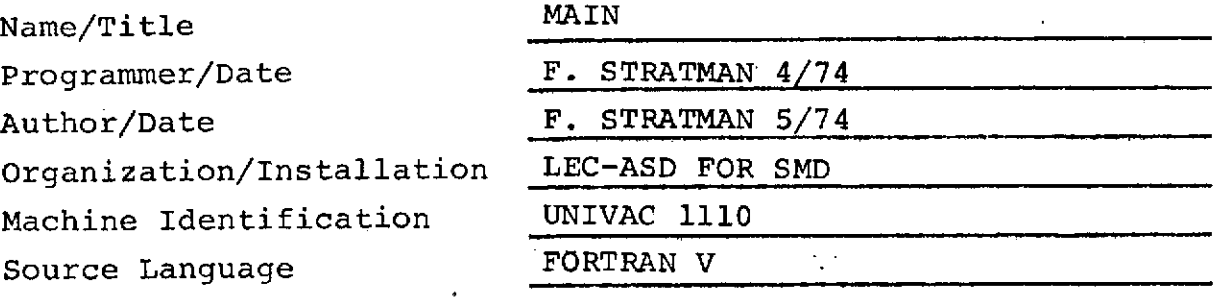

# STORAGE:

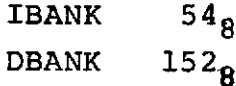

# INPUT VARIABLES:

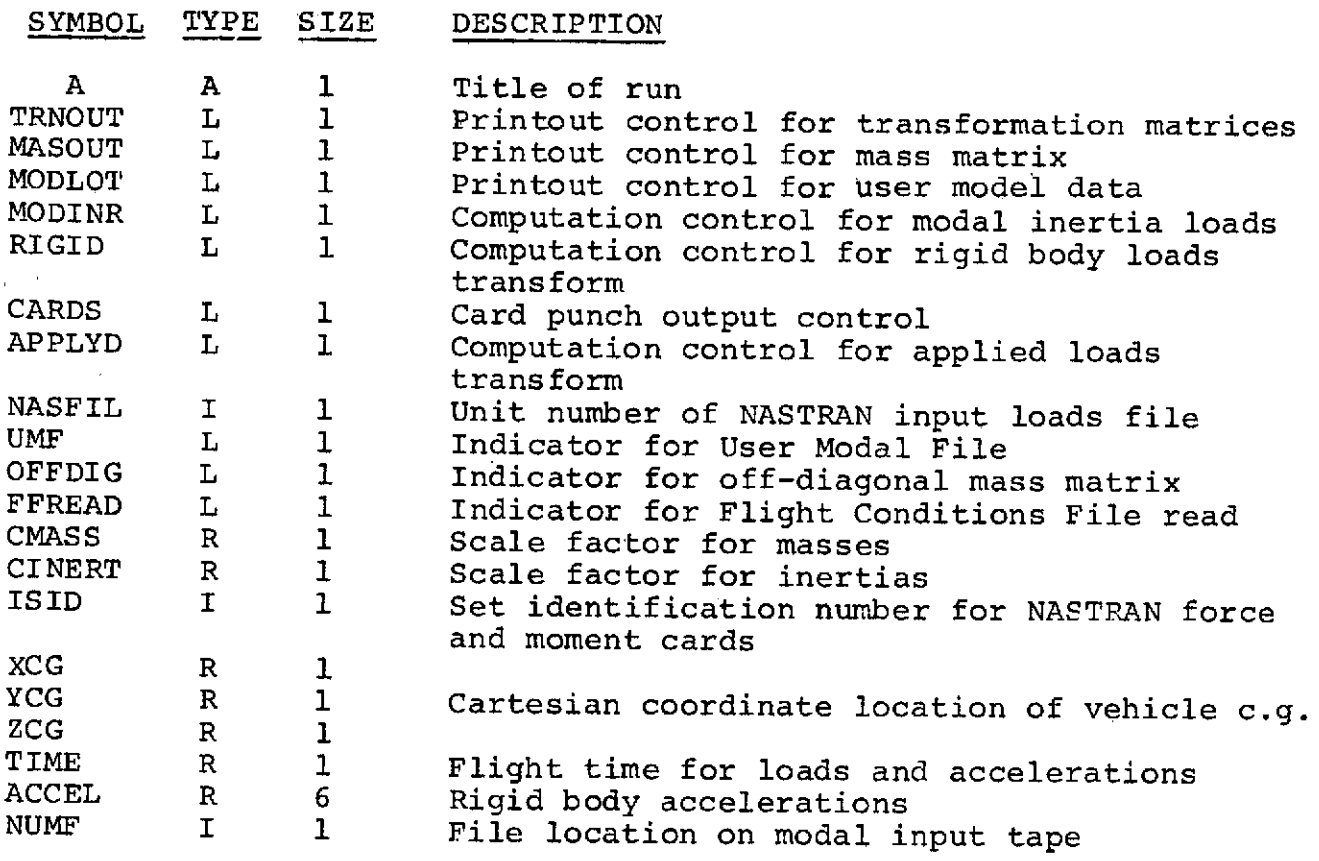

 $4-2$  MAIN-1

## CARD OR TERMINAL INPUT:

The Namelist \$TPDAT was used to input program control parameters to the main routine. \$TPDAT was input with cards for the checkout case. Other means of inputting this type of data could be used such as the Exec-8 7/8ADD command. A description of Namelist \$TPDAT follows:

NAMELIST/TPDAT/CMASS, CINERT, ISID, XCG, YCG, ZCG, UMF, OFFDIG, FFREAD, TIME, CARDS, ACCEL, NUMF, MODINR, RIGID, APPLYD, TRNOUT, MASOUT, MODLOT

# LIBRARY ROUTINES REQUIRED:

The NTRAN routine is required by routine MAIN to write the NASTRAN Input File (NASFIL). Appendix A has a description of this routine.

LISTING:

A listing of routine MAIN can be found in Section 4.1.2.

MAIN-2

#### 4.1.2 LISTING OF ROUTINE MAIN **OFOR'S HAINFRAIN** FOR SE1X-12/23/29-21199154 (0.1)

**HAIN PROGRAM AND A STATE OF A STATE OF A STATE OF A STATE OF A STATE OF A STATE OF A STATE OF A STATE OF A** 

STORAGE USED; CODE(1) 0000541 DATA(0) 0001521 BLANK CONHOM(2) 000000

 $\sim 100$  and  $\sim 100$ 

n.

 $\sim$   $\sim$   $\sim$   $\sim$   $\sim$ 

COMMON BLOCKS:

Ong3. TPINFO 000014 0004 FACTOR 000004 0005 DATOUT 000003

#### EXTERNAL REFERENCES (BLOCK, NAME)

NTRAN  $0006$  $9007$ RBITRN  $0010'$ **NILTRN**  $0011$ AFTRAN **NINTRS**  $0012$ **NRNLS**  $00.13$  $0014$ **NPRTS** N1025. 0015 **NWHLS**  $0014$  $0017$ **NSTOPS** 

**Sales** 

 $\mathbf{r}$ 

#### STORAGE ASSIGNMENT (BLOCK, TYPE, RELATIVE LOCATION, NAME)

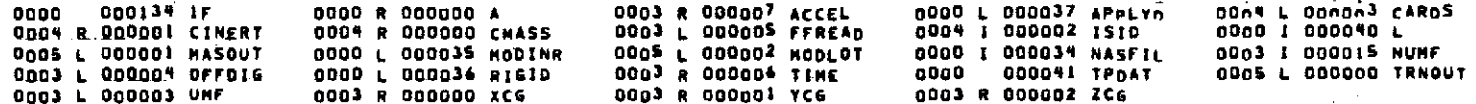

OF POOR ROADERS

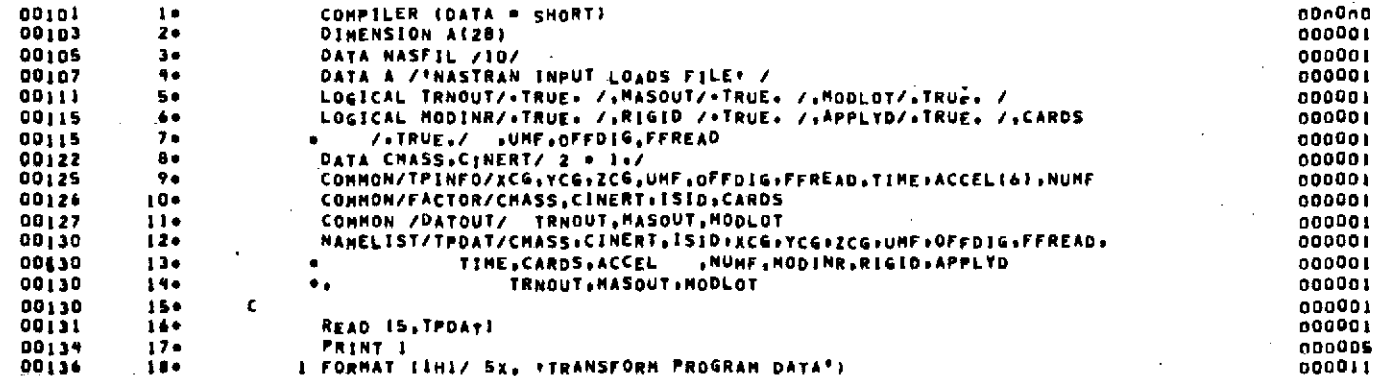

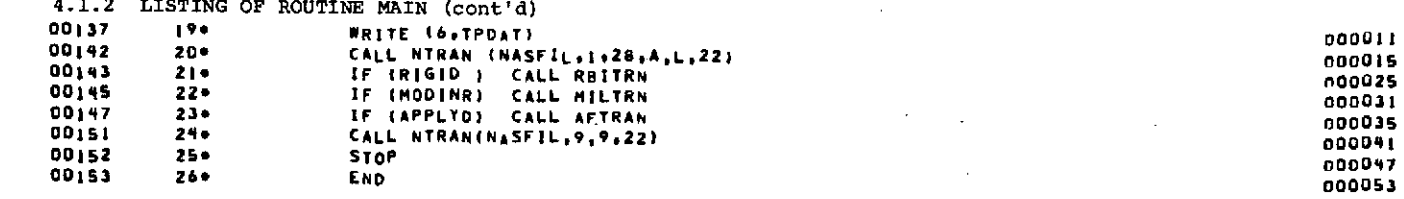

DIAGNOSTICS.

NO.

**CENTRAL ROOM**<br>CENTRAL TRANSIERS

 $\overline{a}$ 

 $\frac{1}{4}$  $\mathcal{L}$ 

 $\gamma_{\rm c}$ 

END OF COMPILATION:

÷,

 $4-5$  $\ddot{\phantom{1}}$ 

4.1.3 Description of Fortran Proc, Dim

OUTLINE FOR SCIENTIFIC SUBPROGRAM DOCUMENTATION

#### IDENTIFICATION

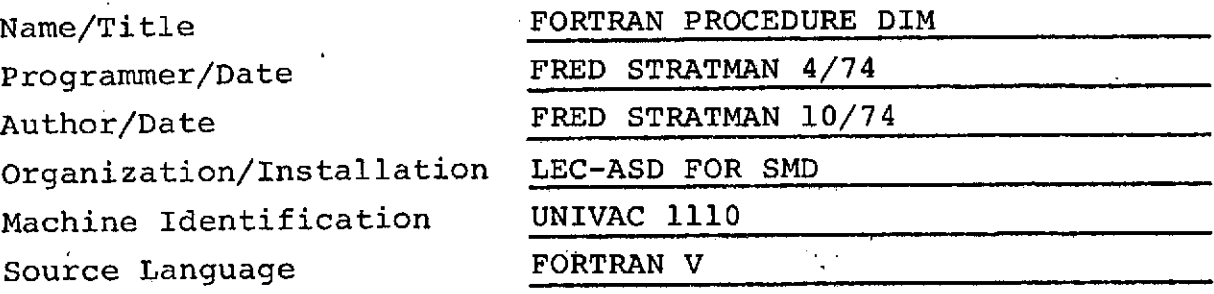

PURPOSE

 $\ddot{\phantom{a}}$ 

DIM sets dimensions for the larger arrays used in the program.

USAGE

o Calling Sequence INCLUDE DIM, LIST

PARAMETER DEFINITION

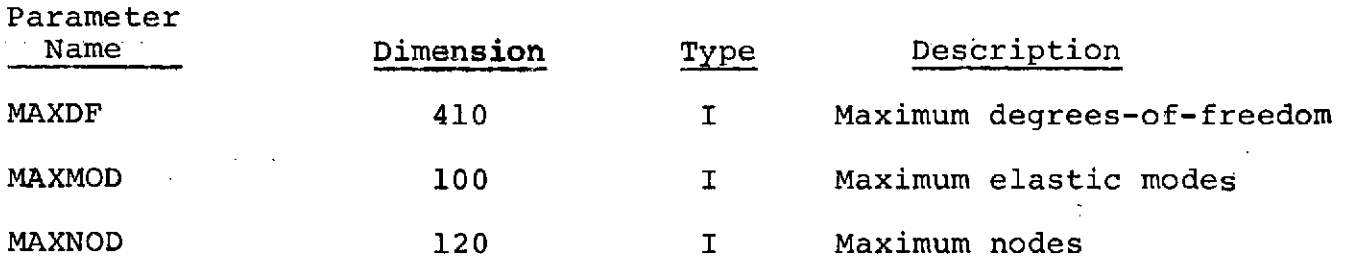

 $-1/6-$ 

DIM-1

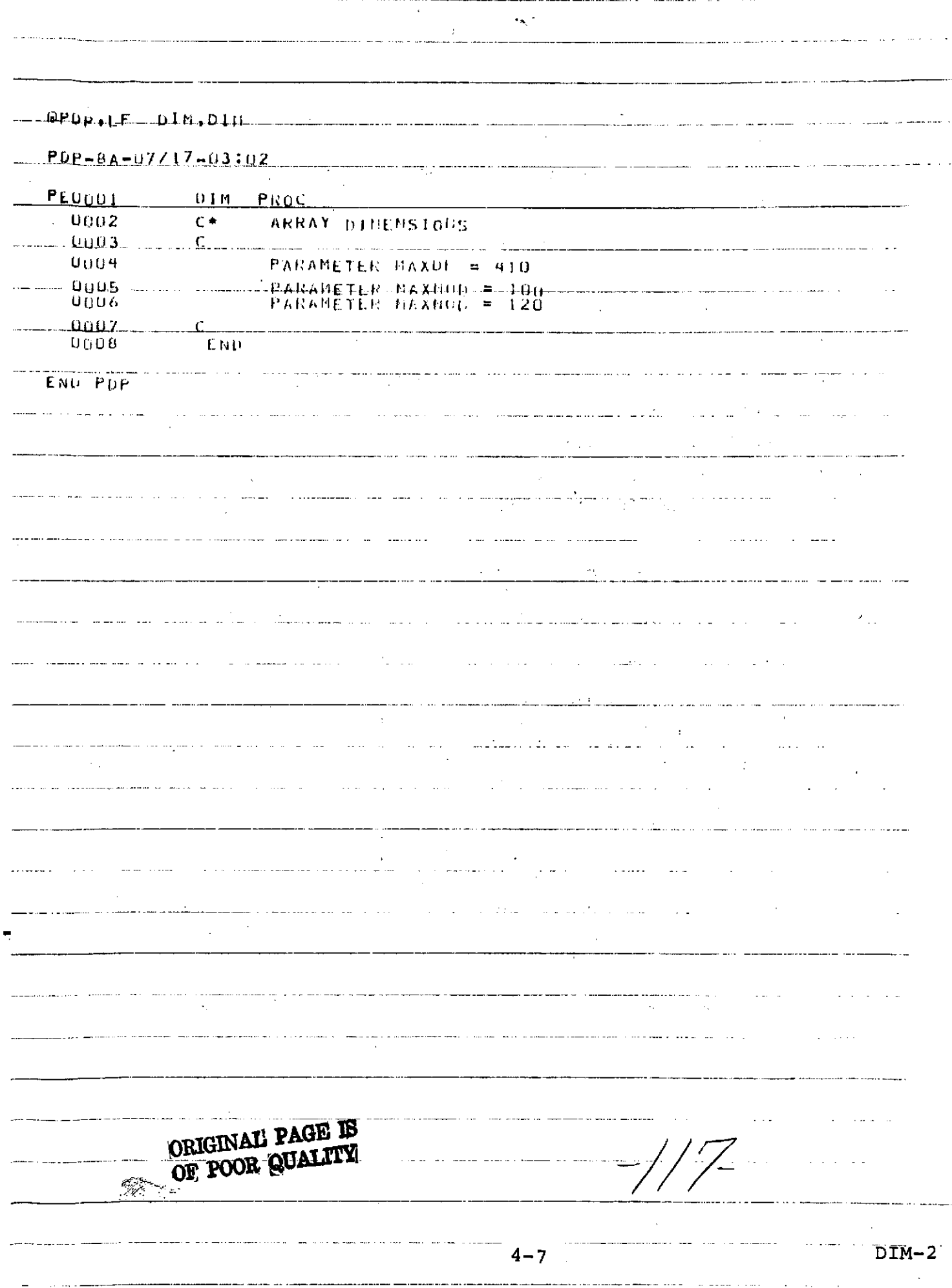

# 4.2 Common Block Information

There are four named common blocks used within TRAIL. A common block versus subroutine matrix for the common.blocks used is shown in Figure 4-1.

# 4.2.1 List of Common Block Variables

A list of the contents of each common block follows.

/TPINFO/XCG,YCG,ZCG,UMF,OFFDIG,FFREAD,TIME,ACCEL,NUMF

/FACTOR/CMASS,CINERT,ISID,CARDS

/DATOUT/TRNOUT,MASOUT,MODLOT

/MODAL/A,NDF,NMODES,IDXYZ,NNODES,NODEID,XMAT,NDFFE, FREQ, QDD, DMASS, RMASS, PHI, IUMF, MASOFF

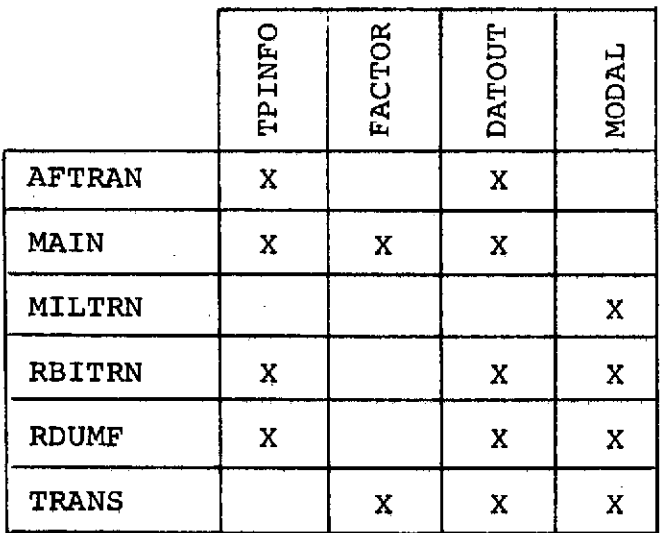

# FIGURE 4-1

Common Block Cross Reference Table

 $-1/8-$ 

4.3 Description of Subroutine AFTRAN

OUTLINE FOR SCIENTIFIC SUBPROGRAM DOCUMENTATION

#### IDENTIFICATION

u.

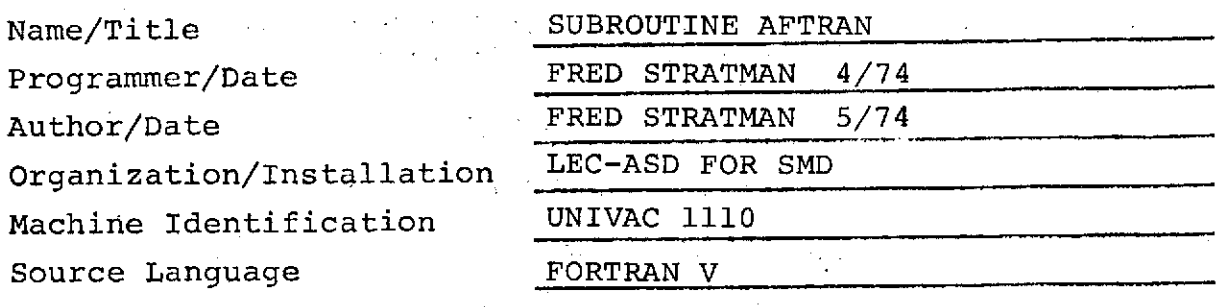

## 'PURPOSE

AFTRAN sets up an array of applied forces and moments.

医细胞 计标准

Service Store

#### USAGE

**e** Calling Sequence

#### Call AFTRAN

# MODEL

AFTRAN copies the external forces and moments array, [FAP], from the Compressed Aerodynamic Forces and Conditions File described in Section 3.2.3.3.

NTRAN operations are used to skip to the desired data block and to read the data. A flow of AFTRAN operations is shown in Figure 4-2.

## LISTING

 $\pm$  types

A listing of the AFTRN subroutine is found in Section 4.3.1.

# • Symbol Definition

l.

 $\alpha\in\mathbb{R}^d$ 

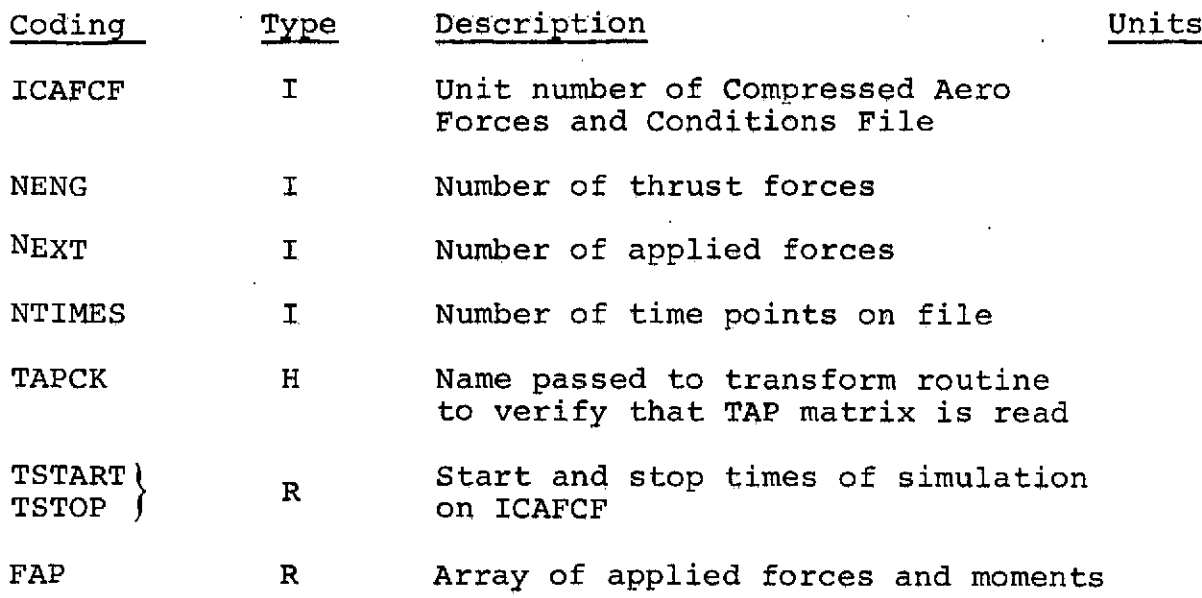

 $\frac{1}{2}$ 

 $\ddot{\phantom{0}}$ 

 $\frac{1}{2}$ 

4-10 AFTRAN-2

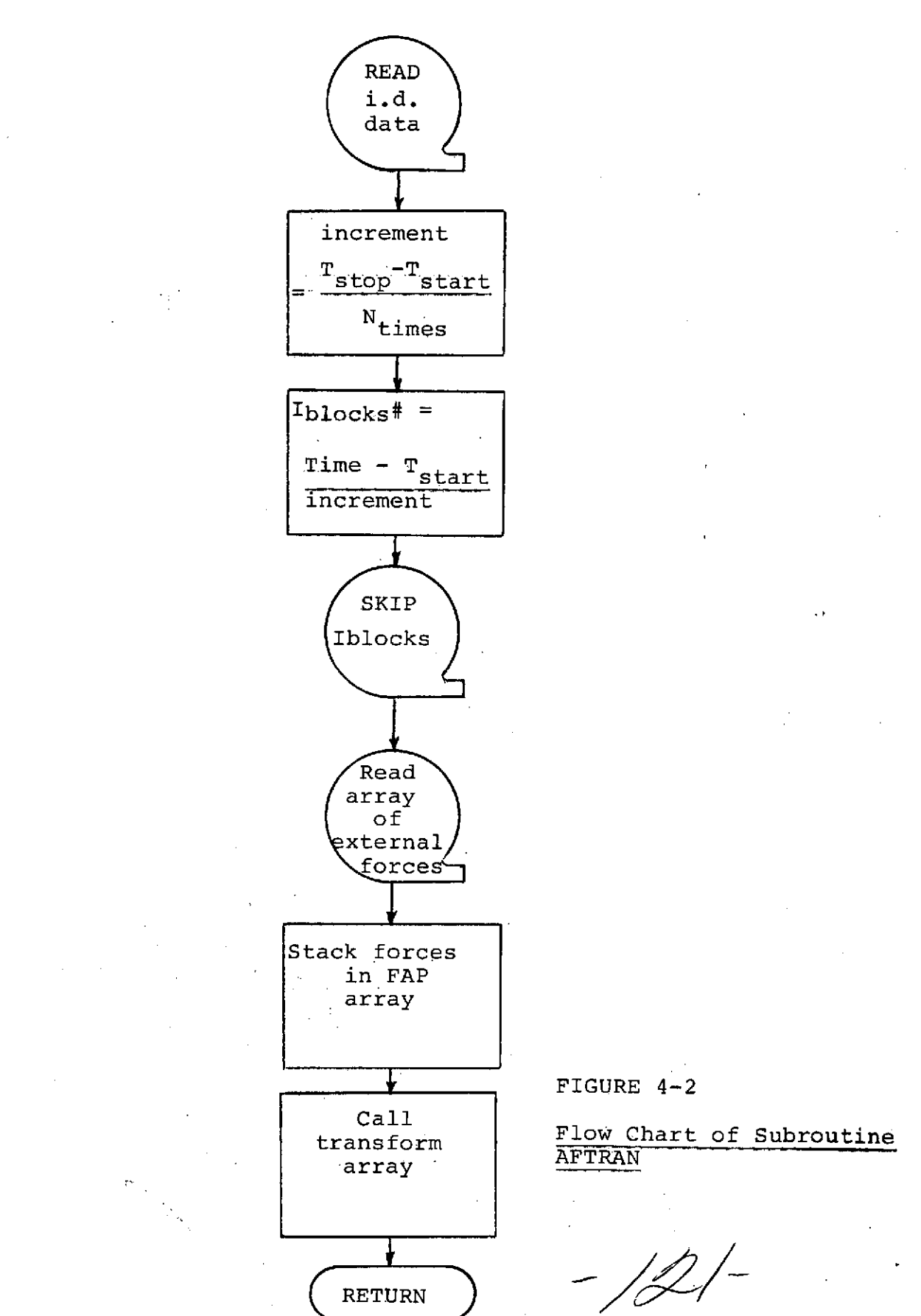

ų.

4-1 **AFTRAN-3**

4.3.1 Listing of Subroutine AFTRAN **OFOR:S AFTRAN: AFTRAN** FOR SE1x-12/23/74-21145108 (0.1.

> SUBROUTINE AFTRAN ENTRY POINT 00016n  $\sim$

> > 计数据 医单

 $\sim 10^{-1}$  k

STORAGE USED: CODE(1) DOD167: DATA(0) DOD617: BLANK CONNON(2) 000000

 $\Delta$  ,  $\Delta$ 

<u> 1999 - Sahiman Blocks</u>t

 $\Delta \phi = 0.01$  . The mass since  $\phi$ 

 $\sim$   $\sim$ 

r

 $\sqrt{2}$ 

60663

 $\sim$   $\sim$  $\sqrt{ }$ 

All Card

 $\Delta\sim 10^{11}$  and  $\Delta\sim 10^{11}$ 

 $\sim$ 

 $\sim$  $\sim$  4.

 $\pm$ 

÷.

 $\sim$  .

 $\Lambda_{\rm{c}}$ 

÷

0003 . PATOUT 000003  $\mathcal{L}_{\mathcal{L}}$ 0004 TPINFO 000014 containing and an

**EXTERNAL REFERENCES (BLOCK, NANE)** 

9005 NTRAN 0004 TRANS  $0007$ NPRTS  $0010$ **N1015** NIQZS . . . .0011. **NERR3S**  $0012$ 

 $\sim$ 

المناصب المسرور

STORAGE ASSIGNMENT (BLOCK: TYPE: RELATIVE LOCATION: NAME)

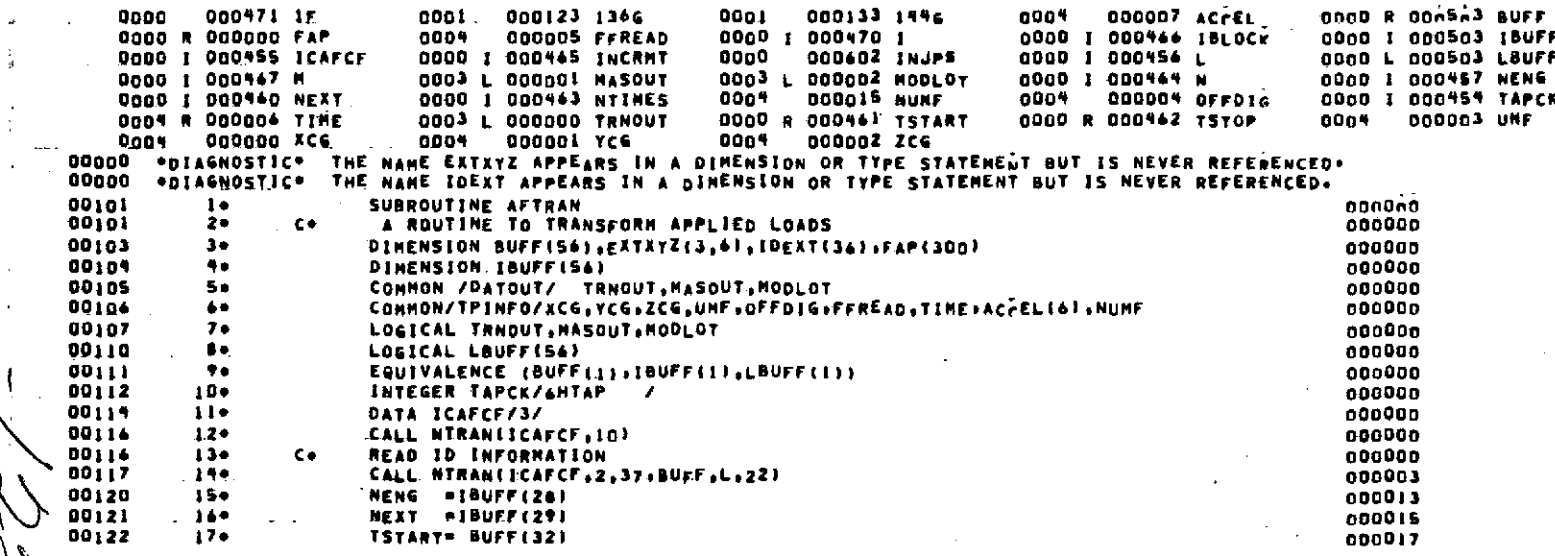

a da ald

 $\sim$  100  $\sim$ 

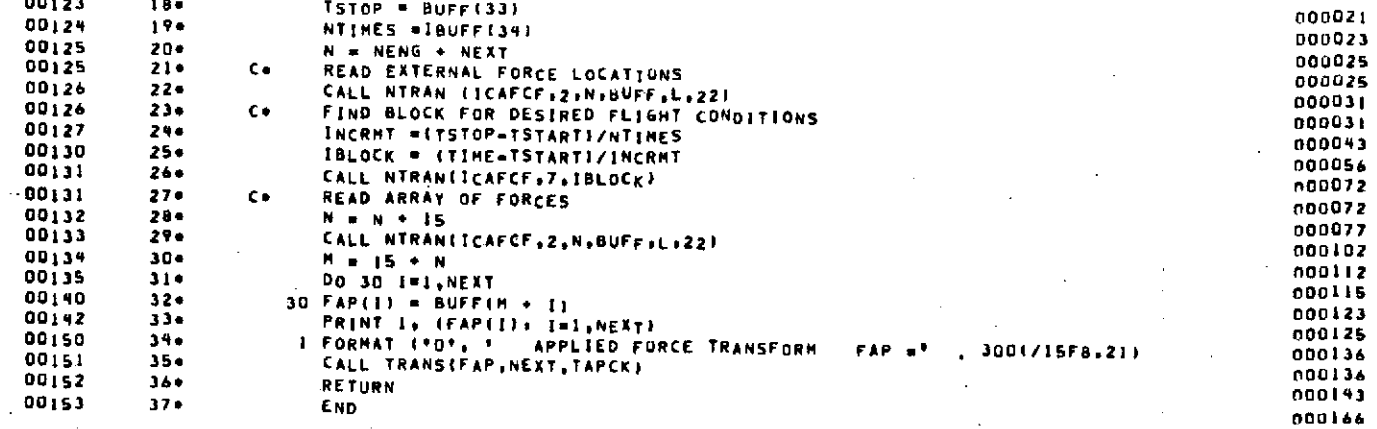

# END OF COMPILATION:

 $\sim$ 

 $\sim$ 

#### 2 DIAGNOSTICS.

 $\gamma_{\mu}$ 

**COLLECTE SOOR AP**<br>COLLECTE CRIPPINE

 $\frac{1}{\sqrt{2}}$ 

k.  $\mathbf{r}$ 

**S.4 . .** i **\*u .... L.j .**

# OUTLINE FOR SCIENTIFIC SUBPROGRAM **DOCUMENTATION**

# IDENTIFICATION

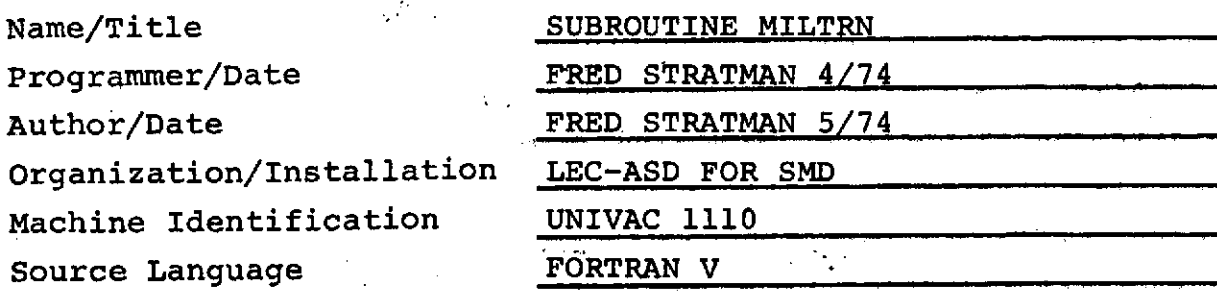

# **SPURPOSE**

MILTRN calculates ah array of modal inertia loads acting at the degrees of freedom **of** the loads model.

#### **USAGE**

Calling Sequence

# Call MILTRN

# <u>. . . . . . . . . . . . . .</u>

الي روسي.<br>الموارد

Symbol Definition

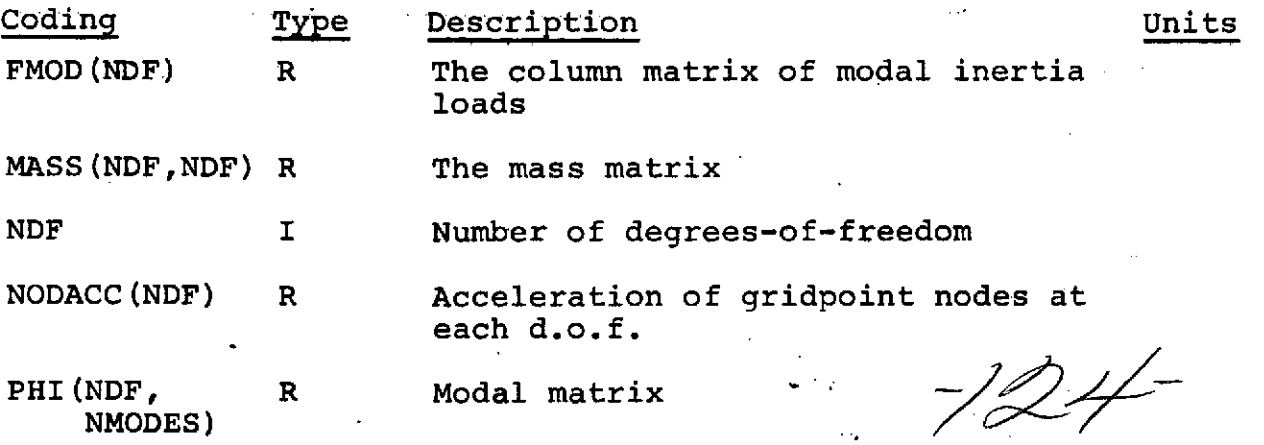

**4-14** MILTRN-1

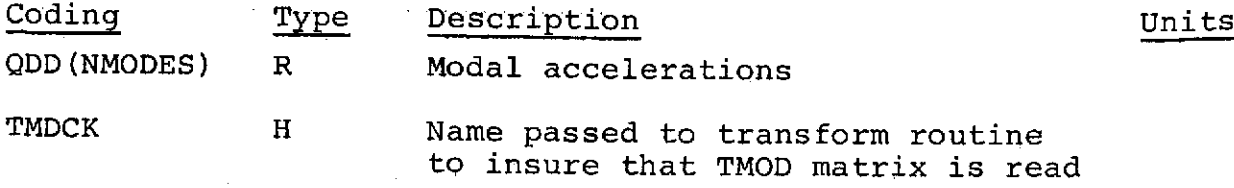

## Model

To compute the FMOD array the nodal accelerations must first be computed using the PHI array from the User Modal File and QDD from the Flight Conditions File in this manner.

$$
\left\{\text{NODACC}\right\} = \text{NDF}\left[\text{PHT}\right] \left\{\text{QDD}\right\} \text{NMQDES}
$$

The modal MASS matrix which premultiplies nodal accelerations to obtain FMOD is an NDFX NDF array which is symmetrical, and can be a diagonal matrix.

$$
\left\{\text{FMOD}\right\} = \left[\begin{matrix} -\text{Mass} \\ -\text{Mass} \end{matrix}\right] \left\{\text{NODACC}\right\}
$$

#### LISTING

A listing of subroutine MILTRN is found in Section 4.4.1.

MILTRN-2

4.4.1 Listing of Subroutine MILTRN

OFOR.2 MILTRN.MILTRN  $\bullet$ 

... FOR SELX=12/23/74-21145102 (0.1.

SUBROUTINE MILTRN ENTRY POINT 000131

 $\mathcal{L}^{\text{max}}$ 

 $\sim$ STORAGE USED: CODE(1) ODDI42: DATA(0) OD1524: BLANK CONHON(2) DODDOO  $\sim$   $\sim$   $\sim$ 

 $\mathcal{L}^{\pm}$  . **Contract** and the state of the state of

 $\sim$ 

0003 MODAL 123531 2000 2000 2000  $\Delta\omega$ 

EXTERNAL REFERENCES IBLOCK, NAMEL

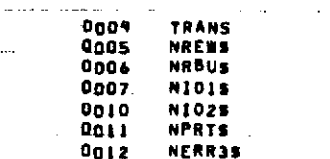

**Service State** 

 $\sim$ 

# STORAGE ASSIGNMENT (BLOCK, TYPE: RELATIVE LOCATION, NAME)

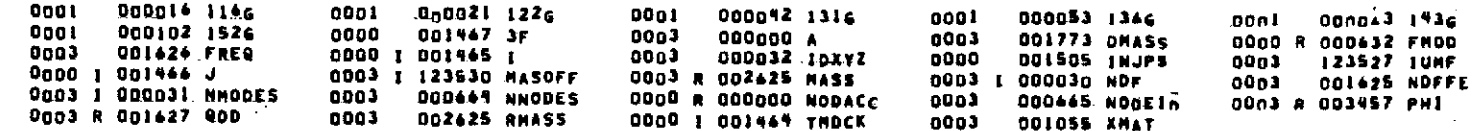

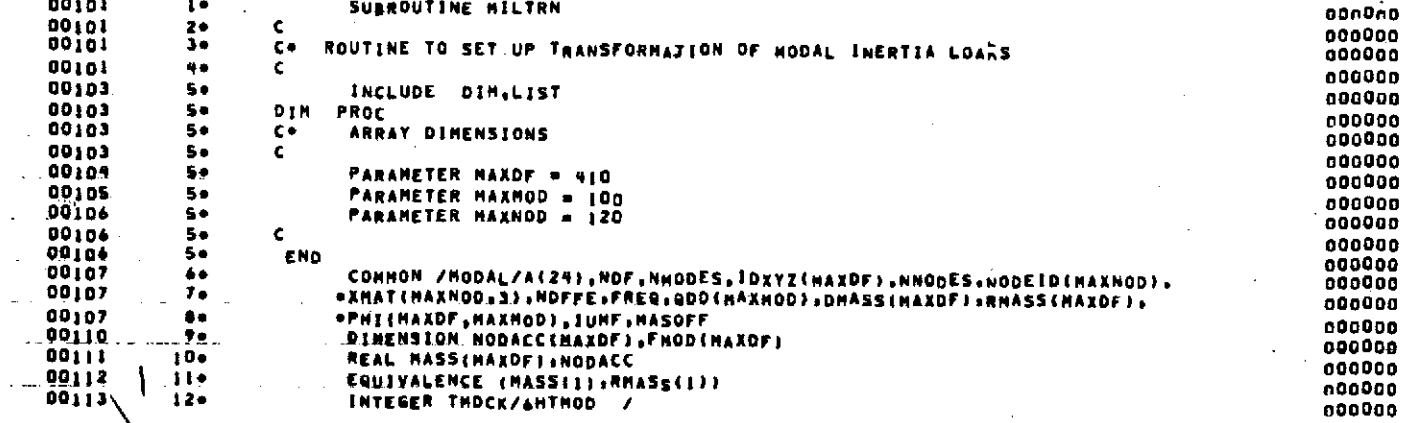

 $\mathcal{A}=\mathcal{A}$  .

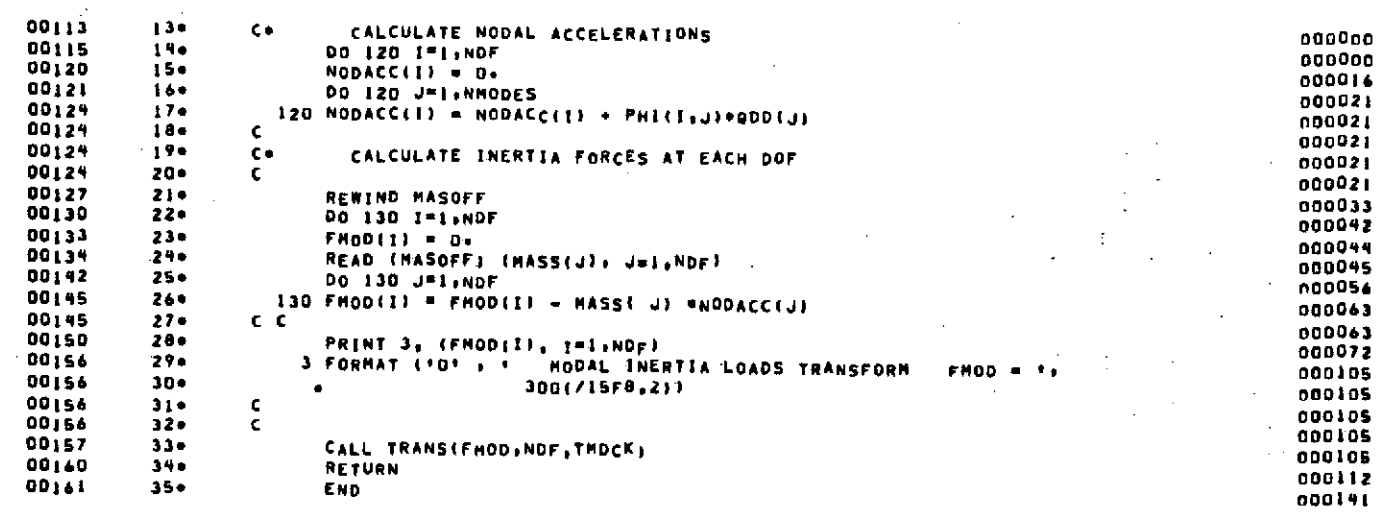

÷

#### END OF COMPILATION:

 $\frac{1}{2}$  ,  $\frac{1}{2}$ 

 $\Delta\omega=0$  $\mathcal{A}$ 

NO DIAGNOSTICS.

 $\mathbf{r}$ 

**KITTHON EOGE HO**<br>**ST KOWA NWAN**SO

÷.

 $\ddot{\phantom{0}}$ 

 $\sim$   $\sim$ 

OUTLINE FOR SCIENTIFIC SUBPROGRAM DOCUMENTATION

# IDENTIFICATION

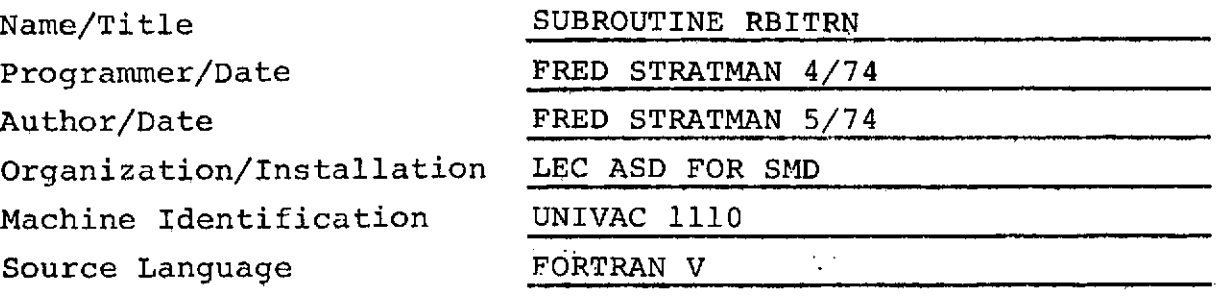

# 'PURPOSE

 $\mathcal{L}_{\mathcal{A}}$ 

RBITRN calculates an array of static forces and moments acting at the degrees of freedom of the loads model.

# USAGE

 $\overline{a}$ 

 $\bullet$  Calling Sequence

Call RBITRN

#### a a chanaich a an an METHOD

**\*** Symbol Definition

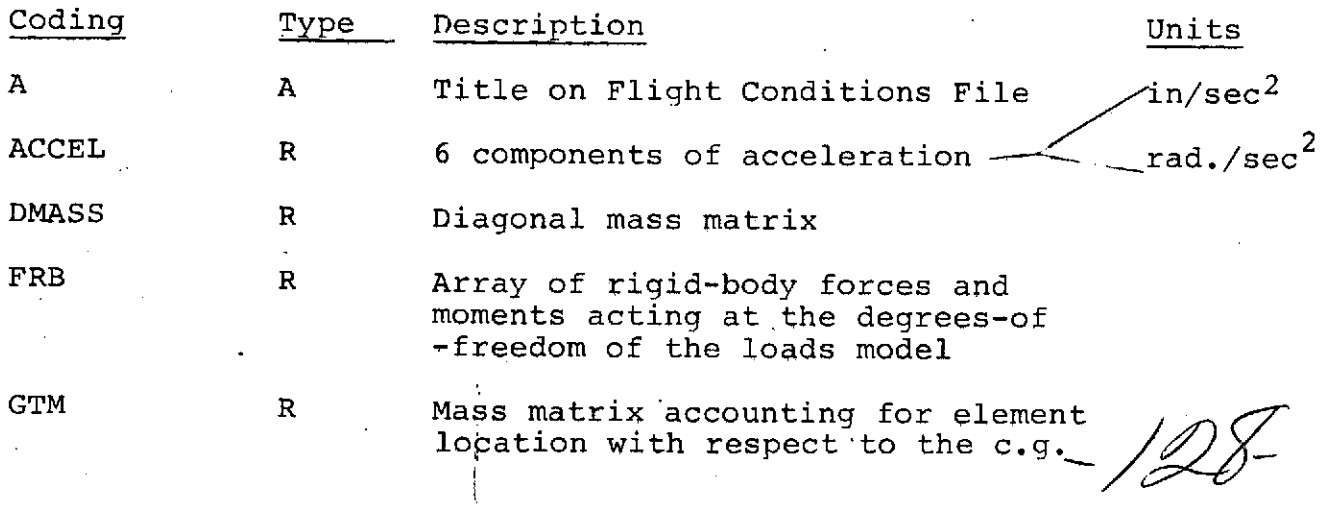

 $\hat{J}$ 

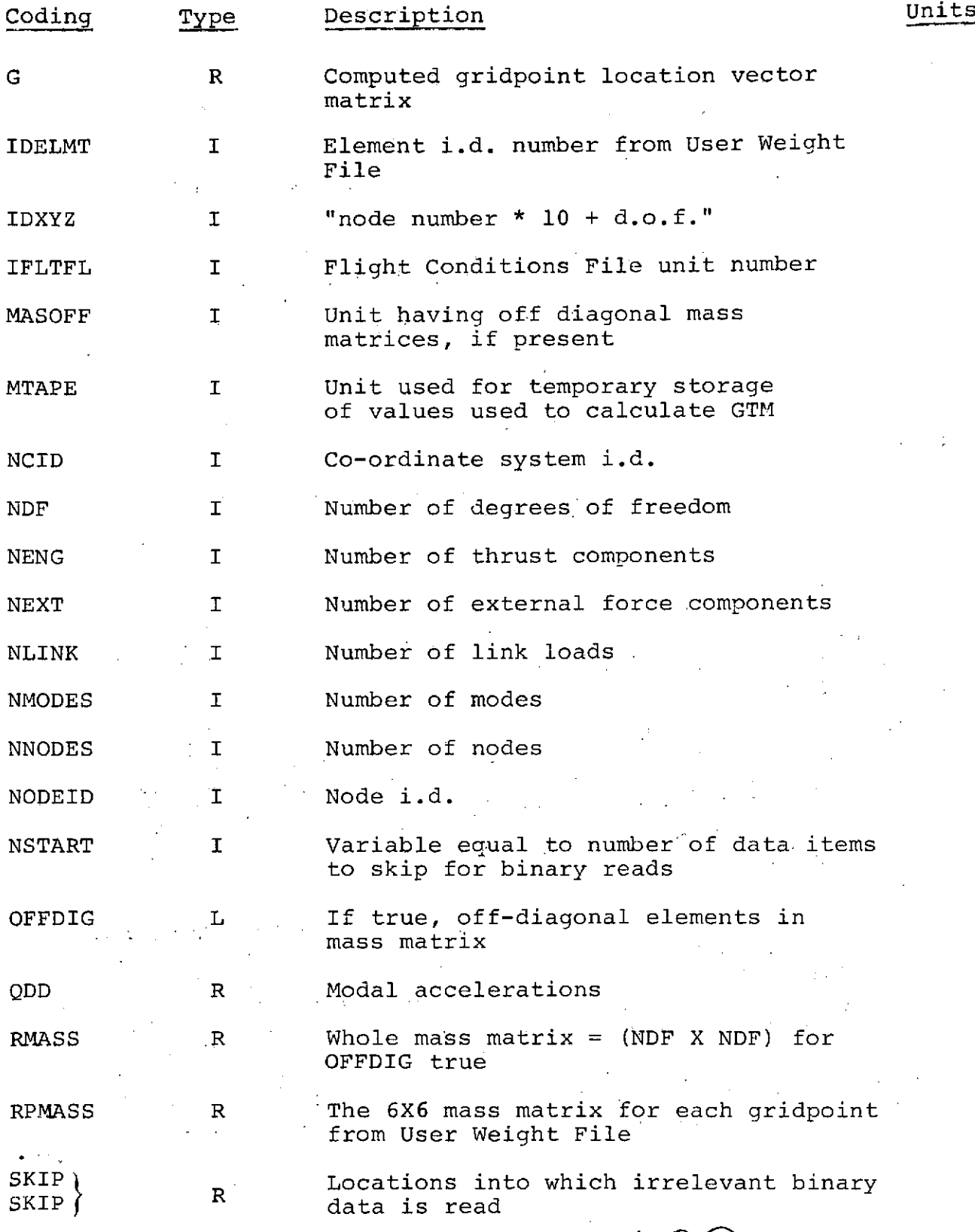

 $Q_{\text{RBITRN-2}}$ 

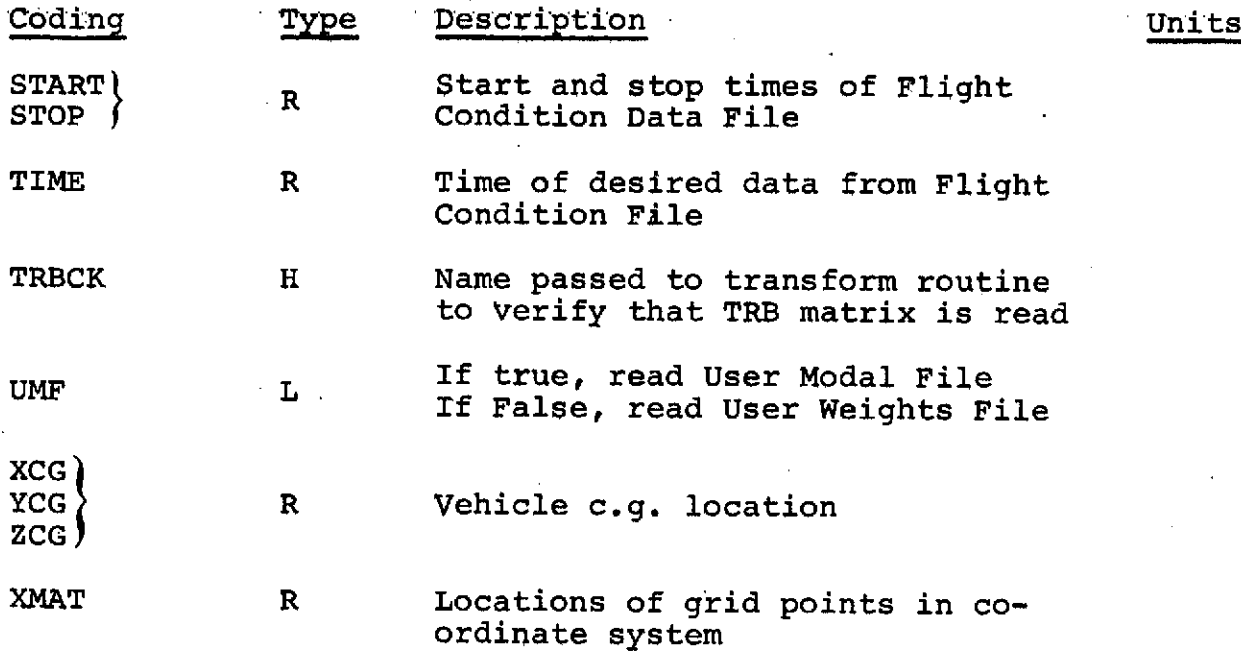

Model

The mass and gridpoint data for calculating rigid body inertia loads can be obtained from the User Modal File or the User Weights File.

If the User Modal data is used, the node i.d. numbers and locations and either the diagonal or whole mass matrix are simply read from the User Modal File described in Section 3.2.3.1. NODEID, XMAT, and DMASS, if present, are written on temporary storage unit MTAPE. If RMASS, the whole mass matrix, is present in place of DMASS, it is written on unit **MASOFF.**

The User Weights File has a format similar to the CONM1 and GRID cards which are NASTRAN bulk data cards. (See Section 3.2.3.2.1 and 3.2.3.2.2. The gridpoint locations are on the GRID cards while node i.d. numbers and a 6 X 6 mass matrix for each.element are defined by CONM1 cards. Since IDXYZ's, the degree of freedom and gridpoint indicators, are not stored, they are computed. The (6 X 6) mass matrices read in for each node are mapped into an NDF X NDF mass matrix (where NDF =  $6 *$  the number of gridpoints) as illustrated by Figure 4-3.

RBITRN-3

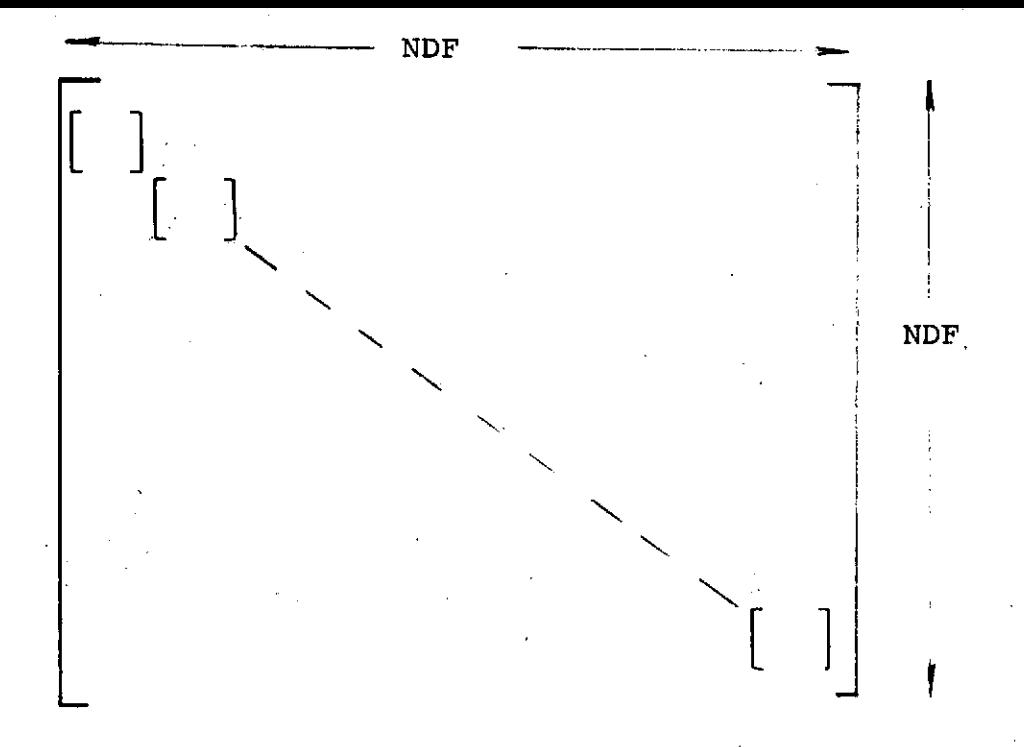

Figure 4-3 MASS MATRIX

If only a diagonal mass matrix is used the diagonal of length NDF is assigned to DMASS on unit MTAPE. If the whole mass matrix is used it is written by rows on unit MASOFF.

The steps followed in computing the array of rigid-body forces and moments on the loads model are:

- **1.** Compute **[G],** the gridpoint location vector matrix, using the array of gridpoint locations [XMAT] and the X,Y,Z center-of-gravity locations.
- 2. Compute [GTM], the inertia matrix, by premultiplying [G] by the [MASS] matrix.

 $[GTM]_{(NDF X 6)} = [MASS] [G]_{(6 X NDF)}$ 

[MASS] can either be a vector of length NDF or if offdiagonal elements are present as illustrated in Figure **1,** an NDF X NDF matrix.

3. Compute FRB by postmultiplying GTM by the 6 acceleration components of the c.g.

 $'$   $\text{FRB}$  =  $\text{[GTM]}$   $\text{-}\text{ACCEL}$ 

#### LISTING

A listing of subroutine RBITRN can be seen in section 4.5.1.

RBITRN-4

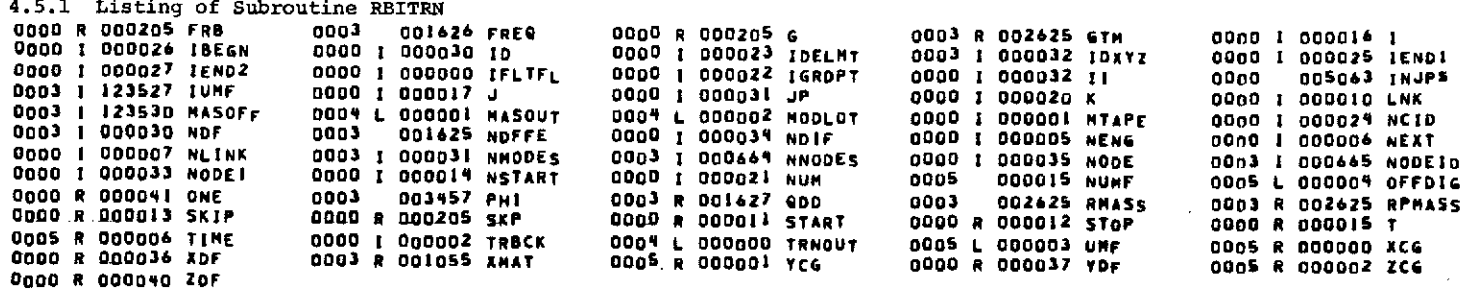

 $\mathcal{A}$ 

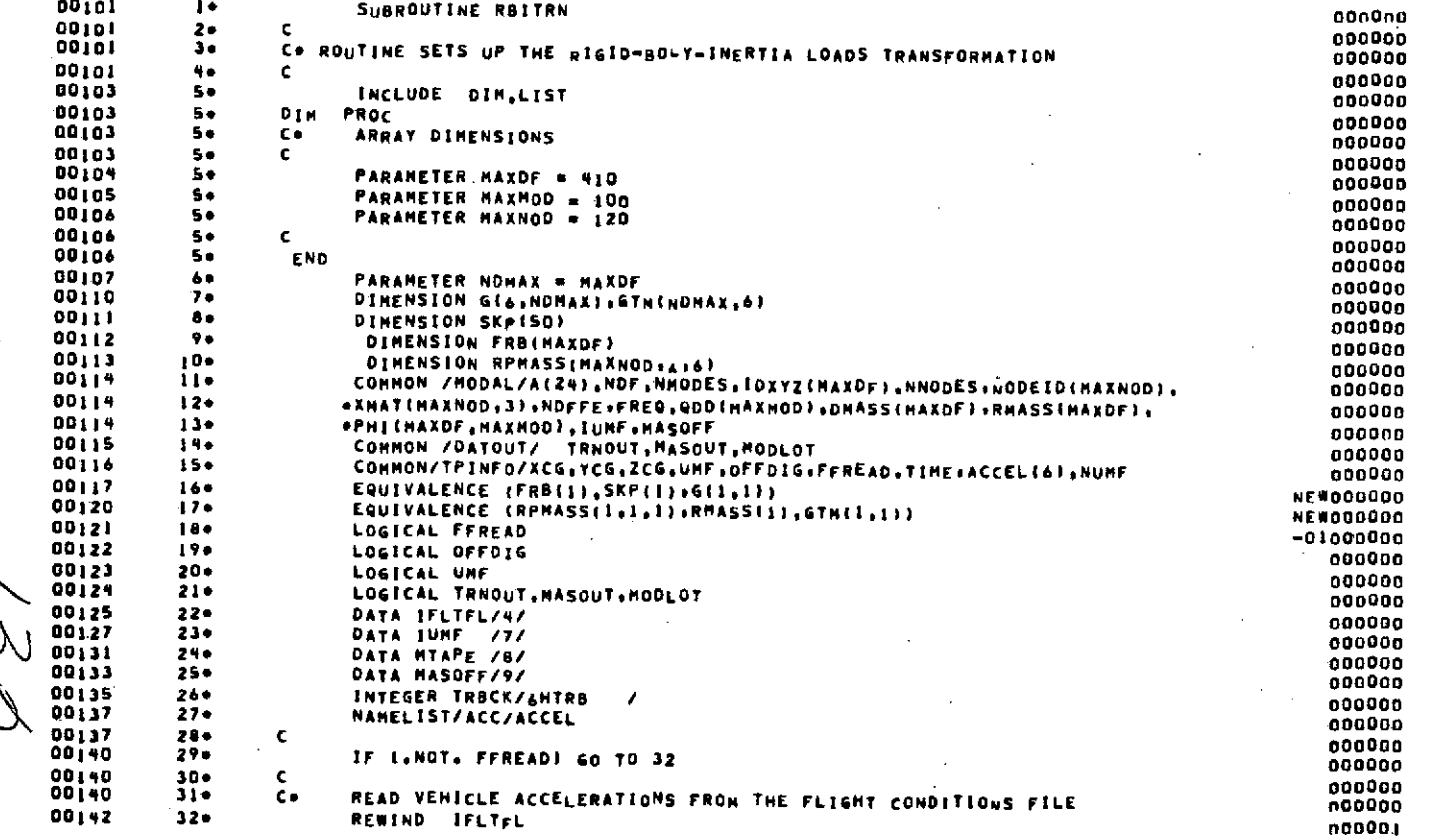

**KLITYON NOOL AS**<br>EN EDVE AVADING

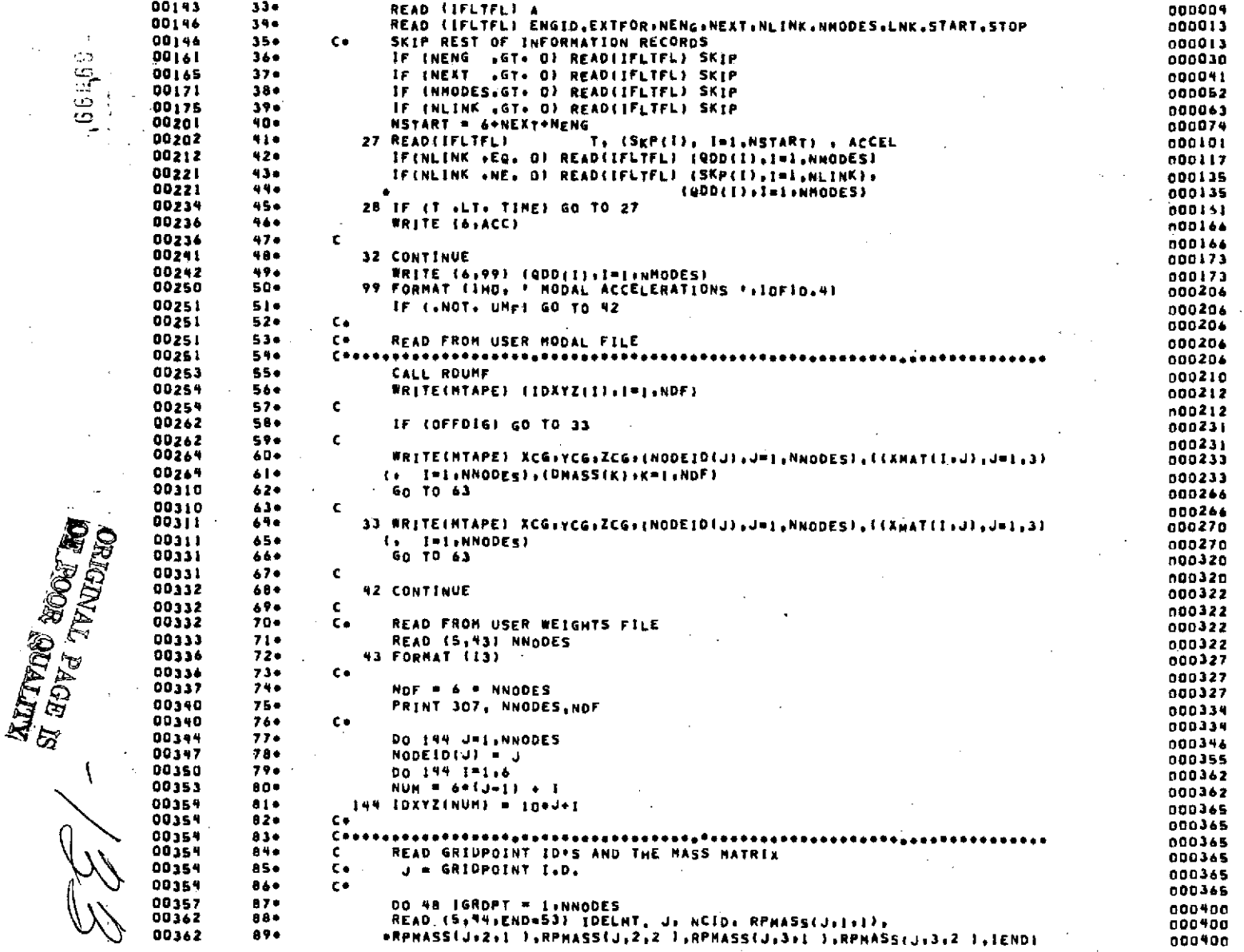

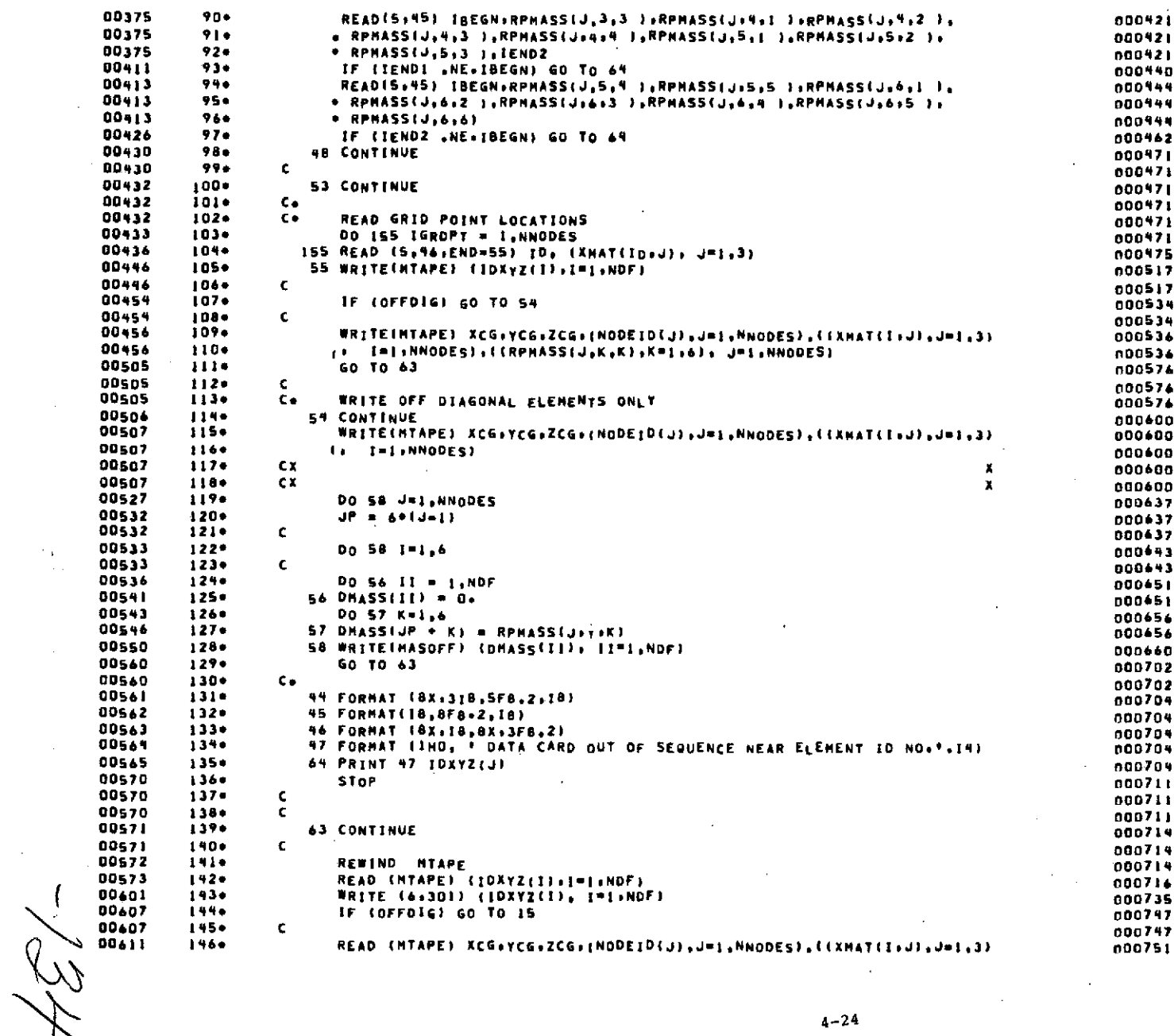

 $4 - 24$ 

 $\overline{1}$ 

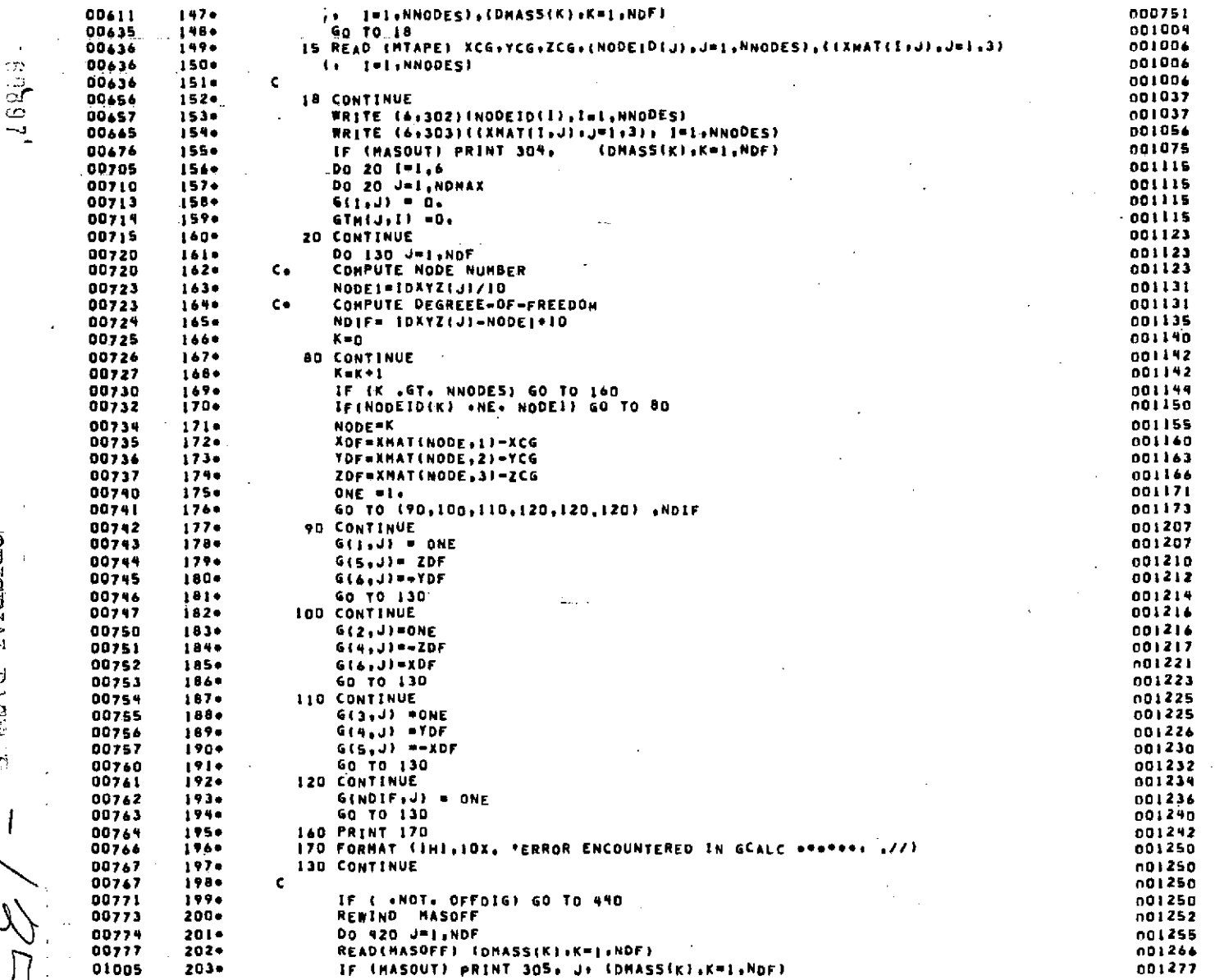

 $\ddot{\phantom{a}}$ 

 $\sim 10^7$ 

 $\sim 10^6$ 

 $\bar{a}$  $\ddot{\phantom{a}}$ 

 $\sim$ 

 $\overline{\phantom{a}}$ 

 $\bar{\mathcal{A}}$ 

**RIFIVIR EGGE EG!**<br>El kOve Tvullu

 $\setminus$ 

 $\sim$ 

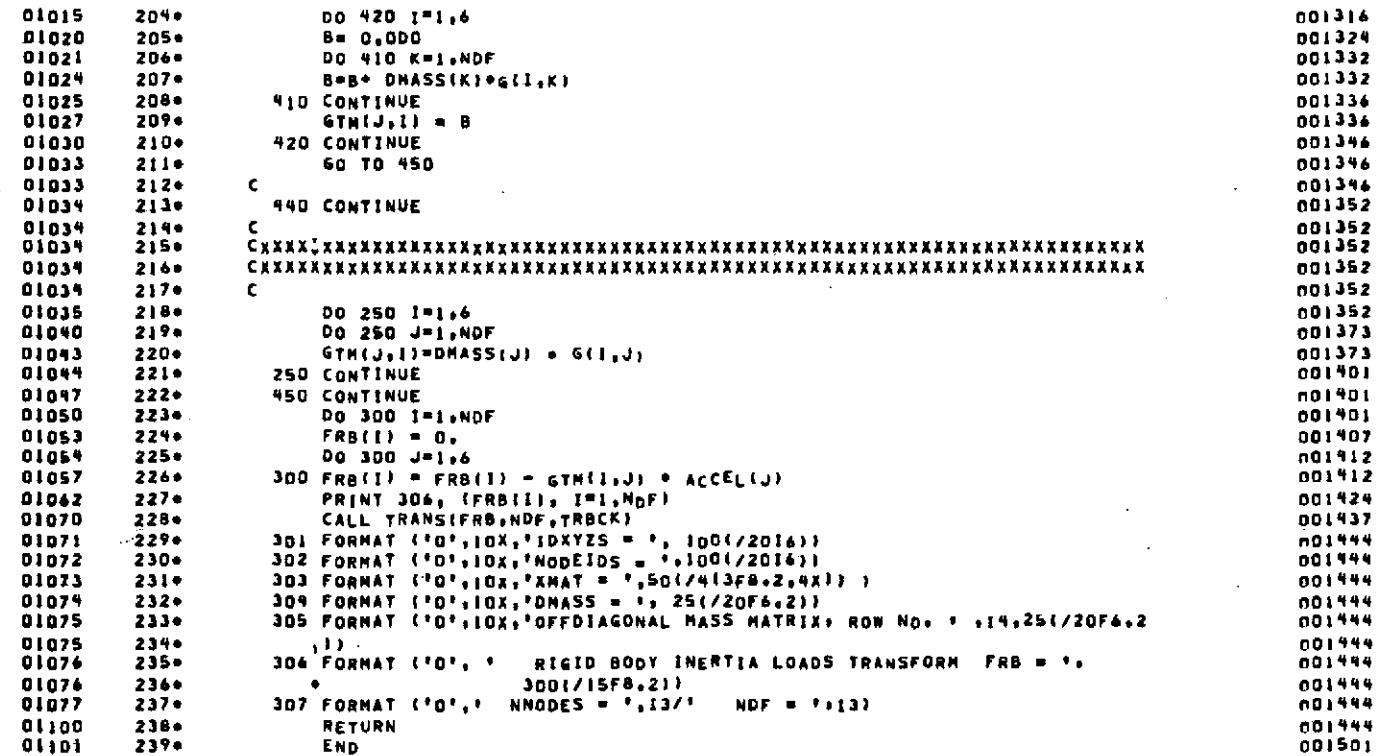

 $\mathbf{r}$ 

END OF COMPILATION:

NO DIAGNOSTICS.

J

 $\overline{a}$ 

 $4 - 26$ 

 $\bar{z}$ 

 $\sim$ 

 $\cdot$ 

 $\sim$  $\sim$ 

 $\sim$ 

4.6 Description of Subroutine RDUMF

OUTLINE FOR SCIENTIFIC SUBPROGRAM DOCUMENTATION

#### IDENTIFICATION

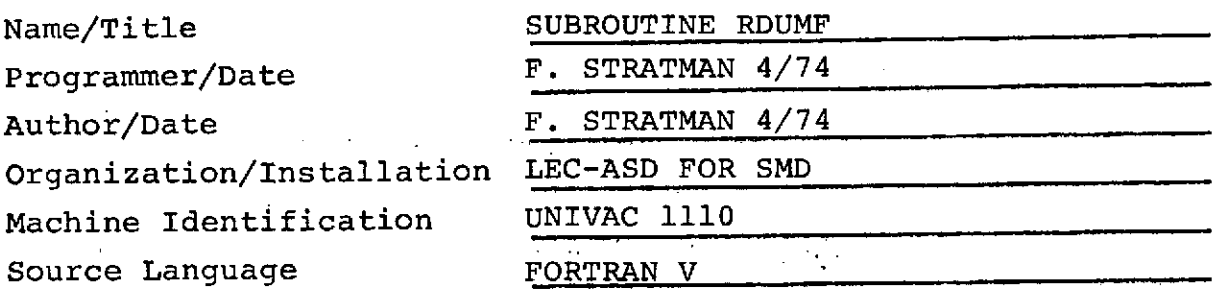

PURPOSE

RDUMF reads the User Modal File.

#### USAGE

**v** Calling Sequence

Call RDUMF

#### METHOD

RDUMF reads the User Modal File of the Format in Section 3.2.3.1. Unformatted read operations are used. The unit used for the file is IUMF. NUMF is the position of the desired file. If the first modal file is desired NUMF = **1,** if the second NUMF **=** 2, etc... The value of NUMF is input through namelist \$TPDAT. The MSC\*LOCALIB File skipping routine, FSBSFL, is used to position the unit to the start of the desired data. A descripposition the unit to the start of the desired data. tion of FSBSFL can be found in Appendix B. A flow chart of this subroutine can be found in Figure 4-4.

#### LISTING

**A** liting of subroutine RDUMF is seen in Section 4.6.1.

RDUMF-1

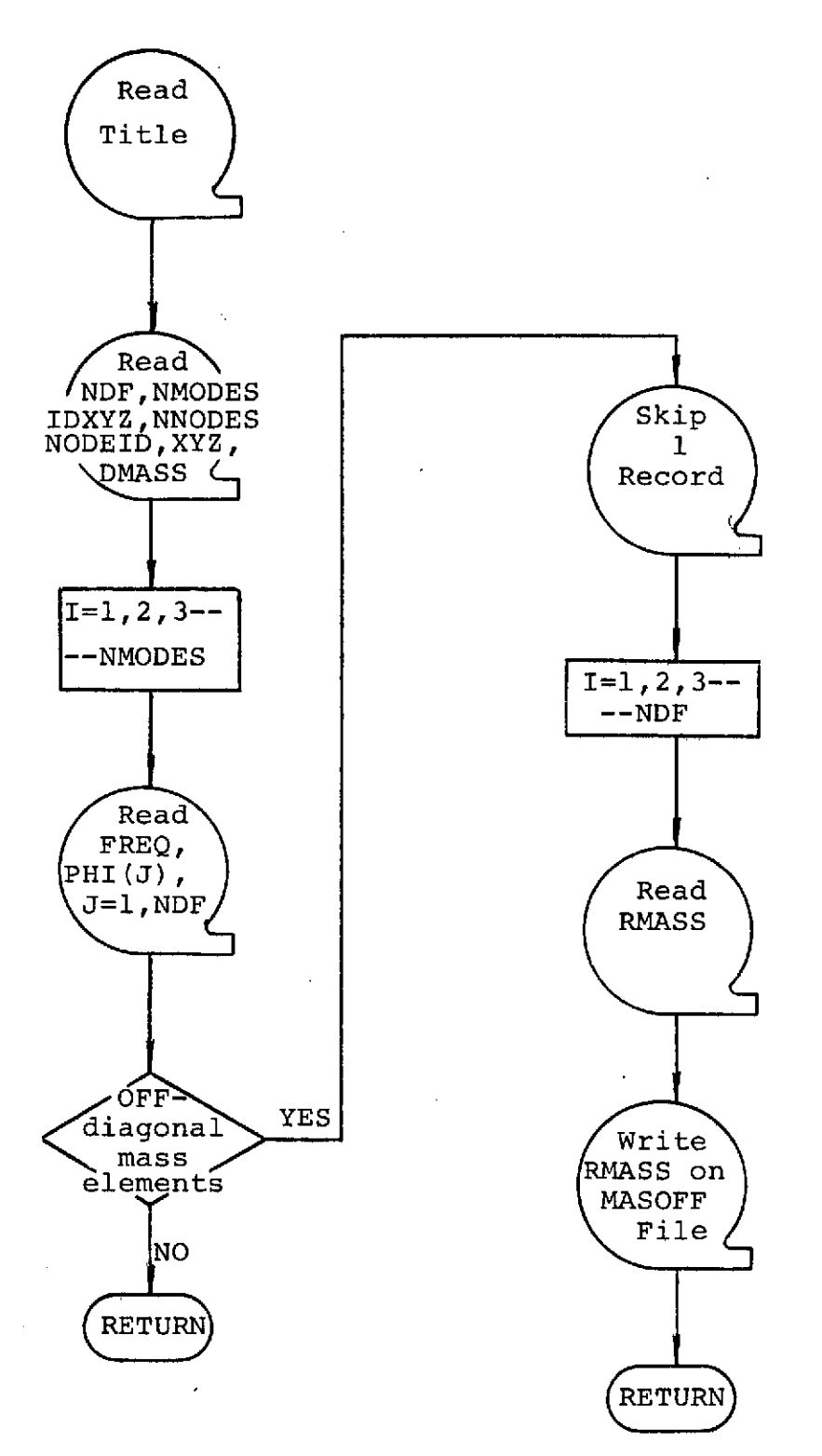

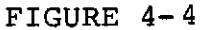

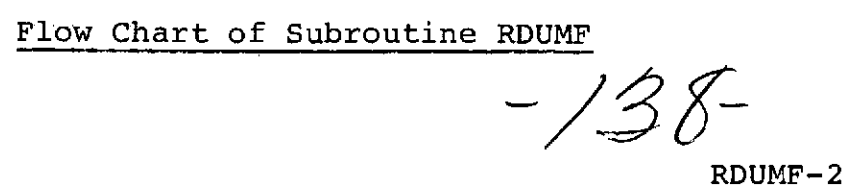

 $\frac{1}{2}$  ,
#### 4.6.1 Listing of Subroutine RDUMF **PFOR.S RDUMF.RDUMF.RDUMF**

 $EOR$  SE18-12/23/74-21145125 (0.0)

SUBROUTINE ROUMF ENTRY POINT 000230

STORAGE USEDI CODE(1) 000242; DATA(0) 000073; BLANK COMMON(2) 000000

COMMON BLOCKSI

dansk p

 $\sim$ 

 $98999$ 

للمستحدث

 $\mathbb{R}^2$ 

**DODJ** MODAL ... 123531  $0<sub>0</sub>0<sub>1</sub>$ TPINFO 000016  $.0005...$ DATOUT 000003

EXTERNAL REFERENCES (BLOCK, NAME)

 $0006$ **FSBSFL**  $0007$ **NRBUS**  $0<sub>010</sub>$ **NIO16**  $0011$ N1025 0012 **NPRTS** 0013 NEBUS  $0014$ **NERR3S** 

STORAGE ASSIGNMENT (BLOCK: TYPE: RELATIVE LOCATION: NAME)

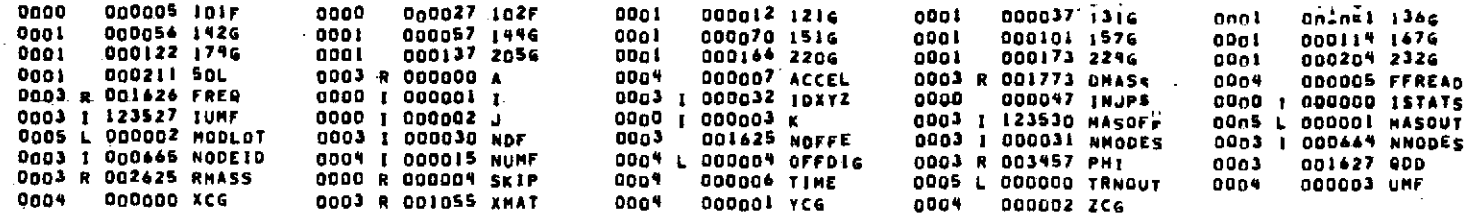

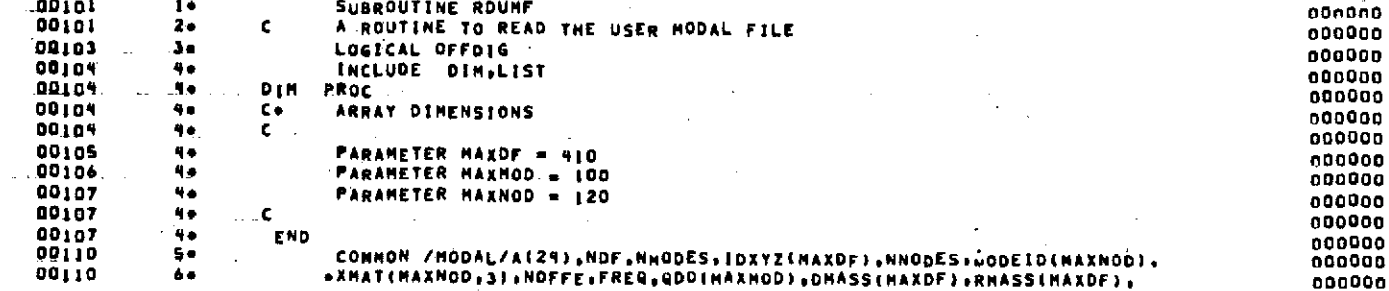

# **ALITYNO HOOS SO**<br>EXECUTE TYPE EX

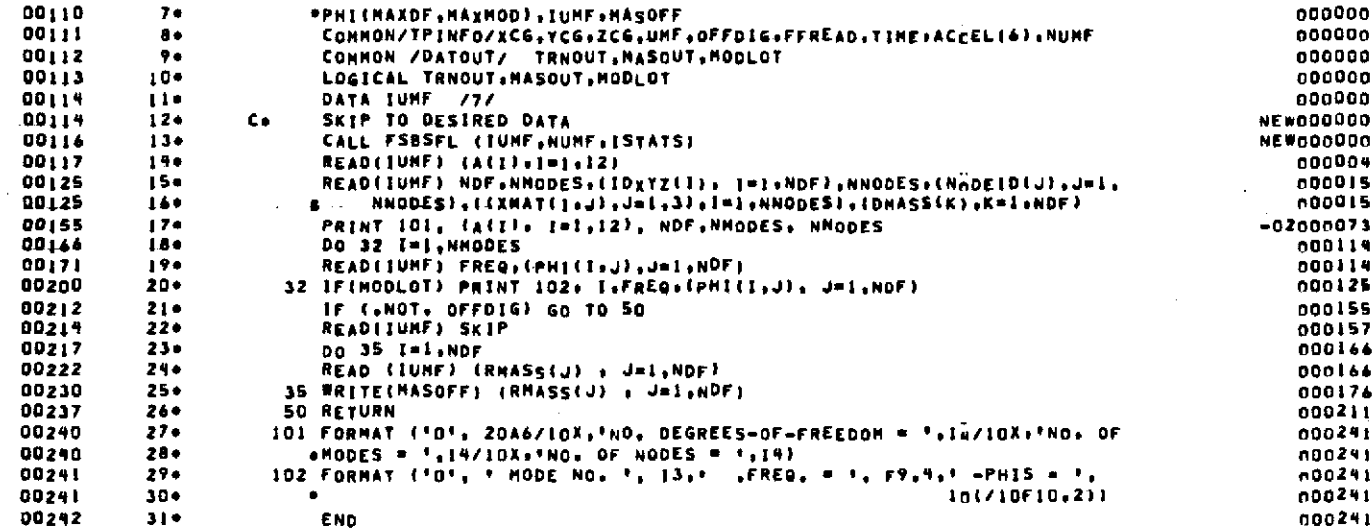

END OF COMPILATION: NO DIAGNOSTICS.

 $\frac{1}{2}$ 

 $\gamma_{\rm e}$ 

 $4 - 30$ 

 $\mathcal{L}^{\mathcal{A}}$ 

 $\ddot{\phantom{a}}$ 

 $\lambda$ 

 $\sim 10$ 

 $\sim$ 

 $\mathcal{A}$ 

 $\sim$ 

 $\sim$ 

 $\sim 10^7$ 

 $\sim 100$  km s

 $\sim 100$ 

 $\sim 10^{-1}$ 

OUTLINE FOR SCIENTIFIC SUBPROGRAM DOCUMENTATION

IDENTIFICATION

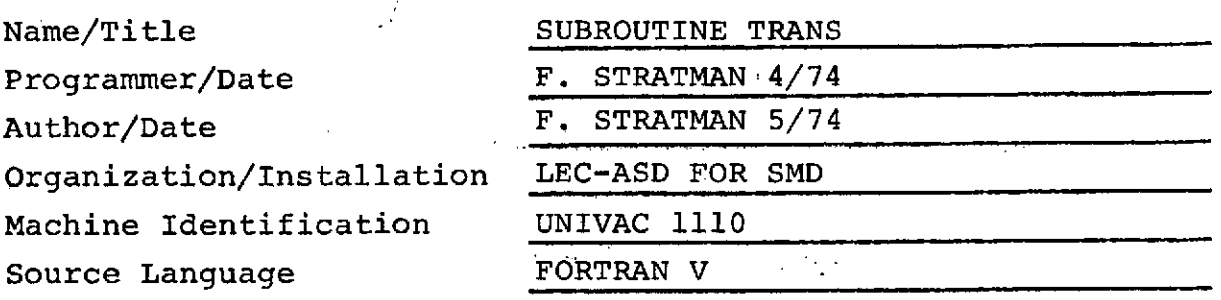

#### PURPOSE

TRANS premultiplies the force and moment arrays setup in RBITRN, MILTRN, and AFTRAN by their corresponding "loads model to finite element" transform matrices, punchs NASTRAN "Force" and "moment" cards, and writes NASTRAN force card.images on the NASTRAN Input Loads File.

**USAGE**

• Calling Sequence

Call TRANS (POSTML, NCOLS, ARAYCK)

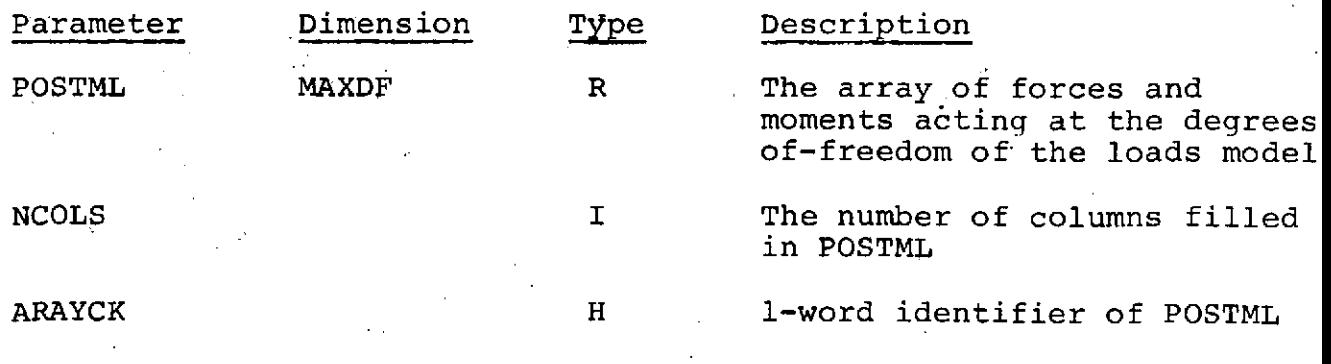

- | 4 | -

TRANS-1

#### **\*** Error Messages

When the wrong transform array card deck is detected upon comparing ARAYCK with the data deck identifier, the following message is printed. DATA DECK OUT OF SEQUENCE

#### METHOD

**•** Symbol Definition

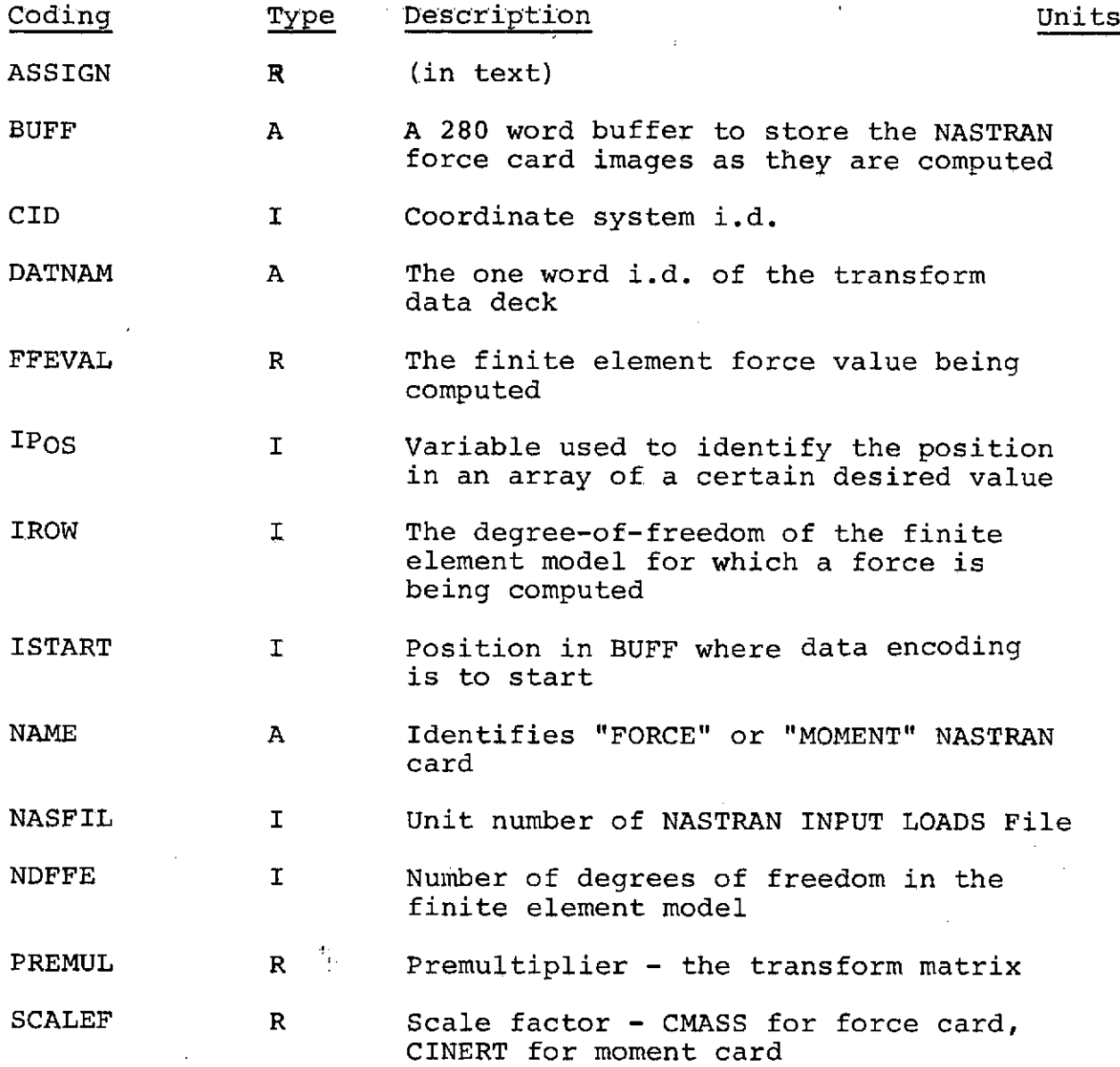

TRANS-2

4-32

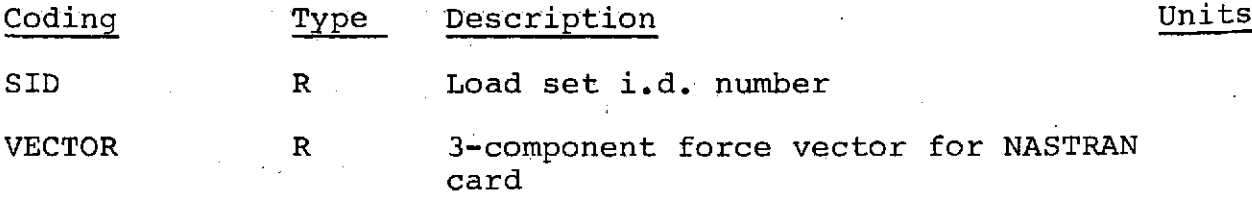

#### Model

The general transform process is described in Section 2.1. Due to the limited core space available only one finite element force value is processed at a time.

The processing consists of:

- **1.** reading a row of the transform matrix
- 2. postmultiplying by the array of forces on the loads model
- 3. creating the NASTRAN Force Card image
- 4. writing the card image on NASFIL and punching. a NASTRAN bulk data card.

The NASFIL format is illustrated in Section 3.1.5. The NASTRAN bulk data "FORCE" card is illustrated in Section 3.3.

ASSIGN is. an NDFFEX 3 matrix which corresponds to the transform matrix. For each non-zero row of the transform matrix there is a corresponding row of ASSIGN which provides the following information about the corresponding FFE value computed:

#### Column

- **1.** finite element gridpoint i.d. number
- 2. 1 **-** static force being created
	- $2 \div$  static moment being created
- 3. 1,2,3 corresponding to X,Y,Z d.o.f. associated with the gridpoint

The program flow is shown in Figure 4-5.

#### LISTING

A listing of subroutine TRANS is found in Section 4.7.1.

TRANS-3

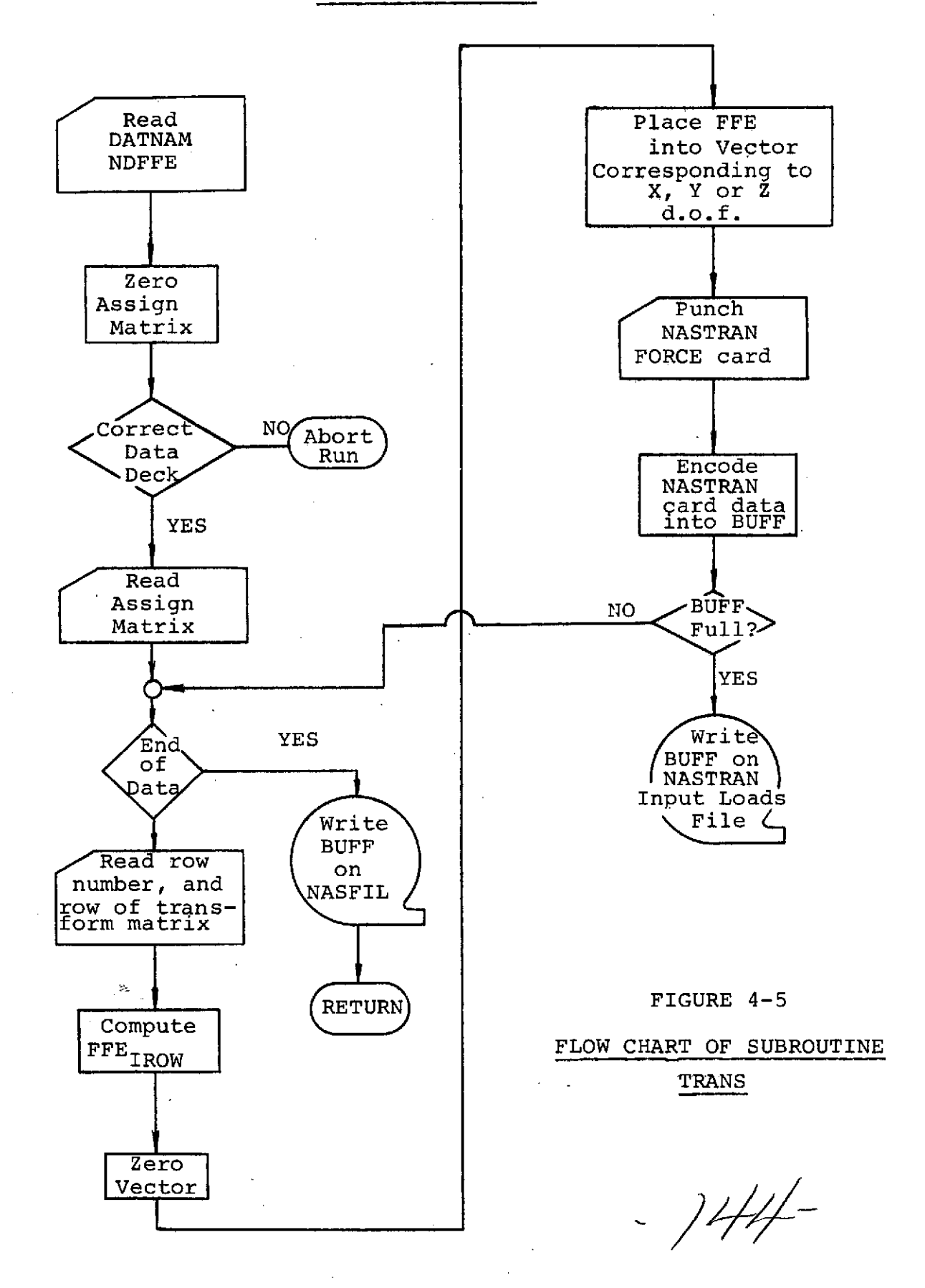

4-34 **TRANS-5**

4.7.1 Listing of Subroutine TRANS 9FOR:s TRANS.TRANS<br>FOR SEIX-12/23/79-21:45:30 (0,)

SUBROUTINE TRANS ENTRY POINT 000323

STORAGE USED: CODE(1) 0003361 DATA(0) 001443: BLANK COMMON(2) 000000

. COMMON BLOCKS:

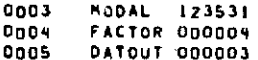

#### EXTERNAL REFERENCES IBLOCK, NAME)

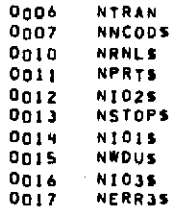

STORAGE ASSIGNMENT (BLOCK: TYPE: RELATIVE LOCATION: NAME)

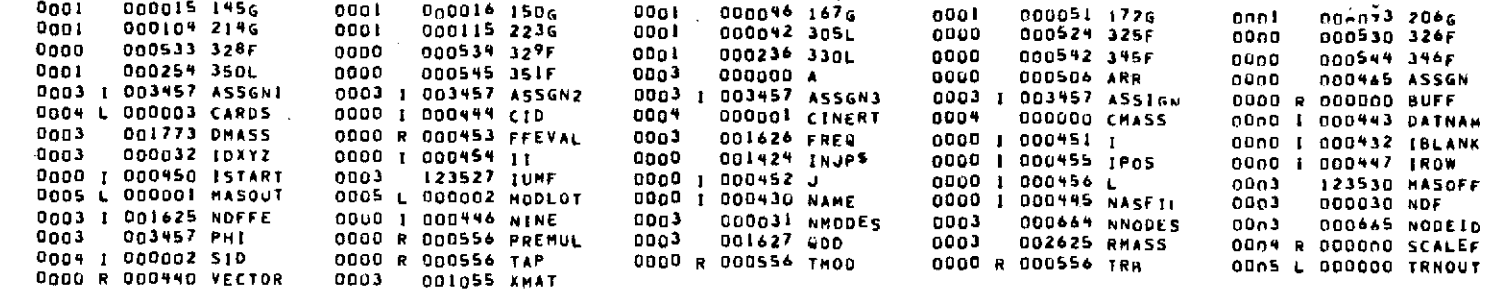

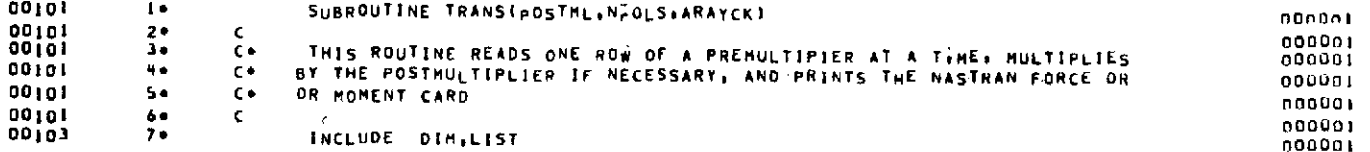

CBAGS.

**KLITFING HOOK JO**<br>SI HOVE TVNDHO

 $4 - 35$ 

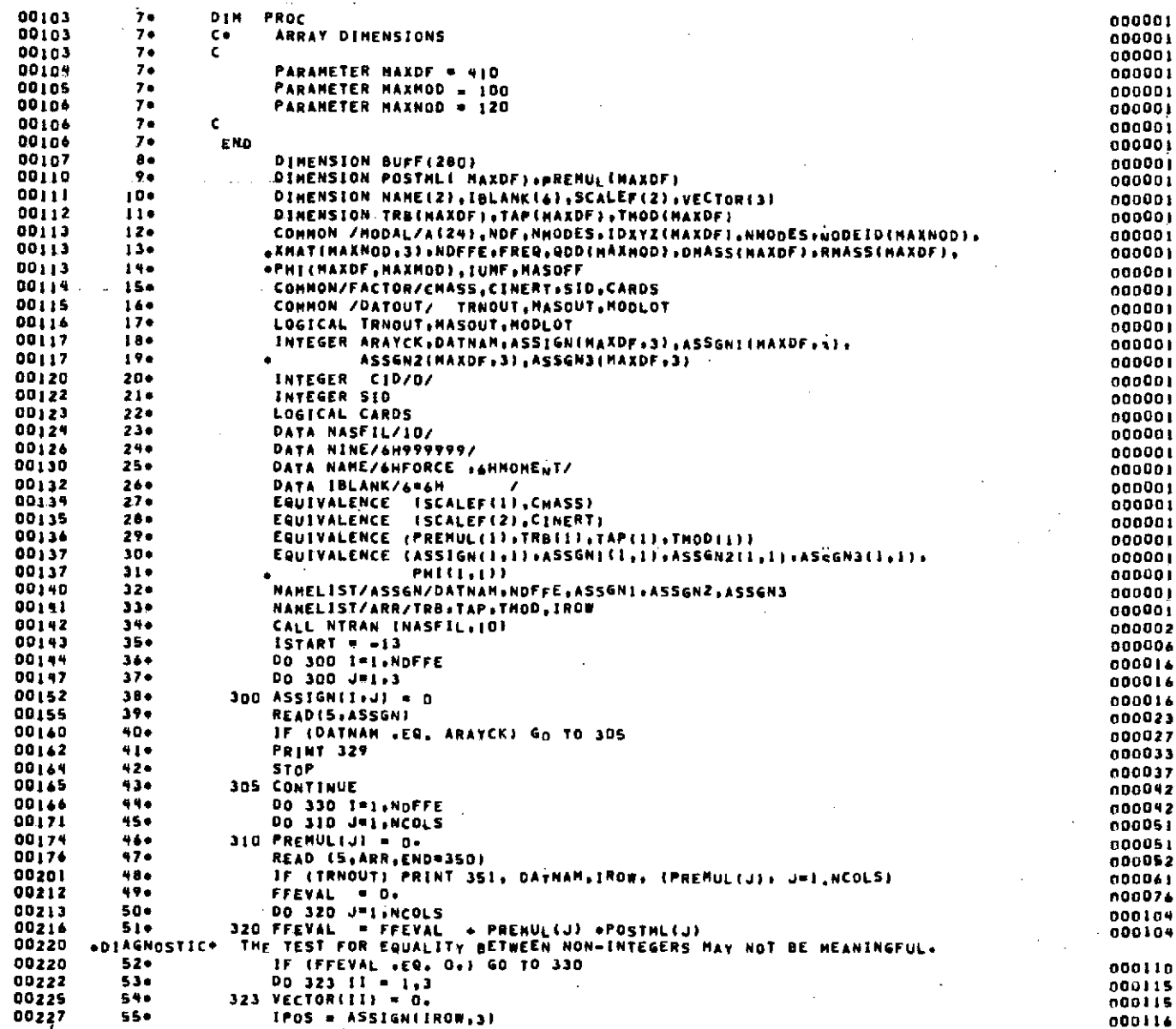

 $\triangledown$ 

 $\cdot$ 

 $4 - 36$ 

ما در سال

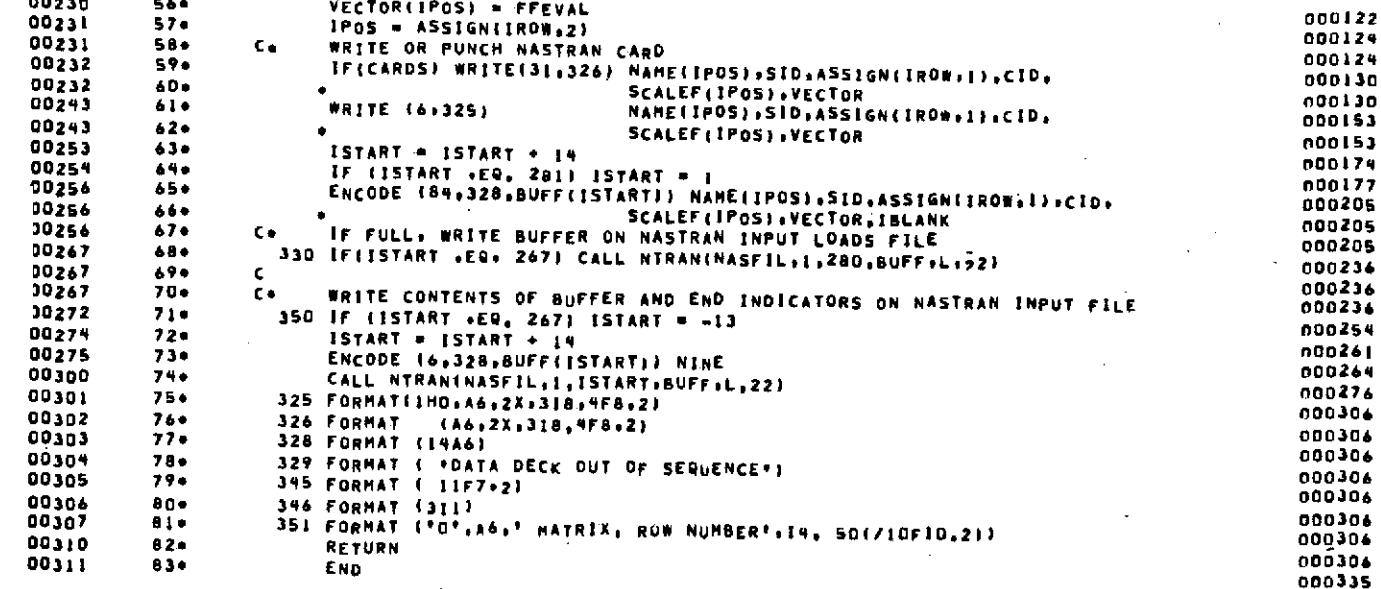

**KETFIN HOM EN**<br>SI HOVE (IVMENIO)

END OF COMPILATION:

I DIAGNOSTICS.

 $\cdot$ 

 $4 - 37$ 

t,  $\mathcal{A}$ 

#### **5.0 REFERENCES**

- i. Oney, J. K., "Detailed Requirements Document for the Integrated Structural Analysis System (Phase A), Lockheed Electronics Document 0869, January, 1974.
- 2. Rainey, J. A., "Functional Design Specifications Document for the Integrated Structural Analysis System (ISAS) Design (Phase A), Lockheed Electronics Document 1808, June 1974.
- 3. Schwartz, R. D., "Summary of ISAS Program Requirements", Structures Branch Report 72-ES2-14, NASA/Lyndon B. Johnson Space Center, Houston, Texas, December, 1972.
- 4. The NASTRAN Users Manual, Mc Cormick, C. W., ed., NASA SP-222, October, 1969.

**NOTED DIG PAGE REAMS: NOT RE** 

 $-148$ 

5-1

APPENDIX A

NTRAN ROUTINE DESCRIPTION

ORIGINAL PAGE IS<br>OF POOR QUALITY

 $\sim$ 

 $\bar{\mathcal{L}}$ 

 $-149-$ 

 $\sim$ 

#### **Description**

If the file is on tape, no action is taken. If the file is on drum, the relative drum address is adjusted by the word count in BFLNG. If the file is on FASTRAND, the relative sector address is adjusted by the word count in BFLNG divided by the sector size. The adjustments are positive, unless the function is backspace, in which case it is negative. Before exiting, zero is stored in BFLNG, so that a redundant call on UPDDAS will not destroy the mass storage location.

#### 4.17.21. NWBLKS - WRITE BUFFERED OUTPUT BLOCK TO MASS STORAGE

Purpose

To output a block of nonformatted or formatted data to tape, drum, or FASTRAND.

\* **FORTRAN V Reference**

Not applicable.

 $n$  Assembler Language Reference

There are two entries in NWBLKS: DRAINS and WRBLK\$. DRAIN\$ is invoked **by**

SLJ DRAIN\$

On entry, UNITS must contain the unit number and AO must contain the packet location.

WRBLKS is invoked **by,**

SLJ WRBLK\$

On entry, A0 must contain the location of the I/O packet.

Description

NWBLKS has two entries, DRAINS and WRBLKS. DRAINS inserts any trail pad needed by the block. For 'tonformatted output DRAINS also inserts the checksum and control words. The last control word is updated and WRBLKS is called to write the data block. For nonformatted blocks the checksum is then set to zero and the block sequence number is incremented.

WRBLKS waits until the previous operation on the file is completed. It then sets the function code and calls UPDDAS to update the mass storage location. The buffer location and data length are inserted into the packet and, rre in use, the old buffer is inserted as the available or working buffer. Finally **IOS** is called to write the block. ',RBLKS does not wait for the write to be completed before exiting.

#### 4.1,, iNTRAN **1/O PROCESSING**

The READ and the WRITE statements, although convenient to use, do not make efficient use of tapes and drums because the lan:: does not permit parallel processing. Furthermore, a considerable amount of time is used in processing an I/O list becanse of its generality.

NTE AN provides a tool for reading and/or writing binary information on tape or drum. It also provides I/O buffering through<br>a CALL statement in the FORTRAN language:

### **CALL NITRAN (UNT psequence of operations)**

in visich UNIT is an integer constant or variable designating the logical unit. The sequence of operations is any list of *1/O*<br>Operations (as specified in 4.18.1) to be performed in order on the specified unit. If the uni tic. Superation and stacks the rest in a waiting list and then returns to the calling program. If the unit is already busy, then the<br>entire sequence is stacked in a waiting list and chained to any previously stacked operat to 22; when they are encountcred, NTRAN waits for the completions of all previous operations for that unit before returning

OF POOR QUALITY A-1

When an interrupt occurs, NTRAN records the transmission status, initiates the next operation in the chain, and returns control to the interrupted calling program.

Input/output operations provided **by NTRAN** are:

**(1)** Write (tape, drum, or **FASTRAND)**

(2) Read (tape, drum, or **FASTRAND)**

**(3) Block** Read (tape, drum, or **FASTRAND)**

(4) Search Read (tape, drum, or **FASTRAND)**

**(5)** Search Drum (drum or FASTRAND)

**(6)** Position Drum (drum or **FASTRAND)**

**(7)** Position Tape **by** Block (tape only)

**(8)** Position Tape **by** Files (tape only)

**(9)** Write End of File (tape only)

**(10)** Rewind (tape, drum, or **FASTRAND)**

**(11)** Rewind/Interlock (same as **10** for drum and **FASTRAND)**

(12) Set Tape Density Medium (tepe on!y)

(13) Set Tape Density Low (tape only)

(14) Set Tape Parity Odd (tape only)

(15) Set Tape Parity Even (tape only)

(16) Initialize Multireel File (tape only)

(17) Swap Reels for Multireel File (tape only)

(18) Reassign Unit (tape, drum, and FASTRAND)

(19) Assign Unit to External File Name (tape, drum, or FASTRAND)

(20) NOP (tape, drum, and FASTRAND)

(21) Get device

(22) Wait and Unstack then Release Unit (tape, drum, or FASTRAND)

(23) Set Tape Density High (tape only)

In order to use NTRAN, a FORTRAN program must have some way to check the status of the transmission. For this reason, every block of main storage which is used for I/O has a block status word (an integer variable) associated with it; the name of the status word is specified in the argument list of the **CALL.**

When NTRAN is called, the list of arguments is searched for status words, and these are all set to a value (-1) which indicates transmission-not-complete. When an interrupt occurs, the corresponding status word is set by

 $A-2$ 

When NTRAN generates --2 or --3, it releases all operations stacked for the unit which have not been started. The offending operation is marked abort and is left stacked. Any further calls of NTRAN, requesting the above described unit (except operation 22) will not be performed or stacked, but will generate a particular status code  $(-4)$ . Operation 22 may be used to release the abort condition for a unit. This allows the programmer to regain control after trying to read or write past an end-of-file, end-of-drum, or end-of-tape.

An attempt to read or write zero words  $(N=0)$  will result in the function being ignored.

The following errors will generate a status word of  $-3$ :

(1) Hardware errors.

(2) Parity and character count errors.

(3) Illegal unit specified.

**CNO** "E: Legal units are all tapes and drum/FASTRAND files.

#### 4.18.1. OPERATIONS

An operation is defined in the argument list by a group of arguments. The first argument for an operation identifies the type of operation. It is followed by the parameters for the operation; these are fixed in number and order of occurrence by the type of operation. Several operations may be grouped in a single call to NTRAN.

When referencing a drum file, the current drum address for that file is the starting address for the file only if the drum file was never referenced in the current run. If the drum file was referenced before, the current drum address is the current address before the last CALL of the file plus the number of words transmitted or positioned in that CALL. In order to reach the starting address of the file, ooeration 10 and 22 can be used.

For example, in the call NTRAN (3, 9, 10, 22):

**3** unit number

9 = end-of-file when operation is completed

10 = rewind unit

 $22$  = all operations on unit must be completed before another function is issued.

The cited example is a stacked operation.

*NOTE:* For FASTRAND I/O the specified drum address is a sector count and not a word count as for drum I/O. However, with normal termination, the status variable associated with a main storage transfer will indicate actual number of words transmitted. It is then up to the user to perform the covered divide with the sector size in order to retrieve the corresponding sector count.

For search operations on FASTRAND, if a find is made, the drum address will point to the sector containing the matching item; a following read function will therefore not necessarily start reading the matched item.

**(,)** Write

The argument group is: 1, N, B, L

in which N is an integer constant or variable which specifies the block length; B is a variable name from which data is to be written; and L is analogote variable, the status word, which is set by NTRAN as follows:

 $-1$  = transmission not complete

-2 cod-of-tape or drum file **JABAL PAGE OF PAGE** 

**A-3**

**-3** = device **error**

-4 = transmission aborted (previous operation had -2 or **-3** status).

**If** the transmission is completed normally, L receives the number of words transmitted (N).

**(b)** Read

The argument group is: 2, **N,** B, L

in which N is an integer constant or variable which specifies the length of the main storage block which will receive the data (for tape, N is the maximum number of words which will be transmitted from the tape block; for drum, N words will be transmitted), B is a variable which is the name of a main storage area into which the data is to be read, and L is an integer variable (the status word), which is to be set as follows:

 $-1$  = transmission not complete

-2 **=** end of file (no words read DRUM)

 $-3$  = device error

 $-4$  = transmission aborted (previous operation had  $-2$  or  $-3$  status)

If the transmission is completed normally, L receives the number of words transmitted **(N).**

#### (c) Block Read

The argument group is: **3, N,** B, L

'A block read for tape and FASTRAND is the same as an ordinary read. For drum, transmission is terminated by reading a word of all 1 bits (called end-of-block word). N is the maximum number of words which can be transmitted. L (the status variable) receives the actual number of words transmitted if the operation is completed normally; otherwise L is set as in READ. B has the same definition as in read.

#### **(d)** Search Read

The argument group is: 4, **S, N,** B, L

in which S (a sentinel word) is a constant or a variable which is used in searching tape or drum.

For tape, the first word of each block is compared to the sentinel and, when a match is found, that block (includir; **Ihe** sentinel word) is read. For drum, starting at the current drum address, each word is compared to the sentinel and, vhen a match is found, that block **(N** words) is read. An unsuccessful search results in an end-of-file status.(-2) for L For FASTRAND a track search is employed: if no find is made, the user may request additional searches.

When a match is found on **FASTRAND,** the entire sector containing the matched sentinel will be read into **B.**

(e) Drum Search

÷,

The argument group is: **5, S**

in which **S** is a constant or variable sentinel word. Starting at the current drum address, the drum is searched until match or end-of-file is reached. The drum address of the match becomes the new current drum address (first drum address to be read or written is that of matched drum address). When a match is found on **FASTRAND,** the drum address will point to the sector containing the matched sentinel. **If** a match has not been made, the address does not change.

 $-122$ 

#### (1) Position Drum

The argument group is: 6, N

in which N is an integer constant or variable, positive or negative, which is added to the current drum address to form a new current drum address. If **N** is negative and the current drum address plus N is less than the starting address of drum file, current drum address is set to starting address of drum file. N is word count for drum, and sector count for FASTRAND.

(g) Position Tape By Blocks

The argument group is: 7, N

in which N is an integer constant or variable which specifies the number of blocks to space over on tape. Positive N for forward spacing; negative N for backspacing.

(h) Position Tape **By** Files

The argument group is: 8, N

in which N is an integer constant or variable which specified the number of file marks to space over. Positive N for forward spacing; negative N for backspacing. The operation is terminated by moving over the Nth file mark, by reaching the load point (back spacing), or by reaching the end of tape (forward spacing).

(i) End File

The argument group is: 9

For tape an end-of-file mark is written.

**(j)** Rewind

The argument group is: **10**

(k) Rewind/Interlock

The argument group is: **11**

For tape, a rewind/interlock is given. For drum and FASTRAND the operation is the same as a rewind.

- *NOTE:* Operations I through o pertain to magnetic tape density and parity setting (are available only on UNISERVO IV-C, VI-C, and VIII-C units). If not specified, the setting will be system slandard.
- (I) Set Tape Density Medium (556 bpi)

The argument group is: 12

(m) Set Tape Density Low (200 bpi)

The argument group is: 13

(n) Set Tape Parity Odd (binary standard) **CRIGINAL** PAGE IT **-MINA CORTAL** PAGE IT

The argument group is: 14

- (o) Set Tape Parity Even (BCD standard)
	- The argument group is: 15

ĵ,

 $NOTE:$  Density and parity setting routines set density and parity for ail tape units tied to a logical unit when multireel processing.

 $\frac{1}{2}$ 

 $\mathbf{f}$ 

If the I/O error routine has been entered by a call to NERCR\$ and an ERR clause has been found, control goes to the statement number specified in the FORTRAN I/O reference. Control goes back to the I/O routine which detected the error, if entry point NERCRS was used and no ERR clause has been specified. In this case, the following identifying mess;.ce is printed:

#### 'I/O CALLED AT SEQUENCE NUMBER \$ OF P'

where \$ is the sequence number shown in the compiler listing and P stands for MAIN PROGRAM or the name of the subprogram.

If the I/O error routine is entered by a call to NERCT\$ and an ERR clause has been specified, control changes to the I/O calling program without the identifying message. If NERCT\$ is called and no ERR clause has been specified, the message

#### 'FORTRAN V ERROR TERMINATION:'

is printed by NERR6S. This is followed by a printed line identical to the identifying message. The ensuing walk back process prints one line for each subprogram over which walk back occurs indicating sequence or line number and the name of the subroutine. Walk. back ceases when the main program is reached or When 200 lines have been printed.

The I/O error routine is entered at NEFCL\$ when a software end of file or @EOF card or the image @EOF+x (x is nonsignificant) as the first word of a record is encountered. If an END clause has been specified, control goes to the I/O calling program without any messages at all. If no END clause is specified, the following message is printed:

'EXECUTION TERMINATED BY AN ATTEMPT TO READ PAST AN END OF FILE.'

This is followed by the walk back process as described previously.

#### 4.19.1. ERROR CODES AND ASSOCIATED MESSAGES

The following is a list of error codes, the contents of the FORTRAN V error word (NSTAT\$), and the error message provided by the I/O routine where the error was detected.

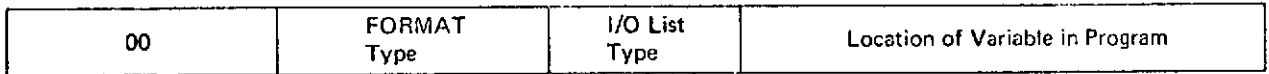

Remark: Type of FORMAT specifications does not agree with type specified by I/O list.

#### Message: 'ERROR - TYPE IN FORMAT IS NOT THE SAME AS THE INTERNAL TYPE.'

Record image is displayed. Message is printed no more than once if error recurs in same I/O statement. No termination, if ERR clause is not specified.

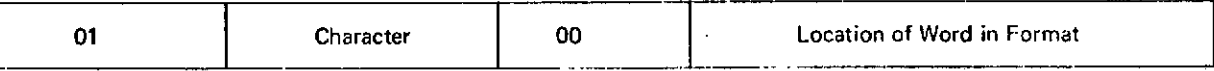

Message: 'ILLEGAL FORMAT CHARACTERS WERE ACCEPTED AS BLANKS.' or 'THE INTERPRETATION OF MEANINGLESS INPUT WAS ATTEMPTED.'

Record image is displayed. Messages are not repeated if errors recur in same I/O statement. No termination if ERR clause is not specified.

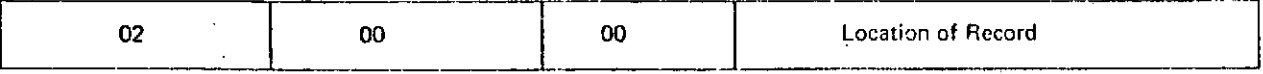

#### Message: 'RECORDS EXCEEDING MAXIMUM LENGTH ARE FAULTY.'

Record image is displayed. Messages are not repeated if same error occurs in same I/O statement. No termination if ERR clause is not specified.

**A-6**

The six possible error messages produced by NTRAN are:

#### (1) "NTRAN ERROR\* UNIT S: NO PACKET SPACE AVAILABLE.

This message indicates that all available NTRAN packets are in use and that another packet is requested.

Suggested Action: Reassemble NTRAN and increment the number-of-packets-parameter NPKTS.

#### (2) "'NTRAN ERROR' UNIT S IS NOT AVAILABLE FOR NTRAN.

A reference to a unit was made that is already in use by normal I/O.

#### **(3) "NTRAN** ERROR\* **UNIT** S **NOT ASSIGNED.**

A reference to an unassigned unit was made with a function other than.write (1) or assign (19).

Suggested Action: If a write function (1) had been used as the first reference, a dynamic ass:gn of a FASTRAND file (scratch) would have been made. If a scratch file was not intended, an assignment has to be made either by function 19 (assign) or by an assign card.

#### (4) \*\* NTRAN ERROR\* UNIT S HAS IMPROPER DEVICE

Requested function is not available for the device assigned to this unit. The requested function will be ignored.

Suggested Action: If action is wanted for the requested function, a unit with another device assigned has to he used.

#### f f \*\*NITRAN FRROR' **INIT . HAq II** I FOAI FIINCTION *CODE*

*(6)* \*'NTRAN ERROR UNIT **\$:** NUMBEIR OF ARGUMENTS IN STACK EXCEEDS **TABLE** LENGTH.

This. message indicates that the number of arguments in call is greater than the maxinmum calling sequence table length.

Suggested Action: Reassemble NTRAN and increase the NCT length.

NOTE: The user must not change any argument of an argument group before the function is completed; that is, before the status word (if any) has been changed from -- 1 to another value. All NTRAN functions are executed in sequence; the completion of one function implies completion, successful or unsuccessful, of all preceding functions.

#### 4.19. NSTAT\$ - THE I/O ERROR STATUS W!ORD

New values for the FORTRAN V 1/0 error status word have been added for more detailed error analysis during execution of a FORTRAN V program. Contents of NSTATS is retrieved by the function reference INSTAT(L) where L is irrelevant. The value of NSTATS is set to zero following this reference.

#### The format of the error word, NSTATS, is:

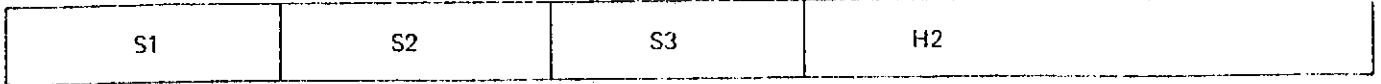

S1 always contains the (FORTRAN V I/O) error code. The FLD function may be used to examine the fields of the error word.

The new FORTRAN I/O error routine (element NIOERS) will search for an ERR or END clause. It will also print the error mestige provided by the calling I/O routine. If the error is associated with format interpretation and/or a record (including a line of NAMELIST I/O), the entire record is displayed following the message:

#### 'THE FOLLOWING RECORD IS ERRONEOUS OR DOES NOT CORRESPOND TO FORMAT SPECIFICATIONS'

If the file is tape, FASTRAND, drum, or an alternate symbiont file, the unit number n is indicated in the message

**PECTRUM IS IN ERROR' A-7** 

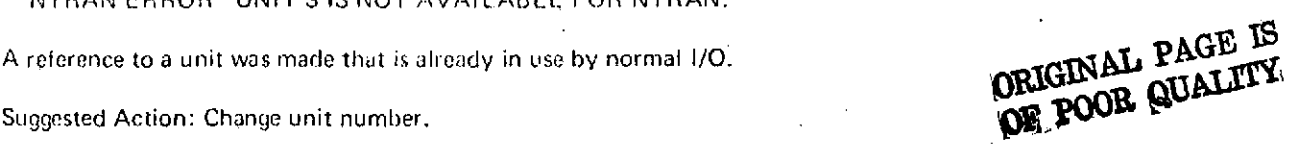

APPENDIX B

 $\mathcal{L}(\mathcal{L})$  . The contract of the contract contract of ROUTINE FSESFL - DESCRIPTION & USE

## ORIGINAL PAGE IS<br>OF POOR QUALITY

 $-157$ 

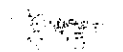

**5.** FSBSFL--POSITION OVER FILES

#### 5.1 IDENTIFICATION

POSITION OVER FILES. ELEMENT NAME--FSBSFL. AVAILABLE IN MSC-LOCALlB. ADDED IN OCTOBER 1969.

5.2 PURPOSE

THIS ROUTINE WILL POSITION FORWARD OR BACKWARD THE SPECIFIC NUMBER OF FILES ON NON-FORMATTED FORTRAN TAPES. BOTH TAPE MARKS AND SDF END-OF-FILE SENTINALS ARE RECOGNIZED BY THIS ROUTINE.

5.3. USAGE

CALL FSBSFL (LUN.NF.NSTAT) HERE LUN IS THE FORTRAN LOGICAL UNIT NUMBER NF IS THE NUMBER OF FILES TO SKIP. IF POSITIVE, POSITION FORWARD. IF NEGATIVE, POSITION BACKWARD. NSTAT IS THE STATUS CODE. POSSIBLE VALUES AND CAUSES ARE -- 0=NORMAL RETURN 1=LOGICAL UNIT IS NOT ASSIGNED TO TAPE OR WAS NEGATIVE 2=POSITIONED BACKWARD TOO MANY FILES. THE TAPE IS NOW POSITIONED AT THE START OF THE FIRST FILE. 3=UNRECOVERABLE.

5.4. ERROR MESSAGES

NONE

5.5. SPECIAL CONSIDERATIONS

A POSITION BACKWARD REQUEST WILL LEAVE THE TAPE POSITIONED AT THE START OF THE PROPER FILE. IF THE TAPE IS POSITIONED IN FILE 3, A CALL WITH NF = -1 WILL LEAVE THE TAPE POSITIONED AT THE START OF FILE 2.

**ORIGINAL PAGE IS**<br>OF POOR QUALITY

#### **B-1**